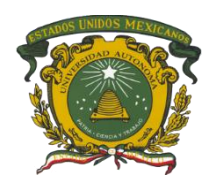

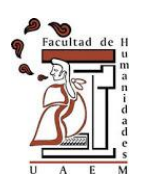

# **UNIVERSIDAD AUTÓNOMA DEL ESTADO DE MÉXICO FACULTAD DE HUMANIDADES**

**LICENCIATURA EN HISTORIA**

# **T E S I S**

#### **El uso del grabado en la Glossa Ordinaria de Nicolás de Lira de 1545, impresa por Gaspar Trechsel y editada por Miguel Servet**

Que para obtener el título de: **Licenciada en Historia**

Presenta: **Sarahí Vergara Esquivel**

Asesor: **Dr. Carlos Alfonso Ledesma Ibarra**

Co-asesora:

**Dra. Ana Cecilia Montiel Ontiveros**

**Toluca, Estado de México, 2022.**

#### Contenido

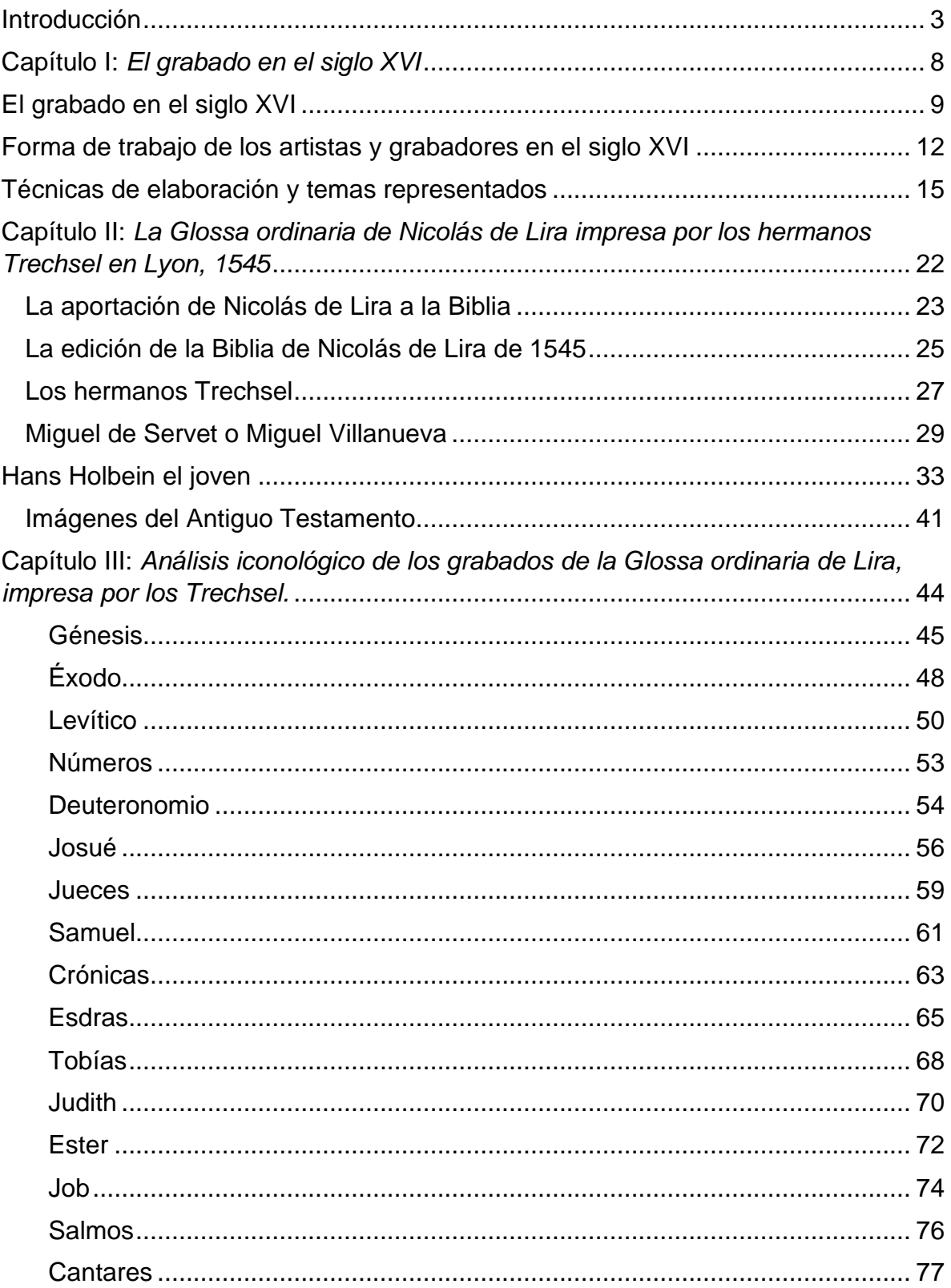

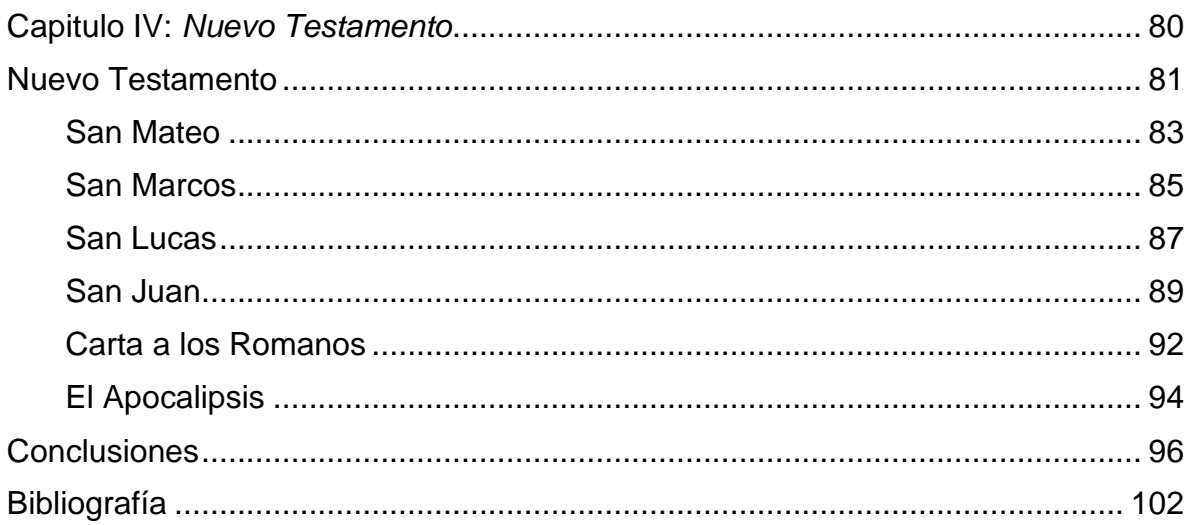

# Introducción

<span id="page-3-0"></span>Nuestra realidad se encuentra rodeada de imágenes, hoy más que nunca antes en la historia, la vista es el sentido privilegiado de nuestra sociedad, existen diferentes tipos de imágenes, como las publicitarias, las artísticas, las que nos tomamos por diversión o para recordar momentos específicos, actualmente, podemos auxiliarnos de las éstas para brindar ejemplos en nuestras conversaciones diarias, en las explicaciones escolares e incluso para expresar sentimientos que no somos capaces de transmitir con palabras.

El acceso que tenemos a las imágenes es prácticamente instantáneo, basta con pensarlo, buscarlo en internet y saldrán muchas opciones que se relacionan con la palabra o idea que necesitas. El uso de las imágenes no es algo reciente, éstas han sido utilizadas por años para diferentes fines como la educación, evangelización e incluso la devoción.

La relevancia de las imágenes en la historia invita a detenernos a pensar en su función y usos, ya que, dependiendo de la primera, según Ernst Gombrich, será su forma y apariencia.<sup>1</sup> En otras palabras, la forma de la imagen dependerá de su función.

Es fundamental para esta investigación el acercamiento a algunos conceptos que están relacionados con la explicación de las imágenes, y con la metodología que se siguió, como lo son el de iconología e iconografía. Para el historiador del arte, Erwin Panofsky, la iconografía es la rama de la historia del arte que se ocupa del contenido temático o significado de las obras, éste no es el mismo que la forma, aunque tampoco se puede prescindir de la forma para su explicación.<sup>2</sup> La iconografía, entonces tiene como fin la interpretación de las imágenes a través de los elementos que la componen, lo que el autor denomina motivos artísticos, usualmente, en relación con alguna fuente literaria (escrita).

La iconografía representa un primer nivel de observación, es el acercamiento a las obras que ayuda a identificar y reconocer elementos que son comunes a nuestros

<sup>1</sup> Gombrich, E. (2003). *Los usos y las imágenes. Estudios sobre la función social del arte y la comunicación visual.* México: Fondo de Cultura Económica. P. 7.

<sup>2</sup> Panofsky, E. (1955). *El significado de las artes visuales.* Madrid: Alianza Editorial. P 13.

ojos por nuestra cultura, y es a partir de éstos que comienza la labor de análisis del espectador, a través de los elementos identificados en este acercamiento se puede lograr, posteriormente, un análisis iconológico completo.

La iconología se encarga del estudio del conjunto de los motivos artísticos o composiciones, que conforman historias o alegorías, está enfocada al significado simbólico de una imagen, y al segundo nivel de análisis.<sup>3</sup> Es en este momento donde los elementos ubicados en el primer vistazo toman sentido dentro de un conjunto de tradiciones, experiencias y maneras de representar las cosas, es de importante conocer el contexto artístico e histórico de la obra para lograr una explicación completa, es gracias a este nivel de análisis que es posible contribuir a la reconstrucción histórica desde los vestigios artísticos. Más aún escribir la historia del objeto artístico desde el análisis de su forma y contenido.

Esta investigación se centra en el estudio de los grabados de Hans Holbein que ilustraron la *Biblia Sacra* de Nicolás de Lira, editada por Miguel de Servet<sup>4</sup>, e impresa por Gaspar Trechsel en Lyon, Francia en 1545. El ejemplar que estudié se encuentra en la Biblioteca franciscana del ex convento de Zinacantepec. Está escrita en latín, el título ha sido traducido como *La Biblia Sagrada con glosas, interlineares y ordinarias, posteriormente con los Morales, de Nicolás de Lyra, los Añadidos, del Burgense y las Réplicas, del Turíngeo. En primer lugar, totalmente restituida a la fe y a su pureza hebrea y griega e ilustrada con diversos escolios.<sup>5</sup>*

Esta Biblia, es de tamaño folio, son seis volúmenes y otro más de índice, con ilustraciones y caracteres latinos, griegos y hebreos muy cuidados, impresa por Antonio Vincent y Gaspar Treschel, cuenta con los comentarios, denominados "ordinarios" *(Glossa ordinaria in sacram scripturam),* del alemán del siglo IX D.C., Wilfrido Estrabon (808- 849) monje benedictino, famoso durante la Edad Media por

<sup>3</sup> *Idem.*

<sup>4</sup> Destacado Humanista español del siglo XVI, tuvo gran influencia entre la intelectualidad europea de su época, terminó ejecutado por los calvinistas de Ginebra en 1553.

<sup>5</sup> González, Echeverria, F. (2016). *Miguel de Servet y los impresores lioneses del siglo XVI.* (tesis doctoral). Universidad Nacional de Educación a distancia. España. Pág 105.

su recopilación de las explicaciones alegóricas de la Biblia.<sup>6</sup> Asimismo, se añadieron junto a ellos los comentarios de Nicolás de Lyra (1270 – 1349), frailes franciscano, descendiente de judíos conversos; los de Pablo de Santa María (1350 – 1435), obispo de Burgos, anteriormente rabino, también llamado, a partir de su conversión "Pablo de Burgos", y las apostillas del teólogo franciscano alemán Mattias Döring (1390s-1469).

El objeto de estudio de esta investigación fue el grabado en el libro antiguo, para comprenderlo, cabe referir que el grabado es el procedimiento por el que se reproduce una imagen que ha sido previamente grabada en una matriz<sup>7</sup>, en este trabajo se utilizó ese concepto no sólo para referir el proceso de reproducir la imagen, también será útil para nombrar el resultado de ese proceso; es decir, la estampa. La razón por la que se realizó este estudio desde la historia del arte es porque el grabado tiene como producto final una imagen, y éstas se prestan para ser analizadas debido a sus características propias como el soporte, tamaño, el uso de la sombra a través del blanco y negro, la multiplicidad y, por supuesto, por el mensaje o narración que pretenden transmitir a quien las observa.

En el primer capítulo de esta investigación se abordan las características principales del grabado en el siglo XVI, en este apartado se pretende contextualizar al lector sobre los acontecimientos que se desarrollaron en esa época, para que a partir de éste se pueda entender las imágenes; se exponen los conceptos y términos principales y también se describen las principales técnicas para grabar, así como los temas recurrentes en las estampas.

De este modo, es posible comprender cómo las nuevas ideas se van a difundir gracias a la imprenta y a la xilografía, y la manera en la que contribuyeron a la creación de una nueva iconografía. A través de la imprenta se propagan las nuevas ideas humanistas que vienen de Italia y se extienden las nuevas propuestas de la

<sup>6</sup> Remy, A.F.J. (1912). Walafrid. In The Catholic Encyclopedia. New York: Robert Appleton Company. Retrieved May 19, 2021 from New Advent: http://www.newadvent.org/cathen/15526a.htm

<sup>7</sup> Vicenç, F. (1957). *El arte del grabado antiguo: Obras de la colección Furic.* Barcelona, España: Universidad de Barcelona.

Reforma Protestante. Más aún, resulta revelador que cuando se habla de los "reformadores" anteriores a Lutero, todo el material que produjeron había quedado reducido a un entorno muy pequeño porque no tenían difusión y es la imprenta la que facilitó que divulgaran ampliamente las ideas procedentes del Renacimiento Italiano, y la reforma que provenía del norte de Europa. Es conveniente aclarar que la unión de muchos factores y eventos propiciaron la Reforma, por lo que cabe mencionar que fue un acontecimiento complejo más allá de lo religioso. Fue una revolución social, aunque Lutero, en un principio, no tenía idea de lo que sus propuestas iban a provocar.

El segundo capítulo de la tesis explica la manera y los participantes que influyeron en la creación de la Biblia que estudié, ya que a través de esta identificación y descripción me fue posible entender la forma en la que trabajaban los impresores y comerciantes de libros en la Europa del siglo XVI, para entender la trascendencia de la Biblia estudiada.

El último apartado contiene la descripción iconológica de los grabados que ilustran la Biblia, es gracias a la descripción realizada que me fue posible hacer una comparación de los elementos de cada uno para lograr identificar los recursos y características formales del trabajo de Hans Holbein, y del grabador con el que se realizaron las estampas.

Con el análisis de las características formales logré interpretar cada uno de los grabados, para poder explicarlos dentro de su contexto y conocer su importancia y aporte a la historia de la Biblia y del arte. La manera en la que realicé la interpretación fue la siguiente: después de reconocer los elementos que componían la imagen, hice una investigación sobre cada uno de los libros de la Biblia, primeramente, para saber de qué trata cada uno, qué historias cuenta, quién lo escribió, en qué momento de la historia fue redactado y cuál era el objetivo principal del libro dentro de la Biblia, para posteriormente identificar la escena que se estaba representando, e hice una comparación de ésta con otras ilustraciones en diferentes Biblias, como resultado de esa búsqueda y confrontación de las imágenes pude concluir que las narraciones visuales que hizo Holbein fueron más variadas que las que se solían utilizar.

Lograr la interpretación de las imágenes siempre resulta un reto, hay que enfrentarse a ciertas dificultades antes de poder llegar a ella, en mi caso, uno de los problemas a los que me enfrenté fue al del tamaño de los grabados, pues como son pequeños, hay algunos detalles que pueden pasar desapercibidos pero que son importantes al momento de realizar una descripción, es importante mencionar que en todo momento, tuve que mantenerme atenta a la forma, y al contexto en que las ilustraciones fueron hechas para evitar caer en sobre interpretación.

El acercamiento al acervo de la Biblioteca Digital de España y los documentos e investigaciones disponibles en línea de la Universidad de Salamanca o de la Complutense fueron un recurso invaluable al momento de realizar la investigación, en cuanto a bibliotecas físicas, me fue de gran ayuda el material existente en la Facultad de Humanidades y de Artes de la Universidad Autónoma del Estado de México.

Las fuentes que consulté para la elaboración de esta tesis fueron, primeramente, las estampas contenidas en el libro; sin embargo, el acercamiento a las investigaciones españolas sobre la historia del libro, me permitieron conocer más de cerca y a fondo mi objeto de estudio, pues gracias a la recuperación que se ha hecho de impresores y comerciantes del libro en Europa, es que pude rastrear los orígenes de la obra que analicé.

7

<span id="page-8-0"></span>Capítulo I: *El grabado en el siglo XVI*

# El grabado en el siglo XVI

<span id="page-9-0"></span>El siglo XVI en Europa fue escenario de diversos cambios sociales, culturales y económicos, que dieron lugar a descubrimientos que se incorporaron al arte, fue el siglo de la Reforma protestante, la Contrareforma católica, de la división de la cristiandad, la centuria en la que aparecieron, se difundieron y en algunos lugares triunfaron rápida y radicalmente las doctrinas protestantes promulgadas por Martín Lutero y Juan Calvino, entre otros. Representó la transición de la Edad Media a la Edad Moderna, la expansión de las ideas del Humanismo y del Renacimiento y el cambio que éstas propiciaron en la espiritualidad, logrando la consolidación y expansión de la "Devotio moderna"<sup>8</sup> que proponía una comunión directa con Dios, sin necesidad de intermediarios, y que impulsó el conocimiento y estudio de textos fundamentales de la cristiandad, favoreciendo la creación de nuevas imágenes religiosas que se adaptaran a esas necesidades, para las que el grabado fue un aliado.

En este sentido las estampas tenían virtudes sobre las pinturas y pórticos de los templos: por un módico precio se podían adquirir en los mercadillos y se podían llevar a casa para cumplir con las devociones particulares. Un grabado se miraba, pero además se podía tocar dejando la divinidad más lejana al alcance de la mano, alguien a quien poder agradecer, rogar o, incluso, besar…<sup>9</sup>

Con la consolidación de esta nueva religiosidad, y la creciente necesidad de acercarse a los objetos de devoción, la estampa se popularizó porque permitió al creyente acercarse de manera directa a su objeto; es decir, la fe se materializó en una imagen que era posible admirar diariamente, o mejor aún, llevar consigo, lo que les brindaba una sensación de seguridad e incluso bienestar, era hasta cierto punto, cargar en el bolsillo su fe.

<sup>8</sup> Blaya, F, J. (2012) *Grabados maestros la huella de Durero y Lucas Van Leyden en la colección Mariano Moret.* Valencia: Universitat de València, Vicerrectorado de Cultura e Igualdad, p. 237.

<sup>9</sup> Bernal, M. d. (2013). *Difusión virtual de la gráfica impresa.* Sevilla, España: Departamento de Bellas Artes de la Universidad de Sevilla. p. 15.

Ejemplo de lo anterior fue un tipo de estampería, muy popular en la época, íntimamente relacionada con la vida después de la muerte y el miedo al purgatorio, éstas funcionaban como seguro contra los sufrimientos en el más allá. Prometían reducir las penitencias e incluso incluían el número de días perdonados, éste era uno de los mercados más competitivos que tendía a la exageración para aumentar las ventas, situación que provocó descontento entre las autoridades eclesiásticas, quienes, en ocasiones, las vieron como idolatría, pues algunas representaciones les parecieron erróneas, por ejemplo: representar a la Trinidad como una persona con tres cabezas; en consecuencia, se censuraron las que contenían temas apócrifos y profanos.<sup>10</sup>

Esta extensión de los grabados permitió que se convirtieran en una devoción popular, aumentando la demanda de los mismos con lo que los artistas comenzaron a trabajar por encargo. Otra consecuencia fue la subordinación de la estampa al comercio, pues el costo de producción de éstas era bajo en comparación con una pintura, lo que permitió que los precios de su venta fueran accesibles a la mayor parte de la sociedad, con lo que se fomentó una relación comercial que permitió que tanto los grabadores como los compradores obtuvieran ventajas.

Dentro de ese contexto y con estas ideas religiosas de las que eran partícipes y receptores, entre los artistas se fomentó la competencia, tanto para igualarse como para superarse.<sup>11</sup> Lo que significó que los grabadores de la época tuvieron que mostrar habilidad técnica que les permitiera solucionar problemas de manera creativa para sobresalir del resto de los colegas y poder aumentar sus ventas y el prestigio entre sus clientes. Esas habilidades eran significativas al momento de conseguir un patrocinador o mecenas. Es importante tomar en cuenta la aparición del mecenazgo, mismo que fomentó y apoyó el crecimiento artístico y cultural de esa sociedad. Que las estampas se vendieran, más o menos, significaba la difusión del trabajo del artista, entre más difusión tuvieran, la posibilidad de ser patrocinados

<sup>10</sup> *Ibídem,* p. *60.*

<sup>11</sup> Blaya, F, J. (2012) *Grabados maestros la huella de Durero y Lucas Van Leyden en la colección Mariano Moret.* Valencia: Universitat de València, Vicerrectorado de Cultura e Igualdad: p. 237.

por alguien aumentaba, y tener un mecenas significaba que los artistas podrían realizar otro tipo de obras.

(..) este nuevo arte provoca una movilidad inmensa de artistas que empiezan a dividir su entusiasmo entre los pinceles y las puntas: aparece la reproducción y divulgación masiva de obras de arte y se forma un gremio muy característico del que sobresaldrán solamente unos pocos.<sup>12</sup>

La importancia del grabado durante el siglo XVI se debe en gran parte al valor comercial y de difusión que las estampas adquirieron, eran un buen negocio no sólo para los artistas que cada vez se acercaban más a este arte, sino para los revendedores e incluso para los impresores. Se puede seguir el rastro de la estampa a través de las imágenes piadosas, por su utilidad en la realización de juegos de cartas, como los naipes, el importante papel de éstas en la difusión de obras de arte y por su uso en la ilustración del libro, siendo este último afianzado después de la invención de la imprenta.

El florecimiento coetáneo de la fabricación de papel en distintas ciudades europeas; la fuerte y nueva espiritualidad arraigada tras las devastadoras epidemias de peste sufridas en Occidente y la consiguiente búsqueda de salvación a través de la piedad personal o la peregrinación, alentada por la doctrina cristiana; o el precio reducido de las obras estampadas, difundidas mediante ventas masivas en ferias, mercados y centros monásticos, son sólo tres de las posibles causas que contribuyeron al crecimiento y éxito del grabado.<sup>13</sup>

Como se ha mencionado el éxito del grabado fue posible debido a la suma de diversos factores externos, como los cambios económicos, políticos, el crecimiento de las fábricas de papel en Europa, la expansión del comercio entre ciudades, el cambio religioso, las ideas de la Reforma, y también por las características propias que ofrecía la estampa, como la multiplicidad, ligereza, soporte y el bajo costo de producción en comparación con otras expresiones artísticas.

<sup>12</sup>Jerez, F (2012) "El grabado y sus técnicas al servicio de la sociedad. Orígenes y desarrollo en Occidente." En CC. Valencia*. Grabados maestros. La huella de Durero y Lucas Van Leyden en la colección Mariano Moret*. (págs.147-161). Valencia, España: Universitat de Valencia. p. 58.

<sup>13</sup> Blaya, F, J. (2012) *Grabados maestros la huella de Durero y Lucas Van Leyden en la colección Mariano Moret.* Valencia: Universitat de València, Vicerrectorado de Cultura e Igualdad: p. 147.

#### Forma de trabajo de los artistas y grabadores en el siglo XVI

<span id="page-12-0"></span>Durante el siglo XVI se produjo un cambio en la manera de trabajo de los talleres debido al aumento en la demanda de los grabados, tanto para las estampas sueltas, como para la ilustración del libro, como he mencionado antes, el grabado dejó de funcionar únicamente como suplemento del libro, para abrirse paso en otros empleos, siendo el de la difusión de obras artísticas uno de los que le brindó mayor prestigio, puesto que se convirtió en una de las herramientas didácticas más importantes de los jóvenes interesados en aprender no sólo el arte de la estampa, sino también para los nacientes pintores e incluso escultores y arquitectos, quienes aprendían a través de las estampas y para quienes el mismo fue la base de sus modelos, método que continuó funcionando así hasta el siglo XIX.<sup>14</sup>

El crecimiento comercial del grabado fue tal, que para el año de 1550 en los Países Bajos ya existía una separación en la producción de estampas, las que eran de valor artístico y las de valor comercial, lo mismo sucedió con la forma de trabajo de los artistas, quienes estaban completamente organizados, se dividían las tareas entre los inventores de la obra, pasaba a los dibujantes quienes eran los encargados de traducirlo al lenguaje gráfico, y ellos le daban paso al grabador, quien era el encargado de intervenir la matriz, ya fuera con el buril o con la técnica del aguafuerte.<sup>15</sup>

La situación en otras regiones como Alemania o Italia no era muy distinta a la descrita, esta organización fomentó la existencia de centros editoriales de grabado como Amberes, y de ciudades impresoras como Basilea, cabe mencionar que estas dos fueron los principales centros de producción de grabado en Europa, o por lo menos los más influyentes.

<sup>14</sup> Jerez, F (2012) "El grabado y sus técnicas al servicio de la sociedad. Orígenes y desarrollo en Occidente." En CC. Valencia*. Grabados maestros. La huella de Durero y Lucas Van Leyden en la colección Mariano Moret*. (págs.147-161). Valencia, España: Universitat de Valencia. Pág. 62. <sup>15</sup> Blaya, F, J. (2012) *Grabados maestros la huella de Durero y Lucas Van Leyden en la colección Mariano Moret.* Valencia: Universitat de València, Vicerrectorado de Cultura e Igualdad: p. 206.

Como he mencionado, el papel de los artistas fue fundamental para este cambio en la forma de grabar, algunos sobresalieron y son los más renombrados al momento de estudiar este siglo, Albert Durero, Van Leyden y Cranach fueron ejemplos para sus contemporáneos y artistas posteriores; sin embargo, no eran los únicos, el resto, han sido agrupados por la historiografía en torno a distintos centros de producción, escuelas regionales como la ribera del Danubio, Sajonia y Augsburgo o ciudades como Núremberg,<sup>16</sup> lo que permite darnos cuenta de que se trabajaba en conjunto, por lo que la influencia de unos sobre otros era fuerte, al igual que la competencia.

Otra forma en la que se han dividido es la de Blaya, quien los ha clasificado como "pequeños maestros alemanes" u holandeses y grandes maestros<sup>17</sup>, por su parte María Bernal<sup>18</sup> lo ha hecho como grabadores de creación y de reproducción, siendo los primeros los responsables de elevarlo al rango de arte y en donde incluyó a los ya mencionados: Durero, Van Leyden y Cranach.

Esta distinción entre creadores y reproductores está ligada a la forma de trabajo y aprendizaje en los talleres, pues la principal actividad de los aprendices era la de copiar las estampas de los artistas de renombre, tanto para aprender el oficio como para asegurar la venta de esas estampas en ferias y mercados; esta situación no fue desaprovechada por los creadores quienes vieron la oportunidad de aumentar la producción y comerciar con sus obras copiadas como si fueran originales<sup>19</sup>. Es decir, francas falsificaciones de los grabados originales, pues incluían la firma del grabador original.

Cabe destacar, que la manera de aprendizaje de los artistas de la época era a través de la observación y copia de las imágenes que ya estaban hechas, las que

<sup>16</sup> Blaya, F, J. (2012). "el grabado alemán del siglo XVI presente en la colección de Mario Moret" en *Grabados maestros la huella de Durero y Lucas Van Leyden en la colección Mariano Moret.* Valencia: Universitat de València, Vicerrectorado de Cultura e Igualdad, pp.175-195*.*

<sup>17</sup> Blaya, F, J. (2012) *Grabados maestros la huella de Durero y Lucas Van Leyden en la colección Mariano Moret.* Valencia: Universitat de València, Vicerrectorado de Cultura e Igualdad: p. 202*.*

<sup>&</sup>lt;sup>18</sup> Jerez, F (2012) "El grabado y sus técnicas al servicio de la sociedad. Orígenes y desarrollo en Occidente." En CC. Valencia*. Grabados maestros. La huella de Durero y Lucas Van Leyden en la colección Mariano Moret*. (págs.147-161). Valencia, España: Universitat de Valencia, p. 62. <sup>19</sup> *Ibidem.* 216.

circulaban principalmente a través de estampas, pues como se ha mencionado el tamaño, precio y variedad de ellas las convertían en el objeto de estudio idóneo para los talleres, de esta manera es posible encontrar elementos de grabados en distintas pinturas, tal como es el caso de la Imagen 1. *San Jerónimo en su estudio,*  de Marinus Van Reymerswale (1489 -1546) o la Imagen 2. El grabado de Barthel Beham (1502-1540), uno de los considerados "pequeños maestros alemanes".

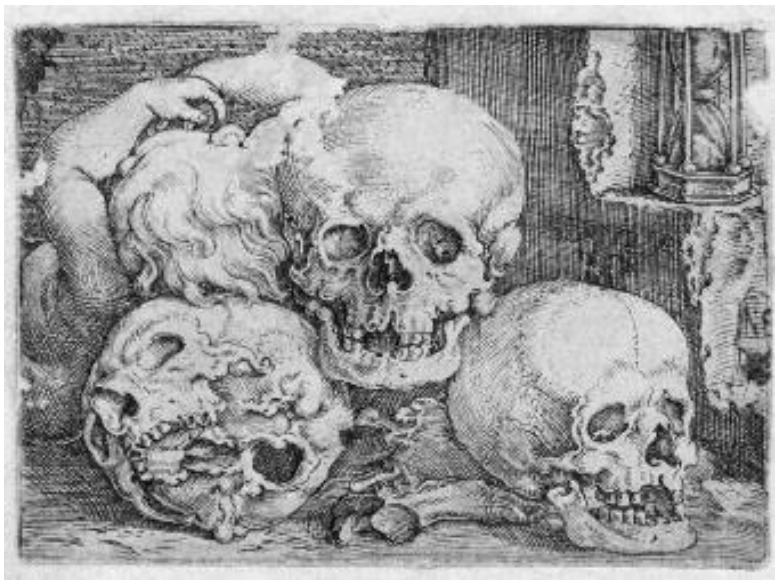

Imagen 1. Beham, Barthel. (1529). *Niño dormido con tres calaveras.* [Calcografía] 43x59mm. España. Biblioteca Nacional de España.

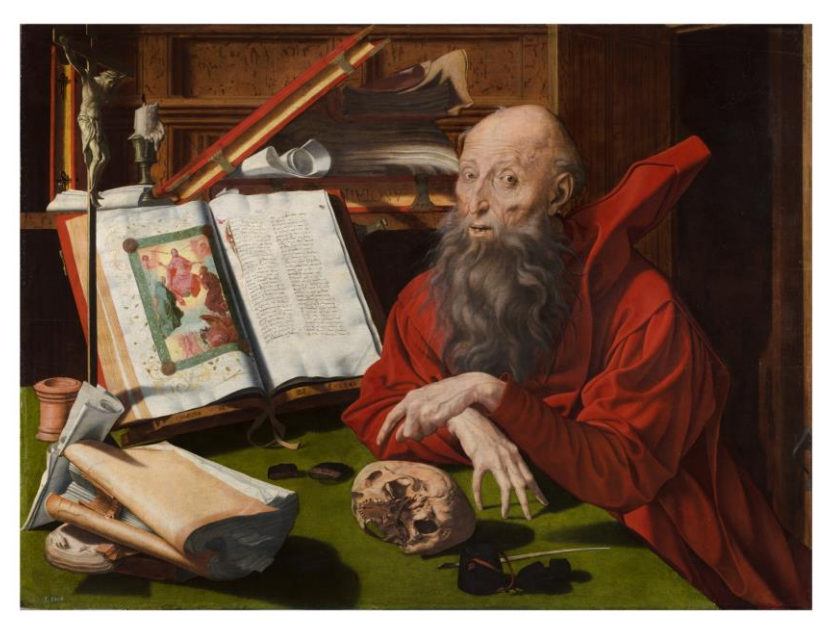

Imagen 2. Van Reymerswale, Marinus. (1541). *San Jerónimo en su estudio.* [Óleo sobre tela] 80x108cm. España: Museo

Nacional del Prado.

Al observar detenidamente ambas obras es posible hallar la influencia de la talla en la pintura, sobre todo en la calavera izquierda del grabado y la que está en la obra de San Jerónimo, posiblemente la primera sirvió de modelo para la creación del cuadro que expone el Museo del Prado, y así como este ejemplo, si observamos detenidamente otras obras, seguramente podremos hallar las similitudes.

No hay que desdeñar el papel de los copistas, pues su conocimiento y manejo de la técnica eran tan buenos que incluso sus estampas se le atribuían al artista original, su manejo del buril era sin duda el resultado de muchas horas de práctica, y el hecho de que no crearan sus propios trabajos no significa que fuera por falta de maestría; sino por colocar como prioritario el interés comercial.

Un elemento importante para tomar en cuenta y que influía al momento de realizar una estampa era el de la técnica, sobre todo para los grabadores de reproducción, pues el manejo y conocimiento de éstas y la especialización en alguna, era lo que le permitía aumentar la calidad en sus trabajos.

#### Técnicas de elaboración y temas representados

<span id="page-15-0"></span>El grabado antiguo pertenece al arte de la época moderna, y los temas que se representaron estaban ligados estrechamente a la tradición humanística, a través de una iconografía religiosa, mitológica o histórica, las técnicas utilizadas para grabar eran varias y cada una recorrió su propio camino. Las principales técnicas de grabado en esa época no surgieron de la nada, desde el siglo XV, e incluso antes fueron perfeccionadas por los artistas e impresores.

Empezaré con la xilografía, o talla, que hace referencia al grabado en madera, ésta fue la técnica más antigua y la que se utilizaba comúnmente hasta el siglo XV, sus orígenes en Occidente se remontan al siglo XIII, aunque en China es sumamente anterior, esta técnica también es llamada entalladura y consiste en hacer incisiones en la madera, tallando el escudo o imagen que se deseaba representar, dejando finalmente en relieve lo que se quería reproducir.<sup>20</sup>

La forma de trabajo en los talleres e imprentas estaba establecida para cada especialidad, pues los pintores o artistas hacían el dibujo de lo que se iba a reproducir para, posteriormente, dárselo a los grabadores, quienes con su experiencia artesana, elaboraban las distintas matrices en relieve a partir del dibujo creado, lo que provocó que las estampas permitieran apreciar en cada caso el resultado colectivo desarrollado en el centro impresor, con contrastes de calidad, estilo, gusto e intereses.

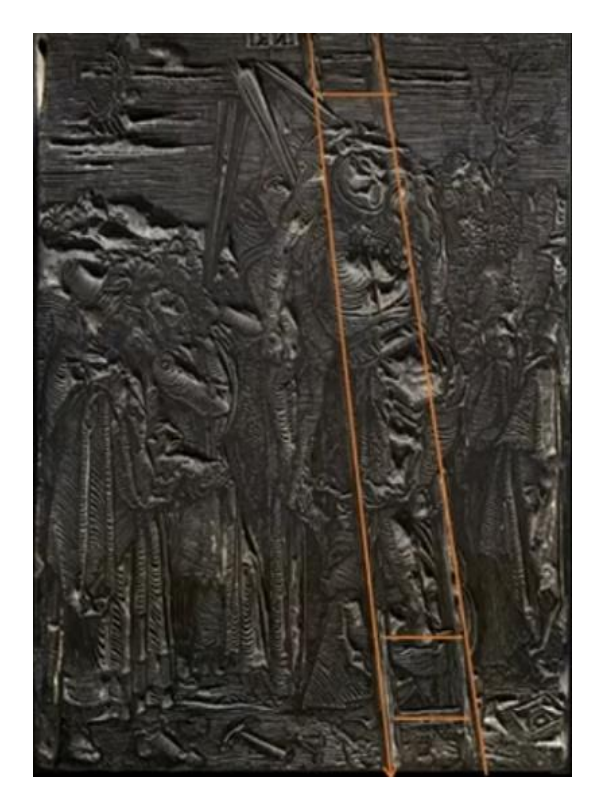

Imagen 3. Durero, A. (1509). *El descendimiento de la Cruz.* [taco de madera]. Londres: British Museum.

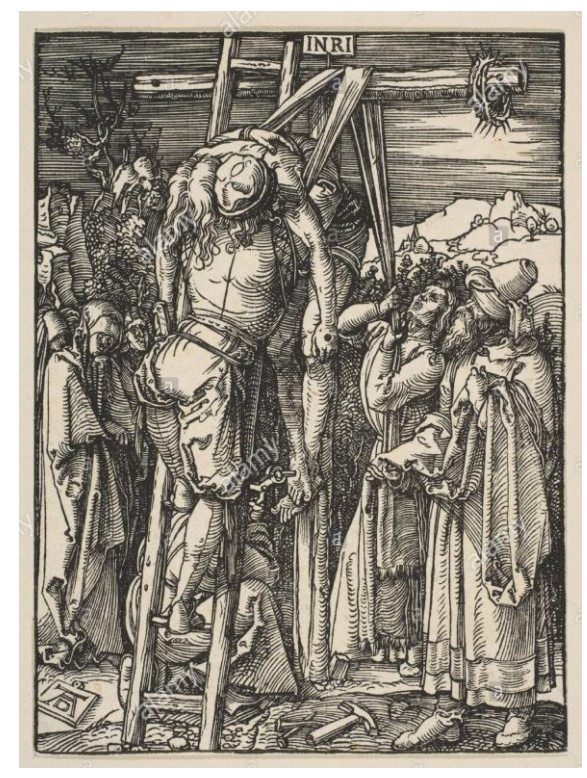

Imagen 4. Durero, A. (1509). *El descendimiento de la Cruz.*  [grabado]. Londres: British Museum.

Las imágenes 3 y 4 son un ejemplo de la dificultad que implicaba la talla, ya que se grababa en espejo, en el taco de madera se puede apreciar esta situación por la

<sup>20</sup> *Íbídem*, p. 216.

escalera, misma que al momento de estampar quedó del otro lado, éste factor nos permite observar las habilidades y maestría del grabador, inicialmente, Alberto Durero cubrió ambos roles, aunque con la creciente demanda de imágenes en los centros productores, sería absurdo pensar que los talleres trabajaban de esa manera.

Según lo que refiere Botey,<sup>21</sup> en la tradición alemana se impulsó el grabado en madera a principios del siglo XVI, aunque a finales de la centuria las corporaciones de los grabadores dejaron de trabajar la xilografía para dedicarse al grabado en metal, pero no completamente, pues en el último tercio del siglo aún se empleaba la xilografía de manera abundante, lo que sin duda la hace importante para la conformación de la iconografía de la Reforma Luterana.

Este fenómeno está considerado el inicio de la explosión iconográfica y visual de nuestros días e incluso, por su gran capacidad de transmisión de ciencia y conocimiento a partir de la imagen, como uno de los pilares del mundo moderno.<sup>22</sup>

La decadencia de la xilografía a finales del siglo tuvo lugar en el momento mismo en que el grabado en cobre apareció, porque a pesar de que no era utilizado para la ilustración del libro debido a su distinto proceso de estampación, poco a poco, fue adquiriendo aceptación entre el gremio porque permitía mayor detallismo, mejores texturas y por supuesto líneas más finas que eran casi imposibles de hacer con el buril. Los elementos mencionados contribuyeron a su popularización para la elaboración de estampas sueltas o seriadas. Ambos procesos de estampación compitieron por poco más de un siglo, pues no fue tan sencillo desbancar a la bien establecida tradición xilográfica, la cual, en cuestión de precios resultaba más barata y tenía un proceso de elaboración de menos tiempo.

El grabado en metal aparece a mediados del siglo XV y era empleado muy frecuentemente por los orfebres, posteriormente, algunos pintores lo adoptaron al ver las múltiples posibilidades que ofrecía; éste a diferencia de la entalladura es un

<sup>21</sup> Botey, F. (1997). Historia del grabado. Madrid: CLAN. v. p.

 $22$  Idem.

grabado en hueco que, en lugar de dejar la imagen en relieve, la hunde bajo la zona superficial metálica, permitiendo la gran ventaja de incluir líneas más finas y la mayor parte de los detalles posibles, dando como resultado una estampa más naturalista y delicada.

En la segunda mitad del siglo XV, en el ámbito germano, destacan los grabados en metal del Maestro de las Cartas, el Maestro ES o Martin Schongauer. En Italia, sobresalen los buriles de Pollaiuolo, Mantegna y Baccio Baldini. En el cambio de siglo, grabadores como Durero y Lucas van Leyden alcanzarían un nivel excepcional.<sup>23</sup>

El huecograbado se puede dividir en las técnicas directas que utilizan un instrumento para penetrar directamente en el metal, como es el caso de la punta seca, y las de incisión indirecta, en la que se usa algún material químico para marcar la imagen como el aguafuerte.<sup>24</sup>

Existe otra diferenciación entre el huecograbado y el grabado en relieve que está relacionada con la forma de trabajo de los artistas. Con la xilografía, la mayoría de los maestros participaron como diseñadores del dibujo a estampar y, muy pocas veces, en el proceso de tallado; sin embargo, con el grabado en hueco su contribución no se limitó al dibujo, también incluía la creación de la matriz, situación que fomentó que los artistas salieran del anonimato, pues esa participación en el proceso completo les brindaba la oportunidad de fechar y firmar sus obras, impulsando con esto el creciente comercio y también la colección de estampas, que como se mencionó nació con el Renacimiento. Con las ventajas del grabado en metal los artistas encontraron un medio para expresarse y difundir su trabajo, ya no únicamente como copiadores, sino utilizando la estampa como obra artística.

<sup>23</sup> Blaya, F, J. (2012) *Grabados maestros la huella de Durero y Lucas Van Leyden en la colección Mariano Moret.* Valencia: Universitat de València, Vicerrectorado de Cultura e Igualdad: 154*.* <sup>24</sup> Para saber más respecto a las técnicas de grabado y su evolución se sugiere el libro de Botey, E. (1996). *El grabado en la ilustración del libro: las gráficas artísticas y fotomecánicas.* Madrid: Doce calles.

Actualmente, existen múltiples técnicas para grabar, pero las que competen a mi objeto de estudio son las mencionadas, y principalmente la xilografía que es la técnica que utilizó Hans Holbein.

Ahora es pertinente referir los temas comunes que se estampaban en el siglo XVI, pues, aunque los que predominaban eran los religiosos, es importante tomar en cuenta la influencia del Humanismo y del Renacimiento, que trajeron consigo grabados que, si bien eran de carácter religioso, presentaron cambios importantes en la forma, y eran oportunidad para que los artistas mostraran paisajes, arquitecturas y escenas cotidianas.<sup>25</sup>

Durante el siglo XV se retomó el interés por lo clásico, lo antiguo y de la mitología griega y romana por lo que se recuperaron personajes, y la representación de cuerpos humanos. Los Humanistas se inspiraron en textos de la Antigüedad Clásica, principalmente romanos; por su parte, los artistas también procuraron ejemplos en las ruinas romanas que se descubrían en ese tiempo. 26

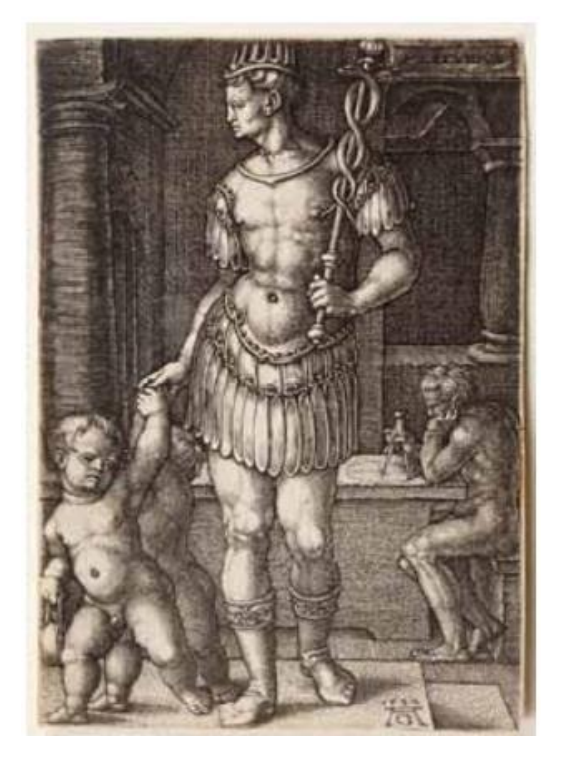

Imagen 5. Aldegrever, H. (1533). "Mercurio" de la serie *Las divinidades que presiden los siete planetas.* [grabado] 96x65mm. España: Biblioteca Nacional de España.

<sup>25</sup>Blaya, F, J. (2012) *Grabados maestros la huella de Durero y Lucas Van Leyden en la colección Mariano Moret.* Valencia: Universitat de València, Vicerrectorado de Cultura e Igualdad: *236.* <sup>26</sup> Ver imagen 5.

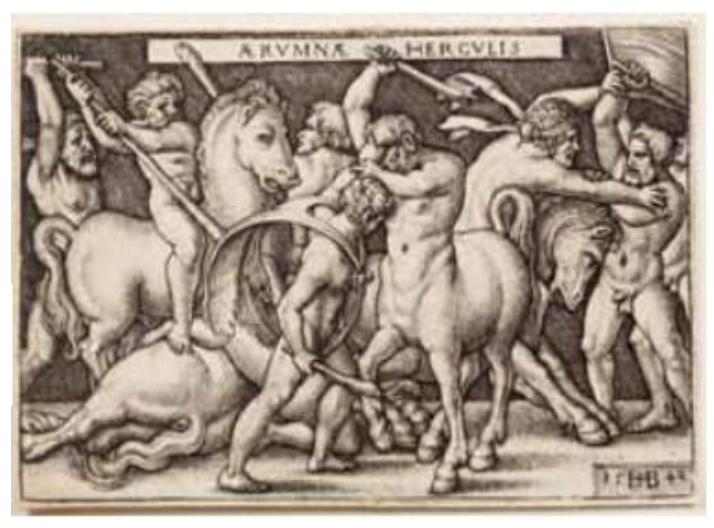

Imagen 6. Beham. H. (1542). "Hércules luchando contra los centauros" de la serie *Los trabajos de Hércules* [grabado] 53x80mm. España: Biblioteca Nacional de España.

El lenguaje alegórico estaba muy presente en los grabados y en el arte en general. El Renacimiento, desde su vertiente humanista y neoplatónica, difundió el interés por un idioma de símbolos, y los temas inspirados en la historia antigua y en la mitología, alegorías, personificaciones de virtudes y vicios, de planetas, de elementos de la naturaleza, como es posible observar en la imagen 6.

En el aspecto religioso toman especial interés los temas relacionados con el Antiguo Testamento, sobre todo en los países del norte de Europa influenciados por la Reforma de Martín Lutero, por supuesto, dotados de otro sentido e interpretación que se adaptara a las nuevas ideas que se estaban planteando.

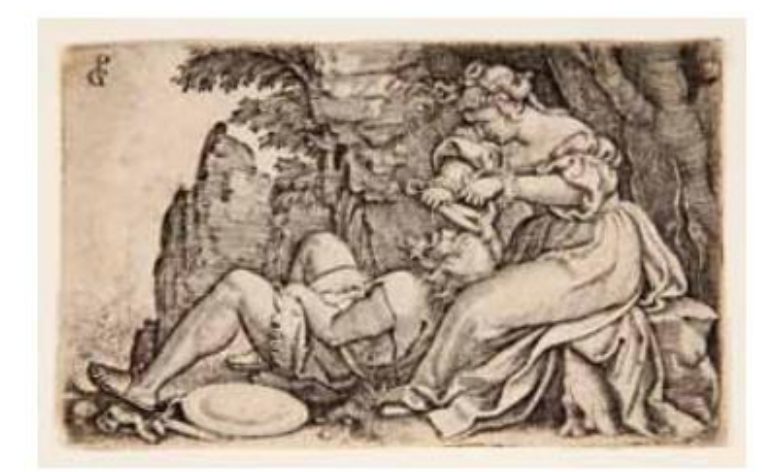

Imagen 7. Pencz. G. (1532). "Sansón y Dalila" de la serie *Historias del Antiguo Testamento* [grabado] 48x77mm. España: Biblioteca Nacional de España.

Las escuelas de arte del norte recibieron la influencia italiana y, en ocasiones, lo conjugaban con intereses locales, brindando una fusión entre lo local y lo general, misma que se puede apreciar en el grabado de "Sansón y Dalila" (imagen 7), en elementos como la ropa, los peinados e incluso las proporciones corporales es posible notar la influencia de las obras renacentistas.

Como se ha mencionado y se puede apreciar, los grabados de la serie *Imágenes del Antiguo Testamento,* que elabora Hans Holbein y de donde se retoman los que ilustran la Biblia que es objeto de estudio de esta investigación, se crean en un contexto en el que realizar este tipo de compilados de imágenes ya sea para la ilustración de la Biblia como para libros laicos o mitológicos es algo muy común.

<span id="page-22-0"></span>Capítulo II: *La Glossa ordinaria de Nicolás de Lira impresa por los hermanos Trechsel en Lyon, 1545* Dentro del mercado del libro, la Biblia era uno de los más redituables, tanto para el mercado de la impresión, como para su estudio y análisis. Durante la Baja Edad Media especialmente, una de las formas de estudio de las escrituras, fue hacer comentarios a los libros de ésta, empresa en la que participaron varios monjes y religiosos, uno de ellos, y el que compete a esta investigación fue Nicolás de Lira; en este primer apartado esclareceré su papel y aportación a la exégesis<sup>27</sup> de su época, con su *Biblia Sacra* que fue publicada en 1482, y que se convirtió en uno de los referentes principales para el estudio de las Escrituras.

#### La aportación de Nicolás de Lira a la Biblia

<span id="page-23-0"></span>Nicolás de Lira fue un exegeta franciscano medieval, de ascendencia judía que nació en Lira, Normandía en 1270. Tomó el hábito franciscano en 1291. Su formación académica fue muy sólida: experto conocedor de lenguas como el hebreo o el latín, se doctoró en la Sorbona de París en torno a 1310, en donde posteriormente fue nombrado profesor. Dedicó su vida a la lectura de las escrituras, y es considerado un precursor de la exégesis moderna<sup>28</sup> por la crítica y análisis que hace de las mismas.

Para el exégeta, la Biblia se puede analizar desde tres sentidos principales, el literal, el histórico y el mítico o espiritual, sin embargo, sus esfuerzos se centran en el primero de éstos, es por eso que planteó que todos los otros sentidos de la Biblia se apoyan en el literal para su fundamento; es decir, para poder entender el mensaje de las Escrituras no había que buscar, en primer lugar las alegorías y símbolos fantasiosos, sino que era importante prestar atención a la forma en la que estaba

<sup>27</sup> La exégesis es un estudio cuidadoso de la Biblia para entenderla, enseñarla o predicarla correctamente, con esa reflexión y análisis que echan mano de la filología y la historia, por ejemplo, se han podido realizar las traducciones e interpretaciones bíblicas que tenemos hasta el día de hoy. Durante la Edad Media, esta tradición se volvió relevante puesto que era común que se hiciera una interpretación, o quizá cabe decir sobre interpretación de los textos basándose en el sentido alegórico y simbólico. Agustín de Hipona, promueve otro tipo de interpretación, que se basa en los cuatro sentidos clásicos: el literal, alegórico, el moral y el anagógico, con este nuevo panorama se reinterpretan los textos sagrados. (Silva, Sergio. (2012). Exégesis y teología: Una perspectiva desde la teología fundamental. *Teología y vida*, *53*(1-2), 47-64. [https://dx.doi.org/10.4067/S0049-](https://dx.doi.org/10.4067/S0049-34492012000100003)  $\frac{34492012000100003}{28}$ 

TÁBET M. Á., (1993) El Misterio de la Revelación divina en Nicolás de Lira. <http://dadun.unav.edu/bitstream/10171/6352/1/MIGUEL%20ANGEL%20TABET.pdf>

escrita, difiriendo en esto con el sentido alegorizante que era muy común en su época.

La propuesta de Nicolás de Lira se centró en una crítica textual, realizó un análisis histórico, y una recapitulación filológica de la Biblia, que consistía en acercarse a los textos en hebreo, griego o arameo, y desde ellos y el significado del texto sin traducciones, hacer un análisis contextual de la Biblia, con esto, pretende evitar interpretaciones erróneas, o llevar el mensaje incluso a lo fantasioso, el autor recurre a los idiomas originales, para hacer una traducción y crítica sin intermediarios. Por supuesto, que su conocimiento de la cultura hebrea fue un factor importante al momento de realizar la exégesis, pues estos elementos le permitieron contextualizar la traducción.

La rigurosidad con la que Nicolás de Lira se acercó a las escrituras, y la manera en la que realizó un análisis de éstas, hicieron que algunos autores posteriores lo consideraran como un exégeta moderno, pero no logró alejarse por completo del pensamiento medieval, ya que estaba convencido de que la Biblia no era cualquier libro; que debía estudiarse con cuidado especial. Además, no quería problemas con la Iglesia, y trataba de no entrar en cuestiones polémicas; asimismo, la finalidad con la que escribió sus comentarios fue para persuadir a los judíos de su conversión al cristianismo.<sup>29</sup>

Estas consideraciones, nos permiten entender la trascendencia de sus escritos, pues fueron ampliamente difundidos aun tres siglos después, porque eran un argumento en la discusión con los judíos, aunque al principio la Biblia de Lira recibió muchas críticas por parte de éstos, pues tachaban al exégeta de poco conocedor del hebreo, e incluso de traición, por su conversión al cristianismo. Sin embargo, con el paso de los años, fue uno de los principales autores católicos, razón por las que la reimpresión de sus comentarios y ediciones fueron múltiples, trascendiendo después de la muerte del autor.

<sup>29</sup> *Ibidem:* P. *576.*

#### La edición de la Biblia de Nicolás de Lira de 1545

<span id="page-25-0"></span>La *Glossa ordinaria,* que compete a esta investigación impresa en el año de 1545, consta de seis tomos tamaño folio que contienen los comentarios de Nicolás de Lira al Antiguo y Nuevo Testamento, las postillas <sup>30</sup> que hace Pablo de Burgos y los comentarios de Matthias Döring, en esta edición se incluiyen una serie de anotaciones hechas por Miguel de Villanueva, quien fue el editor<sup>31</sup>. Además, está complementada por un séptimo tomo que contiene el índice, pero cabe aclarar que éste no se encuentra en la biblioteca en donde se resguarda la obra que aquí se estudia. Un posible antecedente de esta Biblia, según González Echeverría, <sup>32</sup> fue una impresa en Basilea en 1502 por Juan Amerbach y Juan Froben, misma que pudo brindar la idea de realizar una edición novedosa desde Lyon.

Como he mencionado el editor y comentador de esta Biblia fue Miguel de Servet o Miguel Villanueva, un destacado médico y teólogo conocido por sus provocativas publicaciones, por su participación en la empresa editorial, y por haber hecho el primer tratado sobre la circulación de la sangre.<sup>33</sup> Durante su estancia en Francia formó parte de la Compañía de Libreros en Lyon, situación que lo vinculó con la impresión de este texto.

Esta Biblia hecha con la colaboración Trechsel-Villanueva, fue una de las más importantes de su época y fue considerada por Baudrier como la "obra maestra" de los Trechsel, le tomó al editor cerca de cinco años terminarla,<sup>34</sup> pues ésta pretendió ser una importante aportación en el estudio de los comentarios de Nicolás de Lira,

<sup>30</sup> Acotación que comenta, interpreta o completa un texto (RAE).

<sup>31</sup> González Echeverría, F. (2016). *Miguel de Servet y los impresores lioneses del siglo XVI* (tesis doctoral). Universidad Nacional de Educación a Distancia. P.106

<sup>32</sup> *Ídem*.

 $\rm ^{33}$  Para saber más sobre la vida de este personaje se puede acercar al texto de González Echeverria,

F. (2011). *El amor a la verdad. Vida y obra de Miguel de Servet*. España: Gobierno de Navarra.

<sup>34</sup> González Echeverria, F. (2016). *Miguel de Servet y los impresores lioneses del siglo XVI* (tesis doctoral). Universidad Nacional de Educación a Distancia. P.109.

al término de la impresión la mencionada obtuvo un Privilegio Real<sup>35</sup> para el librero Antoine Vicent que establecía que:

…desde la fecha de la impresión "… en término y tiempo es de tres años, ninguno excepto él – el editor Vincent- puedan imprimir, vender…". Con todo, el tiempo de este "Privilegio" en el que ningún otro excepto el librero Vincent podía imprimir o vender esta Biblia (…) Antoine Vincent, mercader, residente en Lyon… en seis volúmenes de la Glosa ordinaria y para restituir las dicciones griegas y hebraicas con las anotaciones de San Jerónimo o Gabinio", y "… tanto sobre el Nuevo como el Viejo Testamento, haciendo sobre la totalidad un repertorio nuevo […] Según las dichas correcciones, adicciones, anotaciones y repertorio para ser expuesto a la venta en nuestro reino…" No obstante, debería pasar su censura, como advierte, poco después: "[…] visitar por los doctores de Teología de la villa de París…", por si "… hubiese en esos volúmenes alguna cosa de mala doctrina".<sup>36</sup>

Lo mencionado brinda al lector una idea de la manera en la que se desarrolló el comercio del libro durante el siglo XVI, pues para que los involucrados en la venta de libros pudieran figurar se adherían a asociaciones o compañías como la mencionada en Lyon, de esta forma los que estaban adscritos recibían beneficios, como el de Antoine Vicent que pudo hacer uso exclusivo de la venta de la edición de los comentarios de la Biblia de Nicolas de Lira hechos por Miguel Villanueva. También permite vislumbrar el proceso de elaboración de una Biblia. Las empresas son verdaderamente internacionales donde contribuyen humanistas, impresores, teólogos y artistas de varias ciudades y reinos europeos. El control por parte de la Iglesia fue notorio, pues con tantas nuevas ideas en el contexto, los libros de religión eran cuidadosamente revisados por autoridades eclesiásticas, quienes brindaban su aprobación o no respecto a la difusión de las ideas vertidas en los libros.

 $35$  El privilegio se encuentra en la contraportada de la obra, es muy extenso, de setenta y dos líneas, tiene tres apartados, el primero se titula "Francisco por la Gracia de Dios, Rey de Francia" y fue dado en Amboise el 25 de marzo de 1544; el segundo se titula "Cartas patentes", y fueron dadas en Blois el 8 de mayo de 1545 y, por último, se añade el "Extracto de los Registros del Parlamento" fechado en la Corte, el 30 de julio de 1545. Además, esta magna obra se acabó de imprimir el 20 de agosto de 1545, según figura, en mayúsculas, al final de este Privilegio Real. *Ídem.* <sup>36</sup> *Ibid.* Pp. 109-110.

La disposición del texto es, en general, en tres columnas.<sup>37</sup> En la columna central está el texto de la Biblia con un cuerpo de caracteres superior a las dos columnas laterales, donde se disponen los comentarios de Nicolás de Lyra, las Glosas ordinarias, las réplicas, etcétera. A uno y otro lado, en los márgenes, se disponen las notas, que se refieren al propio texto central de la Biblia. Cabe mencionar el gran número de ilustraciones, varias de ellas ocupando casi todo el folio, como la del Templo de Jerusalén, y unas de menor tamaño como las que encabezan cada libro, que son grabados xilográficos hechos por Hans Holbein el Joven, destacan los diferentes tipos de capitales de los alfabetos: letra capital grande, flanqueada por angelitos en la contraportada; letra capital mediana, en el texto de la Biblia, y capitales pequeñas, pero también de bella factura, en las glosas ordinarias o de Nicolás de Lira, por lo que es destacable el esfuerzo de organización y de estética en la composición.

#### Los hermanos Trechsel

<span id="page-27-0"></span>Los encargados de imprimir la mencionada edición de la *Glossa Ordinaria* fueron Gaspar Trechsel y Miguel de Villanueva, el primero fue un destacado impresor y mercader de libros lionés, el papel de este personaje es de suma importancia al momento de rastrear el valor y origen de mi objeto de estudio, pues él es también el contacto directo con el creador de los grabados de esta Biblia.

Para comenzar, es importante referir un panorama general acerca de la vida y trayectoria de este impresor. Él y su hermano mayor Melchor eran hijos del impresor y librero lionés Jean Trechsel, de origen alemán. Ambos viajaron a España, y estuvieron vinculados con libreros de Salamanca, Medina del Campo y Alcalá de Henares.<sup>38</sup> Su período de impresores en Lyon (juntos o individualmente), se prolongará desde 1529 hasta 1549. Gaspar residió en España y perteneció a la

<sup>37</sup> Para elaborar la descripción de la Biblia me auxilié del texto de Idalia García: García Aguilar, I. (2011). "Conocer para describir: la estructura material del libro antiguo" en *Secretos del estante: elementos para la descripción bibliográfica del libro antiguo.* México: UNAM: Centro de investigaciones bibliotecológicas. Pp.211-328.

<sup>38</sup> González Echeverria, F. (2016). *Miguel de Servet y los impresores lioneses del siglo XVI* (tesis doctoral). Universidad Nacional de Educación a Distancia. P. 61.

"Compañía de libreros de Salamanca" de 1530 a 1534, como agente, o factor, de los libreros de Lyon, elemento que nos da idea de su importancia. Gaspar tenía un circuito internacional de libreros por influencia de sus cuñados libreros: Vicente de Portonaris II y Guillaume Rouillé.<sup>39</sup> Además, no hay que olvidar que su padre había sido impresor, situación que lo favoreció al momento de hacer contactos para la venta y compra de libros.

Por otra parte, el papel de la ciudad en la que estaba establecida su imprenta permite entender la trascendencia de estos impresores, pues Lyon fue uno de los principales centros impresores de Europa, su feria era una de las más grandes del Viejo Continente. La producción que tenían de libros sobrepasó la demanda local, lo que motivó a los libreros a expandir sus horizontes, principalmente, a España e Italia, que eran lugares con poca producción bibliográfica.<sup>40</sup> Estas regiones demandaban libros que no producían, por ejemplo, impresos dedicados a las leyes y los juristas, quienes eran los que más demandaban de éstos. Un caso que ejemplifica esta situación se dio en Salamanca, España, esta población contaba con una importante universidad especializada en la enseñanza de las leyes, razón por la que era uno de los principales mercados que abarcan los hermanos Trechsel. En ese sitio, los estudiosos de las leyes ofrecían buenas sumas de ganancia a los impresores que les distribuían los libros.<sup>41</sup>

Por otra parte, Lyon fue un lugar importante para la difusión de las ideas de la Reforma, porque, aunque las autoridades católicas vigilaban la heterodoxia por medio de la Inquisición francesa, la mayoría de los impresores lioneses participaban secretamente de la Reforma calvinista, con influencia de la ciudad de Basilea, Suiza, pero sobre todo imprimiendo y simpatizando con impresores ginebrinos calvinistas<sup>42</sup>, lo que nos permite inferir que, en ocasiones, este falso catolicismo

<sup>39</sup> De la Mano González, M. (1998). *Mercaderes e impresores en la Salamanca del siglo XVI.* España: Universidad de Salamanca. P.174-176. por ser la mujer de Gaspar Trechsel, Magdalena de Portonaris, hermana de Vicente de Portonaris II.

<sup>40</sup> *Íbidem.* P. *122.*

<sup>41</sup> *Ídem.*

<sup>42</sup> González Echeverria, F. (2016). *Miguel de Servet y los impresores lioneses del siglo XVI* (tesis doctoral). Universidad Nacional de Educación a Distancia. P.56.

radical de los impresores era más una cuestión económica que espiritual, al igual que pasó con nuestro artista Hans Holbein, como se detallará más adelante.

#### Miguel de Servet o Miguel Villanueva

<span id="page-29-0"></span>Es mucho lo que se desconoce de la vida de Miguel de Servet, este interesante personaje que descubrió la circulación de la sangre fue un médico español, una de las razones por las que ha pasado a la historia es porque sus ideas fueron tan controversiales o retadoras que murió a causa de los calvinistas, pero también fue perseguido por la Inquisición.

Comenzaré hablando sobre su apellido, ya que se le conoce como Miguel de Servet o Miguel de Villanueva, dependiendo del año en el que se le esté referenciando, después de 1553 cambió su apellido a Villanueva para evitar sus problemas con la Inquisición, posterior a su juicio en Ginebra.<sup>43</sup>

Desde octubre de 1530 hasta mediados de 1532 es "Miguel Servet alias Revés", en las ciudades renanas de Basilea, Estrasburgo y Haguenau. También utiliza este apellido en el juicio de Ginebra, desde mediados de agosto de 1553 hasta su muerte en octubre de 1553, cuando figura como Michel Servetus, con nombre francés "Michel" y apellido latino" Servetus", que es similar al "Serveto"original pero sin documentación oficial, cuando se llama así, en Ginebra, en 1553.<sup>44</sup>

Bajo esta cronología, es posible notar que en el año en el que se publica nuestro objeto de estudio; es decir, en 1545, él firmaba bajo el nombre de Miguel Servet. No se sabe a ciencia cierta el lugar de su nacimiento ni la fecha exacta, aunque el dato que más se ha difundido al respecto apunta que nació en octubre de 1511, en Huesca, España, aunque algunos autores han ubicado su lugar de nacimiento en Tudela, Navarra.<sup>45</sup>

<sup>43</sup> González Echeverria, F. (2016). "Una obra secreta de Miguel Servet, editada por un impresor lionés" en *Miguel de Servet y los impresores lioneses del siglo XVI* (tesis doctoral). Universidad Nacional de Educación a Distancia. P.18.

<sup>44</sup> *Íbidem.* P.*20.*

<sup>45</sup> Menéndez Pelayo, M. (1995). *Historia de los heterodoxos españoles.* Libro IV. México: Editorial Porrúa. P.317

En 1528 fue enviado por su padre a Tolosa a aprender leyes. Allí se dedicó a la lectura de la Biblia; y como entonces empezaran a correr entre los estudiantes franceses los libros de la Reforma alemana, Servet se contagió, como los restantes, de la doctrina del libre examen. Su fe católica se vio opacada por su curiosidad, comenzó a interpretar las Escrituras por su cuenta, y ni fue ortodoxo, ni luterano, ni anabaptista, sino heresiarca como lo determinó la Inquisición.<sup>46</sup>

Viajó por Europa gracias a su trabajo como secretario del fraile franciscano Juan de Quintana, quien se convertiría en confesor y consejero del emperador Carlos V (1500-1558). Conoció a Melanchton<sup>47</sup> y quizá a Martín Lutero; fue extremando su radicalismo religioso, y acabó por dejar el servicio del confesor, tan poco en armonía con sus aficiones. Fue entonces cuando, escandalizado por el lujo y la corrupción del papado, abrazó la Reforma protestante encabezada por Lutero. Aunque algunos autores afirman que por ese entonces no estaba ni con los católicos ni con los protestantes. 48

Estudió la Biblia en hebreo y griego, llegando a la convicción de que la traducción oficial en latín había tergiversado la doctrina. Aunque se había refugiado en Basilea que era en estos años un centro humanista de singular importancia. Juan Ecolampadio (1482-1531) predicó allí las doctrinas zwinglianas desde 1523, y cuatro años más tarde la ciudad se incorporó a la Reforma. Estando Miguel de Servet allí tuvo diferencias ideológicas con los teólogos luteranos, y más al saber que preparaba un libro contra el misterio de la Trinidad que publicó en 1531, el *Trinitatis Erroribus* en donde impugnaba el dogma de la Trinidad, lo que puso en su contra a católicos y protestantes. Antes había hablado de esos temas, y Ecolampadio (Juan Hausschein) (1482- 1531), cabeza de la Iglesia de aquella ciudad, avisó a Zuinglio<sup>49</sup>, a fines de aquel año, de "habérsele presentado un

<sup>46</sup> *Ídem.*

<sup>47</sup> Philipp Melanchton (1497- 1560), fue un reformador religioso, teólogo y erudito alemán. Es considerado como el principal protagonista de la Reforma Alemana en lo referente a la educación y la religión del siglo XVI fue el amigo y más próximo colaborador de Martín Lutero en la ciudad alemana de Wittemberg a partir de 1518.

<sup>48</sup> *Ibídem,* p. 318.

<sup>49</sup> Líder y fundador de la Iglesia Reformada Suiza. Erudito y reformador alemán que dirigió la Reforma en Basilea.

español, llamado Servet, contagiado de la herejía de los arrianos y otros errores, el cual negaba que Cristo fuera real y verdaderamente hijo eterno de Dios".<sup>50</sup>

Sobre la relación entre Servet y Ecolampadio sabemos que el segundo siempre lo tuvo como altanero, orgulloso y disputador, le llamaba judaizante, y trabajaba, siempre en vano, por detenerle en sus temeridades.<sup>51</sup>

Después de la publicación de esa obra, para no seguir en problemas, determinó, entrar en Francia, donde era desconocido, suspendió por algún tiempo sus lucubraciones teológicas, y buscó otro oficio que le permitiera vivir. Para mayor seguridad ocultó su nombre, tomó el de la villa aragonesa, patria de su padre, y en cerca de veintiún años no volvió a oírse hablar del hereje Miguel Servet, sino del estudiante, astrólogo y médico Michel de Villeneuve: Michael Villanovanus.<sup>52</sup> Tras cambiar su apellido, se mudó a París, donde estudió medicina al tiempo que enseñaba matemáticas y astronomía.<sup>53</sup> Servet heredó del famoso anatomista Andreas Vesalio el puesto de ayudante en las disecciones, sus conocimientos de las teorías de Galileo y otros antecesores le permitieron desarrollar sus ideas respecto a la circulación de la sangre en los pulmones.<sup>54</sup>

Fue en esta época cuando conoció e intercambió correspondencia con Calvino, que dirigía la Reforma protestante en Ginebra.<sup>55</sup> La relación pronto se truncó; ya que las ideas de Servet exasperaron a Calvino y tuvieron varios enfrentamientos teóricos, Según los biógrafos de Servet, Calvino era la antítesis perfecta y la correspondencia que intercambiaron fue usada como prueba de herejía en su juicio en Ginebra.

<sup>50</sup> Menéndez Pelayo, M. (1995). *Historia de los heterodoxos españoles.* Libro IV. México: Editorial Porrúa. P.318.

<sup>51</sup> *Ídem* 

<sup>52</sup> *Ibídem,* P. 332.

<sup>53</sup>González Echeverria, F. (2016). "Una obra secreta de Miguel Servet, editada por un impresor lionés" en *Miguel de Servet y los impresores lioneses del siglo XVI* (tesis doctoral). Universidad Nacional de Educación a Distancia. Pp. 25-35*.*

<sup>54</sup> Durante este lapso, aprende el oficio, y concluyo que es como comienza su conexión con los hermanos Treschel y el comercio de los libros.

<sup>55</sup> Ramírez, A. (enero-junio 2009). "De Martín Lutero a Juan Calvino. Sobre el papel del protestantismo en el surgimiento de la modernidad". En *Cuestiones Teológicas.* 36 (85). Pp. 129- 146.

Era este Juan Calvino, de Noyon, antítesis perfecta de Servet: corazón duro, envidioso y mezquino; entendimiento estrecho, pero claro y preciso, organizador rigorista, inflexible y sin entrañas; nacido para la tiranía al modo [p. 333] espartano; escritor correcto, pero seco, sin elocuencia y sin jugo; alma de hielo, esclava de una mala y tortuosa dialéctica; sin un sentimiento generoso; sin una chispa de entusiasmo artístico; alma cerrada a todas las fruiciones de lo bello. Él, con su Reforma, esparció sobre Ginebra una lóbrega tristeza, que ni los vientos de Italia, ni la voz de Sadoleto, ni la de San Francisco de Sales, lograron ahuyentar de las hermosas orillas del lago Lemar hasta nuestros días. 56

En 1553 Miguel de Servet publicó su obra más famosa, *Christianismi Restitutio*, un tratado de teología, en donde incluyó sus indagaciones sobre medicina, ya que para él la fisiología revelaba la conexión divina del ser humano. "Quien realmente comprende cómo funciona la respiración del hombre ya ha sentido la respiración de Dios y por tanto salvado su alma". 57

Por las ideas que expone en los escritos mencionados, fue condenado por la Inquisición, huyó de Vienne, a su huida se quemaron su efigie junto a libros en blanco de su biblioteca. De camino al sur de Italia decidió hacer escala en Ginebra, que era dirigida por Juan Calvino, ahí fue reconocido, acusado y condenado a la hoguera. El 27 de octubre de 1553 ardió con un ejemplar de su obra atado al brazo.<sup>58</sup> El mayor difusor de su apellido, fue Calvino, quien a través de los debates que tenía con las ideas de Servet, a través de sus escritos dejó registro del personaje.

Falto Servet de todo recurso pecuniario, tuvo que buscar una tarea análoga a sus aficiones, y como otros muchos sabios del siglo XVI, se hizo corrector de imprenta, oficio que exigía un profundo conocimiento de las lenguas sabias<sup>59</sup>. Los hermanos

<sup>56</sup> Menéndez Pelayo, M. (1995). *Historia de los heterodoxos españoles.* Libro IV. México: Editorial Porrúa. P.333.

<sup>57</sup> González Echeverria, F. (2016). "Una obra secreta de Miguel Servet, editada por un impresor lionés" en *Miguel de Servet y los impresores lioneses del siglo XVI* (tesis doctoral). Universidad Nacional de Educación a Distancia. P.25.

<sup>58</sup> L. Sánchez Granel. (1972). "Humanismo médico renacentista". En: *Historia Universal de la Medicina* (Tomo IV). España: Ed. Salvat.

<sup>59</sup> Las lenguas sabias eran el griego y latín.

Trechsel, de Lyón, asalariaron a Servet, que por entonces se daba con todo ahinco al estudio de la geografía y de las matemáticas, y le encargaron de preparar una nueva edición de la *Geografía de Ptolomeo* de 1535, mucho más correcta que las anteriores, así como su segunda edición de 1541 (ambas con ilustraciones), y colaboraron con varias Biblias en 1542.<sup>60</sup>

Como es posible apreciar, la manera en la que se llevaban a cabo los intercambios comerciales era a través de relaciones, y la mayoría de los involucrados en este negocio se conocían o tenían conocidos en común, y la situación de Hans Holbein y Miguel de Villanueva, no es la excepción. Ellos se conocieron después de breve residencia de Holbein en Londres (1526-1528), a su regreso a Basilea entre 1529 y 1532, fue cuando probablemente conoció a Miguel Servet en esta ciudad, gracias a los mencionados desencuentros entre Servet y Ecolampadio.<sup>61</sup>

### Hans Holbein el joven

<span id="page-33-0"></span>Hans Holbein nació en 1497 en Augsburgo, Baviera, perteneciente al Sacro Imperio Romano, una ciudad que recuperaba la conexión entre Italia y los países del norte, era un sitio sede de una serie de cambios ideológicos, religiosos y políticos, en adhesión a su creciente poder comercial y económico, pues ahí habitaban dos de las familias más importantes de Europa: los Wesler y los Fugger, los banqueros más acaudalados de Europa en esta época.<sup>62</sup>

Desde pequeño Holbein estuvo ligado al arte, pues su padre era pintor y su tío grabador, ellos le enseñaron lo que necesitaba para comenzar su carrera como artista. Además de que era su ciudad una de las sedes importantes para la industria de la imprenta. A los 17 años viajó a Basilea porque era donde se encontraba la

<sup>60</sup> González Echeverria, F. (2016). "Una obra secreta de Miguel Servet, editada por un impresor lionés" en *Miguel de Servet y los impresores lioneses del siglo XVI* (tesis doctoral). Universidad Nacional de Educación a Distancia. P.54.

<sup>61</sup> Menéndez Pelayo, M. (1995). *Historia de los heterodoxos españoles.* Libro IV. México: Editorial Porrúa. P.335.

<sup>62</sup>Mackenney, R. (1996). El poder de los señores. En R. Mackenney, *La Europa del siglo XVI* (págs. 39-54). Madrid, España: Macmillan.

mayor concentración intelectual alemana, era la capital de la imprenta. Casi de inmediato Holbein trabajó en el taller del pintor Hans Herbst (1470- 1552), donde recibió sus primeros encargos, posteriormente, en 1516 se empleó como ilustrador en uno de los talleres más importantes de Basilea, el de Froben, ahí realizó las obras que lo dieron a conocer: la portada de la primera edición de *Utopía* de Tomás de Moro*,* y las imágenes del *Elogio de la locura* (ver Imagen 8)*,* de Erasmo de Rotterdam, el intelectual más afamado del continente en ese tiempo. <sup>63</sup>

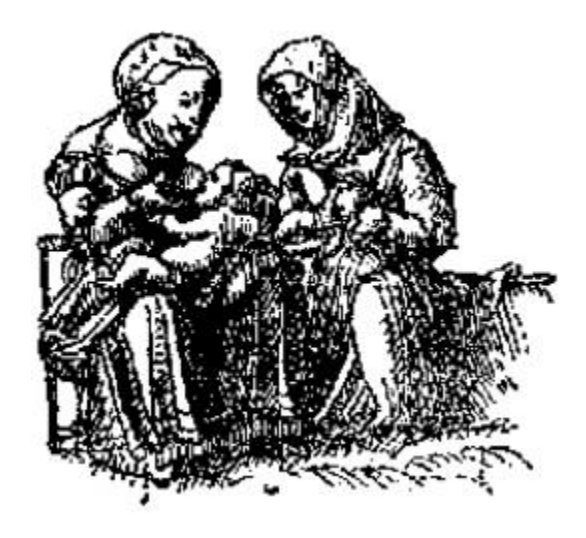

Imagen 8. Holbein. H. (1526). *Del nacimiento de la necedad.* Ilustración en el *Elogio de la locura* (1515) de Tomás Moro. Basilea.

Durante el año de 1524, Holbein intentó fallidamente instalarse en la corte francesa, antes de partir a Inglaterra en 1526, Holbein realizó dos series de grabados: *Icones*  o *Imágenes del Antiguo Testamento*; y la denominada en español: *Danza de la Muerte*, conocida en francés como *Les simulacres et historiées faces de la Mort*, obra impresa por primera vez en Lyon en 1538 por los mencionados hermanos Trechsel, y editada por Jean y François Frellon; así como el *Todesalphabet* o *Alfabeto de la Muerte*, realizado en 1524, que se componía de una serie de letras capitales historiadas a la manera de una danza macabra en miniatura, y tal vez otros

<sup>63</sup> Vistarini, A. B. (2001). *Imágenes del Antiguo Testamento*. Introducción. En H. Holbein, Imágenes del Antiguo Testamento, Barcelona: Ediciones UIB. P.p. 19-60.

alfabetos. Cabe agregar que nuestro artista fue maestro en la Corporación de Pintores de Basilea.<sup>64</sup>

Hans Holbein colaboró con sus grabados en la ilustración de textos religiosos en varias ocasiones, como en la *Biblia latina lionesa* de 1544, impresa por los hermanos Frellon; sobre su trabajo con Gaspar Trechsel; donde se mencionan *la Sainte Bible*, en francés, de 1550 de Arnoullet, y en la *Biblia latina*, de 1551, de Jean Frellon.<sup>65</sup> Lo que significa que la elaboración de grabados para la ilustración del libro era una de las actividades más rentables para el pintor.

Las obras de *imágenes del Antiguo Testamento* y *La Danza de la Muerte* las elaboró en la década de 1520, en este momento existía una competencia fuerte entre las imprentas de Basilea y las de Wittenberg, es en este lugar donde Martín Lutero publicó su traducción del Antiguo Testamento, mismo que fue reeditado el mismo año por Adam Petri en Basilea, quien le encargó a Holbein que diseñara una portada con una ideología conciliadoramente ortodoxa, tarea que logró exitosamente y que le brindó cuantiosas ganancias a los editores.

En el caso de las series de *La danza de la Muerte* y la del *Antiguo Testamento* o *Icones,* estaban ya pactadas por Hans Holbein y los hermanos Trechsel, hacia 1526, pero la muerte del grabador, Hans Lützelburger, en ese mismo año, precipitó el que los Trechsel exigieran, como pago de un adelanto al grabador quedarse con los xilograbados y la propiedad de la obra. Finalmente, la obra que nos ocupa, con los dibujos de Holbein, y con estos dos grabadores, Specklin y Lützelburger, y quizás algún otro discípulo de éstos cuyo nombre no conocemos, apareció en Lyon en 1538, doce años después de su proyecto, con la ayuda financiera de los editores hermanos Frellon. 66

Para ejemplificar lo anterior, tenemos la imagen 9. *La madona de Darmstadt* (1526- 1529), misma que fue encargada por el Burgomaestre Meyer, y en donde es posible

<sup>64</sup> *Ibídem,* P. 22.

<sup>65</sup> González Echeverria, F. (2016). *Miguel de Servet y los impresores lioneses del siglo XVI* (tesis doctoral). Universidad Nacional de Educación a Distancia. P. 173. <sup>66</sup> *Ibídem,* P. 174.
notar una composición compleja de varias figuras con una gran cantidad de detalles. En el fondo, se representaron espacios arquitectónicos espectaculares y elementos en relieve que lo sostienen. La maestría del artista en los detalles más pequeños nos permite apreciar no sólo todas las partes de los vestidos y adornos, sino también las expresiones faciales de los retratados. Son reconocibles, sus rostros son muy vivos, dotados de expresión.

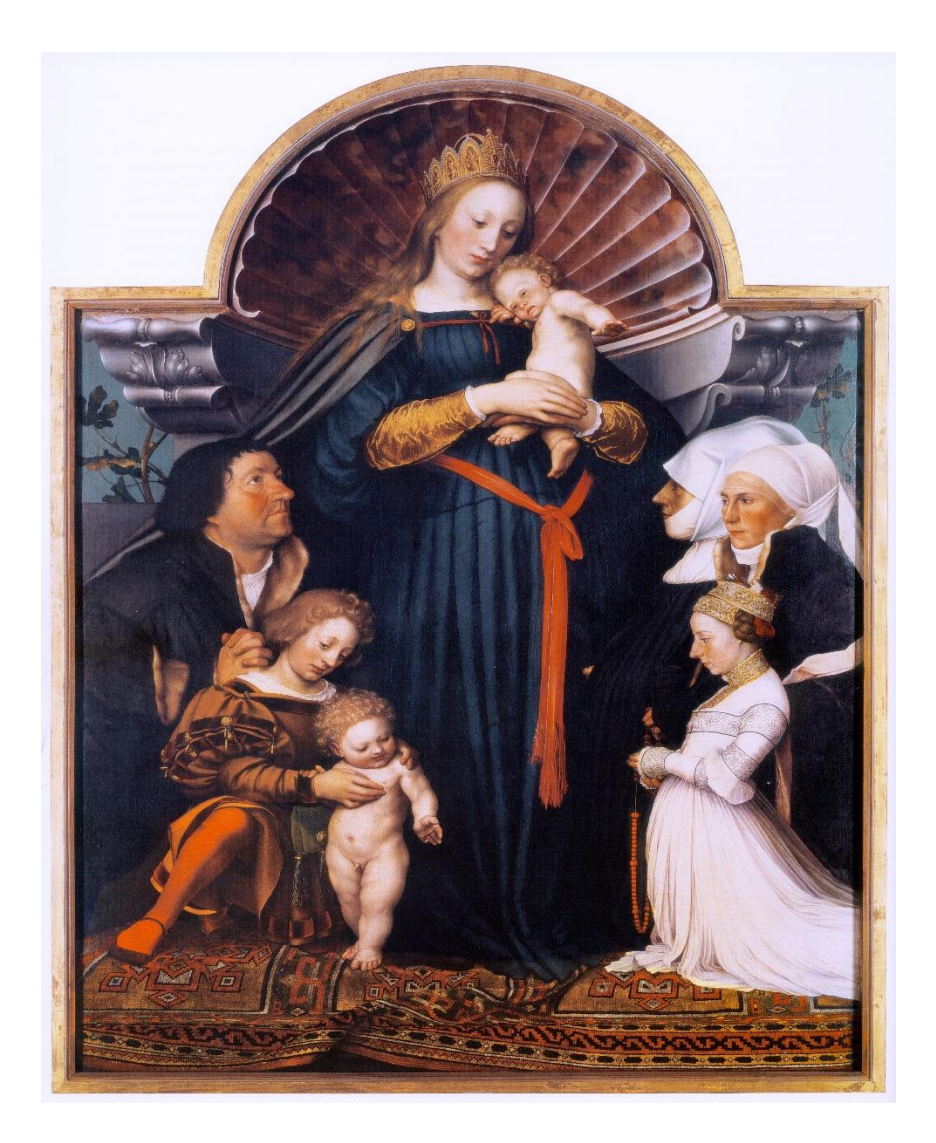

Imagen 9. Holbein, Hans (1526-1529) *La madona de Darmstadt.* Oleo sobre madera. 144cm x 101 cm. Museo Städel, Fráncfort del Meno, Alemania.

Se pueden apreciar las obras de Holbein como parte del llamado arte de la Reforma con pinturas como la Imagen 9. *Cristo muerto en el sepulcro* y la Imagen 10. *La Madonna de Solothurn,* ya que estas obras se muestran exentas de elementos que la Reforma censuraba, él pretendía mostrar estas imágenes pero que no fueran susceptibles de la adoración supersticiosa. A diferencia de la iconografía italiana que embellece, o al menos ennoblece el rostro de Cristo en la pasión, Holbein representa una figura realista, Una visión clara de un cadáver, nos muestra un Cristo muerto como hombre, con el sufrimiento y la finitud de cualquier otro.

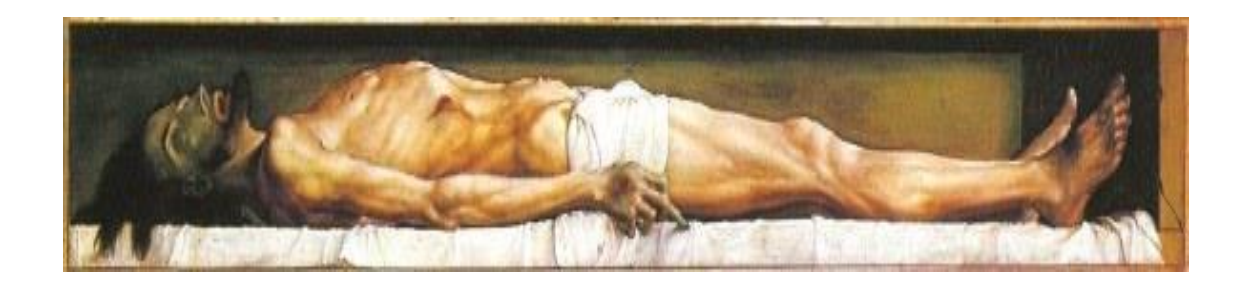

Imagen 10. Holbein, H. (1521). *Cristo muerto en el sepulcro.* (óleo sobre tabla). Basilea: Museo de Bellas Artes de Basilea.

El techo del ataúd se cierra sobre la imagen sin ningún punto de fuga hacia el cielo, la visión desde el lateral del ataúd de alguna manera nos incluye, nos invita a participar de este enterramiento, la mirada no tiene escape más que de derecha a izquierda posándose en distintos puntos, el rostro sufriente, la herida de la lanza en el pecho, las manos crispadas. Es la visión de la propia muerte. Llama la atención que se le representa solo, no hay ningún personaje que nos permita desviar la mirada, o que nos dé un poco de esperanza, al respecto Dostoyevski escribió:

> (…) Cuando se contempla este cuadro, uno se representa a la naturaleza bajo el aspecto de una enorme bestia implacable y muda. O más bien, por inesperada que parezca la comparación, sería más justo, mucho más justo, asimilarlo con una enorme máquina de construcción moderna que, sorda e insensible, estúpidamente, habría agarrado, triturado y engullido un gran Ser, un Ser sin precio que se coloca en situación de igualdad, apoderándose de toda la

naturaleza, con todas las leyes que la rigen, con toda la tierra, la cual sólo ha podido ser creada para la aparición de este mismo Ser.

Ahora bien, lo que creo que este cuadro expresa con fuerza es esta misma noción de una fuerza oscura, insolente y eterna, a la cual todo se somete y que nos domina a pesar nuestro. Los hombres que rodean al muerto, aunque este cuadro no representaba ninguno, debieron sentir una angustia y una consternación horrorosa en esta noche que quebraba de un golpe todas sus esperanzas y casi su fe.<sup>67</sup>

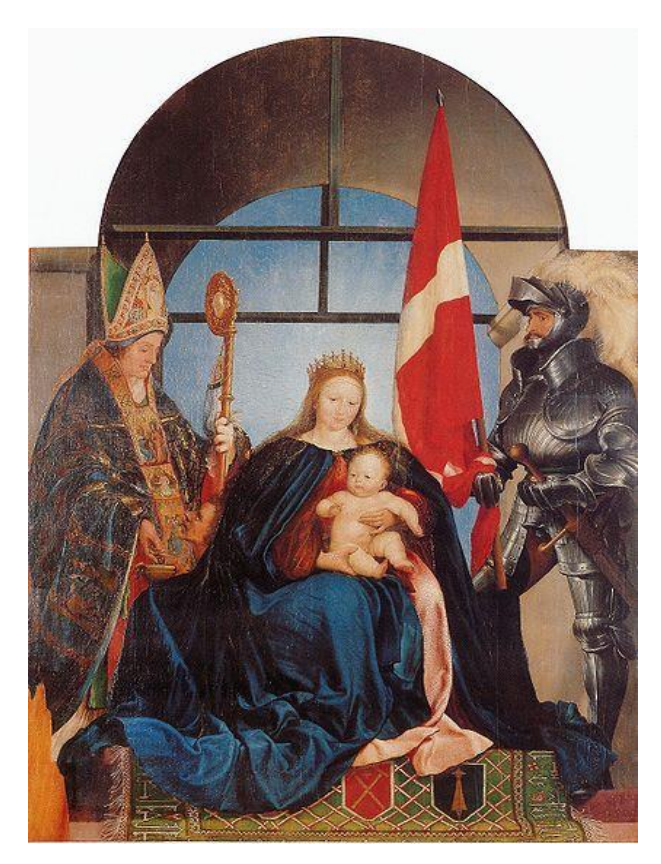

Imagen 11. Holbein, H. (1522). *La Madonna de Solothurn.* (pintura). Suiza: Kunstmuseum Solothurn. 102x140 cm.

El cuadro de *La Madonna de Solothum,* es un típico cuadro de donantes del siglo XVI, es una obra de gran tamaño, que se adecuaban como retablos, aunque al mismo tiempo podrían servir de epitafios o cuadros memoriales, asumiendo una

<sup>67</sup> Dostoyevski, F. (2012). *El idiota*. España: Alianza Editorial.

doble función. Presenta a la Virgen y el Niño sentados en un trono, con los santos a los costados. Los donantes están representados solo a través de sus escudos de armas en la alfombra que se encuentra a los pies de la Virgen. El tratamiento de la imagen es diferente al de la obra anterior, pero muestra la maestría y la habilidad para el dibujo del autor. Es clara la influencia del estilo flamenco. <sup>68</sup>

En sus grabados elaborados en 1522- 1523: *La venta de indulgencias* (Imagen 11) y *Cristo como luz del mundo* (Imagen 12) se aprecian elementos como las oposiciones y paralelismos, bipartición del espacio y didactismo, mismos que permanecerán incluso en su pintura *El Antiguo y Nuevo Testamento.* (1535)<sup>69</sup> y que, posteriormente, pondrá en práctica en sus grabados de la *Danza de la Muerte y Las imágenes Del Antiguo Testamento.*

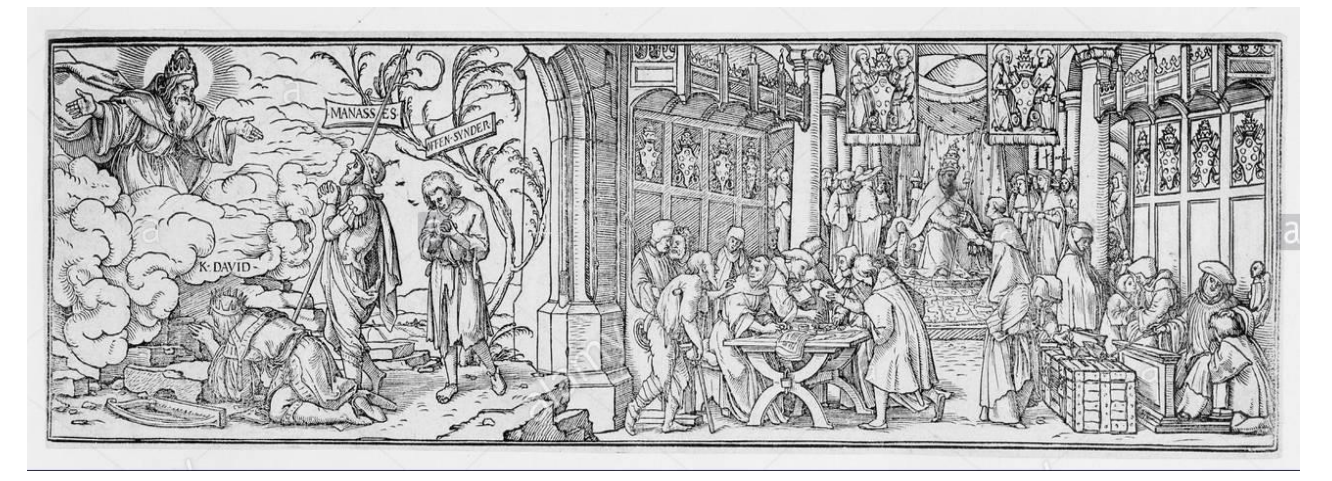

Imagen 12. Holbein, H. (1522-3). *La venta de indulgencias.* Estampa xilográfica.

<sup>68</sup> Salvat, J. (1980). *Historia del arte.* (Tomo 7). México: Salvat Mexicana de ediciones. P. 216. <sup>69</sup> González Echeverria, F. (2016). *Miguel de Servet y los impresores lioneses del siglo XVI* (tesis doctoral). Universidad Nacional de Educación a Distancia. P. 175.

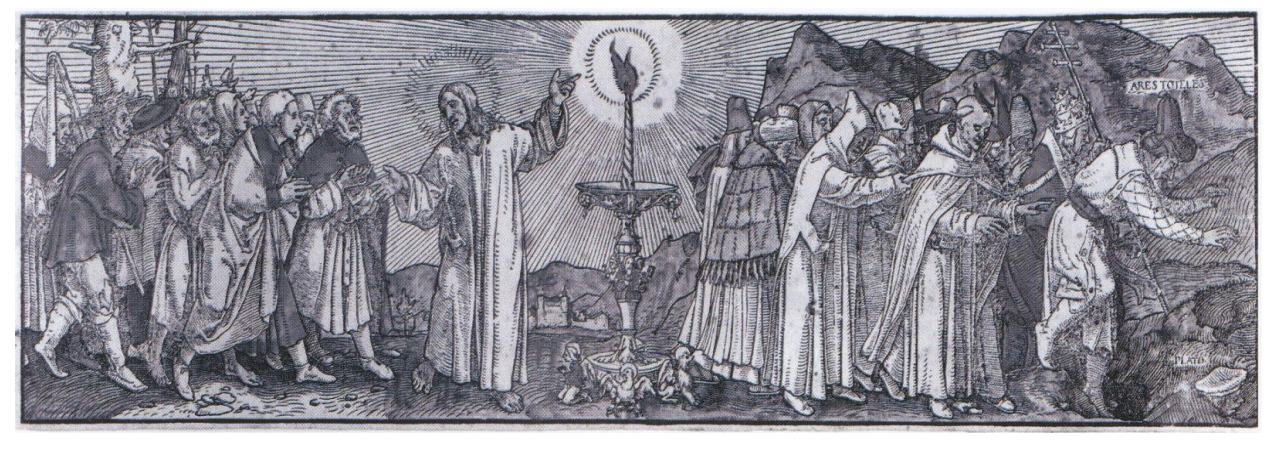

Imagen 13. Holbein, H. (1522-3). *Cristo como la luz del mundo.* Estampa xilográfica.

Es posible apreciar la forma en la que divide el espacio en el grabado, para mostrar elementos distintos pero que se relacionan entre sí, ese juego con el espacio y con los elementos que conforman la imagen, narran una situación específica y tienen el fin de enseñar algo, de dar una lección a quien los mire.

El autor de la mayoría de los grabados de esta obra fue Hans Holbein, quien fue formado en un contexto donde permeaba el debate entre la palabra y la imagen, dos tradiciones entran en juego: la abstracción intelectual (escritura) y las sensaciones sensoriales (imagen), esta discusión, si bien no era nueva se retoma en el siglo XVI por el supuesto abuso de las imágenes y las creencias populares. Ambos argumentos fueron retomados durante la Reforma de Martín Lutero para formular nuevos valores en el arte, además con el afán de evitar la falsa adoración y el fanatismo por las imágenes, que era relevante para los reformadores, se debía desviar la atención de las imágenes profanas, y ahora se procuraba reeducar a través de ellas.<sup>70</sup>

 $70$  Franco Llopis, B. 2018. Arte y represión: Cuestiones sociales sobre el uso del arte en el control de los protestantes en territorio hispánico durante los siglos XVI y XVII. In Boeglin, M., Fernández Terricabras, I., & Kahn, D. (Eds.), *Reforma y disidencia religiosa: La recepción de las doctrinas reformadas en la península ibérica en el siglo XVI.* Madrid: Casa de Velázquez. Extraído de http://books.openedition.org/cvz/5765

# Imágenes del Antiguo Testamento

Las imágenes tienen un formato de 6 por 8.6 cm, fueron elaboradas por encargo de los hermanos Trechsel a Holbein y con el paso del tiempo estas imágenes se volvieron rentables y se publicaron como un libro aparte: *Imágenes del Antiguo Testamento* (1543). Cabe mencionar que Hans Holbein fue el autor de los dibujos, y quien ejecutó los grabados fue Lützelburger, pero murió antes de terminarlos, como se ha referido.

Debió de ser tal el éxito de las estampas, que éstas se imprimieron, no sólo en ediciones latinas, sino también en otras lenguas. Así, en 1539, apareció la edición bilingüe latino-francesa de Holbein, con un prefacio latino de Nicolás de Bourbon<sup>71</sup> y versos franceses. En la mente de los hermanos Trechsel y en la de los Frellon, debió de madurar la idea de hacer una versión en otro idioma, sumado al trabajo de Miguel de Servet, como corrector de imprenta, y su conocimiento en diferentes idiomas, se utilizaron estos grabados para acompañar la Biblia que fue impresa en 1545.<sup>72</sup>

El trabajo de Hans Holbein, como se ha visto era numeroso y de calidad, a pesar de que los grabados de la serie del Antiguo Testamento no han sido tan estudiados como los de la Danza de la Muerte, se enlistan a continuación una serie de rasgos formales que los especialistas han detectado a través de la observación de sus obras:<sup>73</sup>

- Sensación de movimiento de las figuras.
- El pequeño espacio es aprovechado para cumplir la función narrativa sin saturación.
- Balance de los distintos planos.

<sup>71</sup> González Echeverria, F. (2016). *Miguel de Servet y los impresores lioneses del siglo XVI* (tesis doctoral). Universidad Nacional de Educación a Distancia. P.174. <sup>72</sup>*Idem.*

<sup>73</sup> Serraller, F. C. (2010). La Biblia como ariete artístico moderno. En A. B. Vistarini, *Imágenes del Antiguo Testamento*. Madrid: Ediciones UIB. Pp.9-17.

- Figuras limpias
- Escasa densidad simbólica
- Obra monumental en área minúscula
- Preocupación por el grabado, no por la interpretación teológica
- Simplificación formal
- Integración de figuras que brinda una sensación de profundidad.
- Paisaje reducido a la mínima expresión
- Uso de las líneas y el tamaño para marcar planos.

Como se puede observar, la obra pictórica de Holbein fue múltiple, en cuestión de pintura, sus retratos y trabajos para la corte y personajes de influencia en Inglaterra le dieron su fama, sus trazos sencillos y atinados, así como la sobriedad de su paleta de colores, lo colocaron como un artista importante para la gente que rodeaba a Enrique VIII, rey de Inglaterra. En cuanto a la xilografía, para Hermann Blumme,<sup>74</sup> Holbein el Joven, fue después de Alberto Durero (1471- 1528) la figura dominante, y en ilustración de textos fue el principal, pues a diferencia del primero, Holbein realizó muchos trabajos de ornamentación e ilustración hechos específicamente para el acompañamiento de textos.

El estilo de Holbein, era más cercano a la tradición germánica de la Reforma, y no es para menos, puesto que su formación artística fue en Basilea principalmente, centro de estudios importante debido a su universidad y por supuesto a sus imprentas. Él fue uno de los favoritos de los burgueses citadinos quienes le encargaban que pintase retablos para sus capillas y les decorara sus casas. Sin embargo, al pasar de los años y con la expansión de los reformistas, se volvió fundamental tomar partido por uno de los bandos, lo que llevó a nuestro artista a Inglaterra, en donde realizó la mayor parte de su obra conservada, gracias a sus retratos podemos acercarnos a la vida aristocrática de la sociedad inglesa del siglo XVI.<sup>75</sup>

<sup>74</sup> Blumme, H. (1988). *Manual de grabado en madera y técnicas afines.* España: Graficinco S.A.

P.22.

<sup>75</sup> Salvat, J. (1980). *Historia del arte.* (Tomo 7). México: Salvat Mexicana de ediciones. P. 216.

Este capítulo no resultaría completo si dejara pasar las líneas sin hacer un breve recuento de lo que he referido como *arte de la Reforma*. Me enfocaré principalmente en la manifestación de éste en la actual Alemania, ya que nuestro personaje de estudio se desenvolvió en este ambiente. El renacimiento artístico que agitó a Europa durante el siglo XVI repercutió extrañamente en Alemania, no fue como en Italia una resurrección del arte clásico, o como en Francia y España, una penetración del arte italiano, sino una renovación intensa del espíritu germánico, impulsado por la Reforma y por el afán de saber. <sup>76</sup>

En el terreno del arte, en los países protestantes el ideal nuevo, se desvanecía antes de despertar, sin llegar a precisarse nunca; es decir, no es que la Reforma fuera contraria a las cosas del arte. Sin embargo, la cuestión política y la independencia de sus regiones los mantenían adheridas o no a Roma<sup>77</sup>, dependiendo de lo que convenía a su política, razón por la que encontramos a personajes tan interesantes como Holbein, quienes realizaban obras tanto para los protestantes como para católicos, que nos dejan ver en sus obras las múltiples influencias tanto de Italia como de los Países Bajos y que aunque las condiciones no permitieron que se desarrollara una nueva escuela, sí es posible apreciar ese estilo germánico en artistas como Durero, Holbein, Mathias Grünewald o Lucas Cranach, por mencionar algunos. En Alemania no hubo monarca del tipo de los franceses: Carlos VIII (1483- 1498) y Francisco I (1515- 1547), que se empeñaron en italianizarse; al contrario, el arte italiano del siglo XVI, cuyo centro principal era Roma, era considerado peligroso por los príncipes, porque "aunque envuelto en un manto de belleza, encerraba todo lo que representaba a la jerarquía católica, enojosa hasta para los que no se habían vuelto protestantes."<sup>78</sup>

<sup>76</sup> *Ibid.* Pp 204-205.

<sup>77</sup> *Ibid.* P. 206.

<sup>78</sup> *Ibídem.* P. 218.

Capítulo III: *Análisis iconológico de los grabados de la Glossa ordinaria de Lira, impresa por los Trechsel.*

#### Génesis

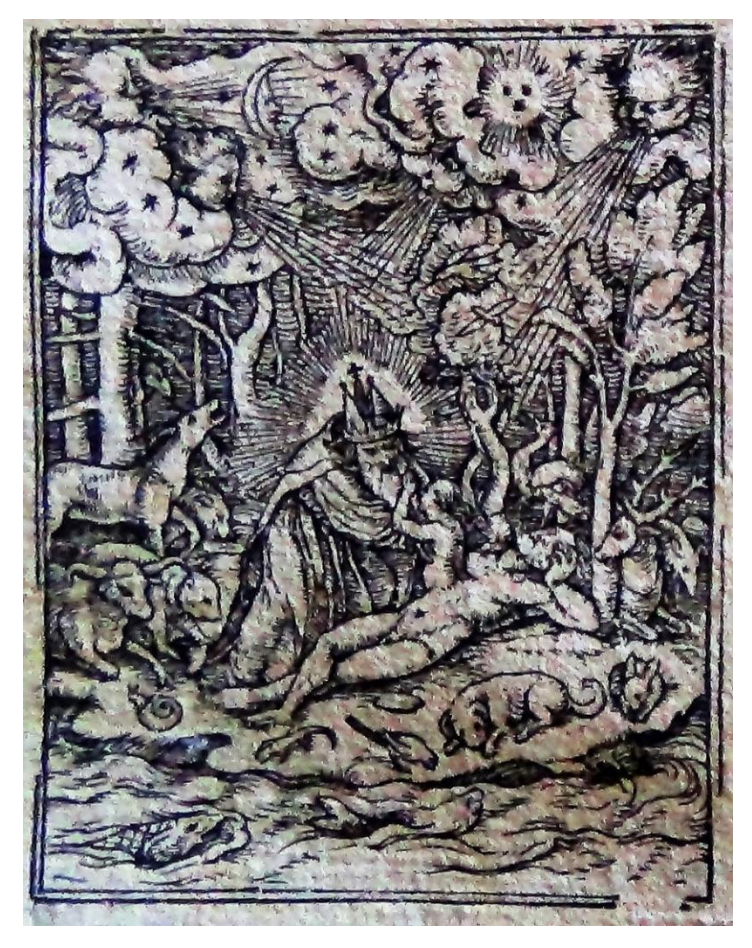

Imagen 14. Holbein, Hans. (1543). *La creación del hombre.* Estampa xilográfica. En Nicolás de Lira. *Biblia Sacra* (1545). Tomo I.

El *Génesis* es el primer libro de la *Torá* o Pentateuco<sup>79</sup> y, por tanto, también es el primer libro del *Tanaj* judío y del Antiguo Testamento de la Biblia cristiana. Su contenido refiere la creación de los cielos y la Tierra, cubre un período de miles de años, que abarcan la preparación de la Tierra para ser habitada por el ser humano y, posteriormente, narra la historia desde la creación del hombre hasta la muerte de José.

En el grabado se aprecia en primer plano, en la parte inferior un río en el que se encuentran algunos peces, en segundo plano tierra con flora y fauna como un perro,

<sup>79</sup> El Pentateuco o la *"Torá*" es el conjunto de los cinco primeros libros de la Biblia, que son: **Génesis**, **Éxodo**, **Levítico**, **Números** y **Deuteronomio**. La palabra hebrea *"Torá"* significa enseñanza, instrucción o Ley, de manera que en sus cinco libros se recogen las enseñanzas de Dios al Pueblo de Israel.

conejo, ave, lagartija, caracol, ciervo, lobo, toro y venado. En el centro de la estampa se ven tres personajes antropomorfos, uno de ellos yace en forma horizontal y parece estar dormido, el segundo personaje está saliendo del primero, mientras que un tercero que se encuentra rodeado de luz y está ataviado diferente a los anteriores que se encuentran desnudos.

La imagen que se encuentra como encabezado en el Génesis, según los elementos que he mencionado es posible reconocer que no es solamente una referencia de la creación de Adán y Eva, sino que indirectamente tiene los elementos del origen de todas las cosas, tal como se relata en el primer capítulo de ese libro.

Es posible apreciar la separación de las aguas terrestres de las aguas del cielo, en las segundas se pueden ver el sol y la luna separadas como representantes del día y de la noche, la oscuridad y la luz, en ese mismo plano es posible observar estrellas, aludiendo a la creación del firmamento.

> (…) También dijo Dios << ¡Que se junten en un solo lugar las aguas que están debajo de los cielos, y que se descubra lo seco!>> Y así fue.

> A lo seco, Dios lo llamó <<tierra>> y al conjunto de las aguas lo llamo << mares>>. Y vio Dios que era bueno. 80

La vegetación está representada por árboles, mismos que según la Biblia fueron creados para dar fruto y semilla todos según su especie por Dios en el tercer día, los animales que se pueden observar son peces y aves, mismos que fueron creados para multiplicarse y poblar la tierra en el quinto día.<sup>81</sup>

En el centro de la estampa se observan otro tipo de animales como el perro, la lagartija, el caracol, ciervo, entre otros. Según el texto Dios creó animales salvajes, domésticos y reptiles; en este caso, los domésticos se ubicaron cerca del hombre, como el perro y el conejo; la lagartija es representante de los reptiles y por último, las especies salvajes como el ciervo y el oso, es interesante darse cuenta que

<sup>80</sup> *Biblia Reina Valera Contemporánea*. (2011). Gn. 1: 9-10.

<sup>81</sup> *Ibídem.* Gn. 1:20-23.

ninguno de los mencionados eran asociados con la maldad en la época del autor; es decir, no se encuentran cerdos, por ejemplo, que eran considerados impuros $^{82}$ ; las especies representadas son utilizadas para dejar claro que se trata del paraíso y ahí solo se encuentran buenas criaturas y todos viven en paz.

La imagen principal del grabado es la referencia de la creación del hombre y la mujer, el personaje ubicado en el centro es Dios, ataviado con una corona de tres picos, misma que hace alusión a la Santísima Trinidad. Tiene barba, ésta es un símbolo de sabiduría y es un atributo propio de Dios padre desde la época medieval. Está rodeado de luz, lo que también alude a su divinidad. Él está concentrado en lo que está haciendo, o sea, la creación de Eva, la mirada de ella está dirigida a Dios y el personaje que está en forma horizontal es Adán inconsciente de lo que está sucediendo a su alrededor.

Adán tiene un ombligo muy marcado en la estampa, en el siglo XVI era un tema a debate, ya que los artistas y religiosos se preguntaban si se le debía representar con o sin ombligo, para dejar claro que no habían nacido de mujer, sino que habían sido creados por Dios.

Este grabado a pesar de ser muy pequeño tiene una función narrativa, puesto que ilustra de forma precisa la creación, posee elementos que permiten al observador apreciar esos episodios narrados en la Biblia y aunque carece de color, el uso de las líneas y el espacio permite notar elementos como la luz que rodea a Dios, los volúmenes de las figuras, el movimiento, entre otros.

<sup>82</sup> Para los judíos y los musulmanes el cerdo es un animal impuro, debido a que tiene pezuña, pero no mastica. (Lv. 11:7). Razón por la que se asoció iconográficamente con la impureza.

# Éxodo

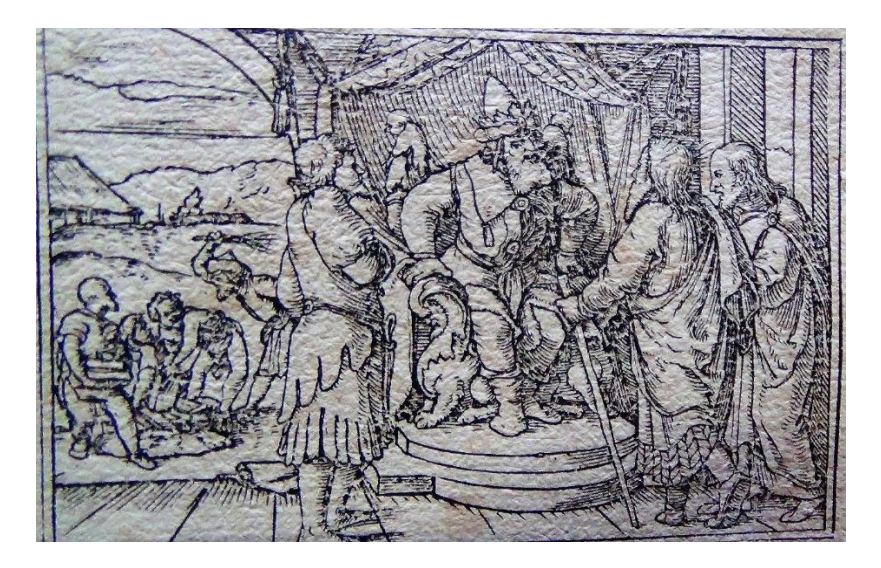

Imagen 15. Holbein, Hans. (1543). *Moisés y Aarón.* Estampa xilográfica. En Nicolás de Lira. *Biblia Sacra*  (1545). Tomo I.

Este grabado se encuentra como encabezado del libro del *Éxodo* y es una referencia al momento en el que Moisés, acompañado de Aarón, se dirige al faraón de Egipto para pedirle que libere al pueblo de Israel.

En el centro de la imagen está el faraón, quién va ataviado con una corona, capa y botas, algo muy común en la representación de reyes orientales en la época del autor; además de que se encuentra sentado en un trono que se ubica en una superficie superior a la de los otros personajes. Su mirada está dirigida hacia Aarón, el acompañante de Moisés, quien habla por éste. El faraón parece disgustado, y según el relato bíblico lo estaba, puesto que sentía que este par de personajes estaban desafiando su poder con su petición. El piso está integrado por líneas verticales que dan efecto de profundidad a la superficie.

Moisés porta un bastón en la mano izquierda, mismo que según la Biblia le fue dado por Dios como símbolo de que Él sería su respaldo frente al faraón, Moisés tiene la cabeza rodeada de un nimbo mismo que es la representación de la presencia de Dios en él, ya que es el enviado para liberar a los israelitas que están esclavizados.

Los otros dos personajes son el acompañante del rey y Aarón, el hermano de Moisés, quien lo acompañó a la visita para ser su vocero, ya que según las escrituras su hermano tartamudeaba, razón por la cual Aarón sería quien hablaría con el faraón en su lugar.<sup>83</sup>

Del lado izquierdo de la estampa se puede apreciar un arco que divide las escenas, una al interior y otra al exterior, en la segunda se puede observar a cuatro hombres trabajando, mismos que están a punto de ser azotados por un hombre que tiene un mazo de ramas en la mano. Al fondo un paisaje con nubes y árboles funciona como escenario. El grabador buscó con esta composición representar la esclavitud a la que estaban sometidos los israelitas en Egipto.

En este grabado se puede apreciar la forma en la que se distribuyó el espacio para dar sensación de profundidad, y de este modo narrar la historia del inicio del Éxodo, en un espacio tan reducido. Una vez más el grabado cumple una función narrativa que busca presentar la forma en la que vivían los israelitas en Egipto y la petición de Moisés al faraón.

<sup>83</sup> *Biblia Reina Valera Contemporánea*. (2011). Ex. 4:10-17.

# Levítico

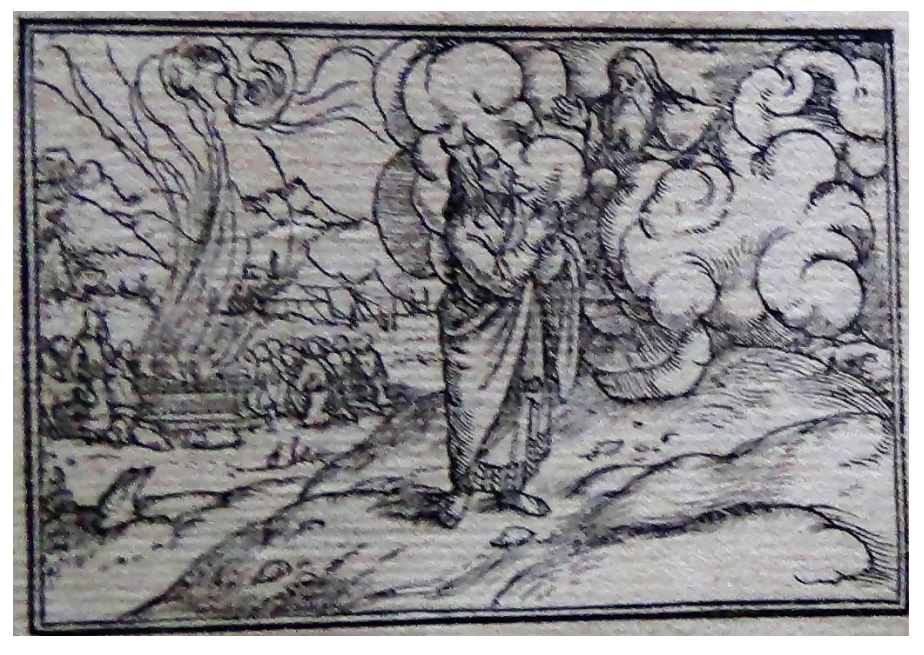

Imagen 16. Holbein, Hans. (1543). *Levítico.* Estampa xilográfica. En Nicolás de Lira. *Biblia Sacra* (1545). Tomo I.

El *Levítico* es el tercer libro del *Pentateuco.* Consta casi exclusivamente de las prescripciones rituales que debían poner en práctica los sacerdotes de la tribu de Leví,<sup>84</sup> razón que explica su nombre. A pesar de que se ha pensado que es una especie de manual técnico dedicado exclusivamente a los sacerdotes, lo que ha provocado que sea el texto menos apreciado de los libros del Pentateuco, éste constituye la primera revelación de la manera mediante la cual Dios restaura al hombre perdido.<sup>85</sup>

La primera mitad del libro expone una serie de acciones de carácter religioso que presenta la manera mediante la que Dios redime a los perdidos, su contenido abarca el ritual de los sacrificios (caps. 1-7), el ceremonial para la investidura de los sacerdotes (caps. 8-10), y la ley sobre lo puro y lo impuro (caps. 11-15), que concluyen con el ritual para el gran Día de la Expiación (cap. 16). 86

<sup>84</sup> La tribu de Leví fue la elegida por Dios para ser sacerdote y prestar servicios en su santuario. (Dt. 10:8-9).

<sup>85</sup> Barton Payne, J. (1960). "Estudio introductorio al libro tercero de Moisés Levítico" en *Santa Biblia de estudio ampliada*. España: Editorial Vida.

<sup>86</sup> *Ídem.*

La segunda parte del Levítico presenta una serie de niveles prácticos que el hombre debe seguir para llevar una vida santa, abarca expresiones de devoción en asuntos ceremoniales (cap. 17), adoración (caps. 23-25), asuntos de conducta diaria (caps.18-22). Culmina con un sermón de exhortación de Moisés, seguido de un apéndice de leyes que regulan las cosas consagradas a Dios (caps. 26-27).<sup>87</sup>

En este grabado se narra el momento en el que Dios le da a Moisés las instrucciones de cómo se debían llevar a cabo los sacrificios y algunas medidas de sanidad por esa razón somos testigos de una conversación donde Dios habla y Moisés escucha con atención. Está ubicado como encabezado del libro de Levítico.

En primer plano se ve a Moisés ataviado como sacerdote, con una túnica que le cubre el cuerpo y descalzo, está representado alejado de la gente, por lo que podemos inferir que estaba en el Tabernáculo, tiene rayos de luz en la cabeza que parecen cuernos, mismos que eran propios de la época en la que se hacen estos grabados.

La figura con la que está comunicándose es Dios, Él está entre las nubes representadas casi al ras del montículo donde Moisés se encuentra, parecen estar funcionando como el vehículo y trono de Dios, 88 lo rodea un destello de luz como muestra de su divinidad, tiene la mano derecha extendida hacía Moisés, quien no está arrodillado, pero sí tiene las manos juntas en señal de oración o comunión con Dios.

En segundo plano se observa cómo el resto del pueblo de Israel está arrodillado frente al altar del sacrificio. El altar significaba la presencia de Dios para el pueblo de Israel, es posible apreciar que una de las personas que están cerca del altar lleva un animal, pues era parte de la tradición hacer un sacrificio para buscar la gracia de Dios. Por eso, sobre el altar se eleva una columna de humo hacia el cielo que se

<sup>87</sup> *Santa Biblia de estudio ampliada.* (1960). Libro de Levítico.

<sup>88</sup> La representación de las nubes es muy importante, ya que, según la Biblia, una nube era señal de la presencia de Dios cuando se posaba sobre el Tabernáculo. (Ex. 40:34-38). Considero que este señalamiento es una de las razones por las que las nubes abarcan tanto espacio en la estampa, para dejar clara la presencia de Dios.

une con las nubes que rodean al Padre, mostrando la relación que había entre el ritual de sacrificio, la adoración y la presencia de Dios en el pueblo.

La parte del sacrificio y la adoración se lleva a cabo en las faldas del monte, cerca de donde se encuentran las casas de campaña en donde vive el pueblo de Israel, esperando llegar a la Tierra Prometida. Mientras tanto, permanecen en un paisaje árido. El uso y la distribución del espacio es muy acertada, ya que a pesar de ser una estampa pequeña se pueden observar estos dos planos y la sensación de profundidad que Hans Holbein logra con una línea inclinada, al mismo tiempo que disminuye el tamaño de los personajes y al fondo coloca montañas.

#### Números

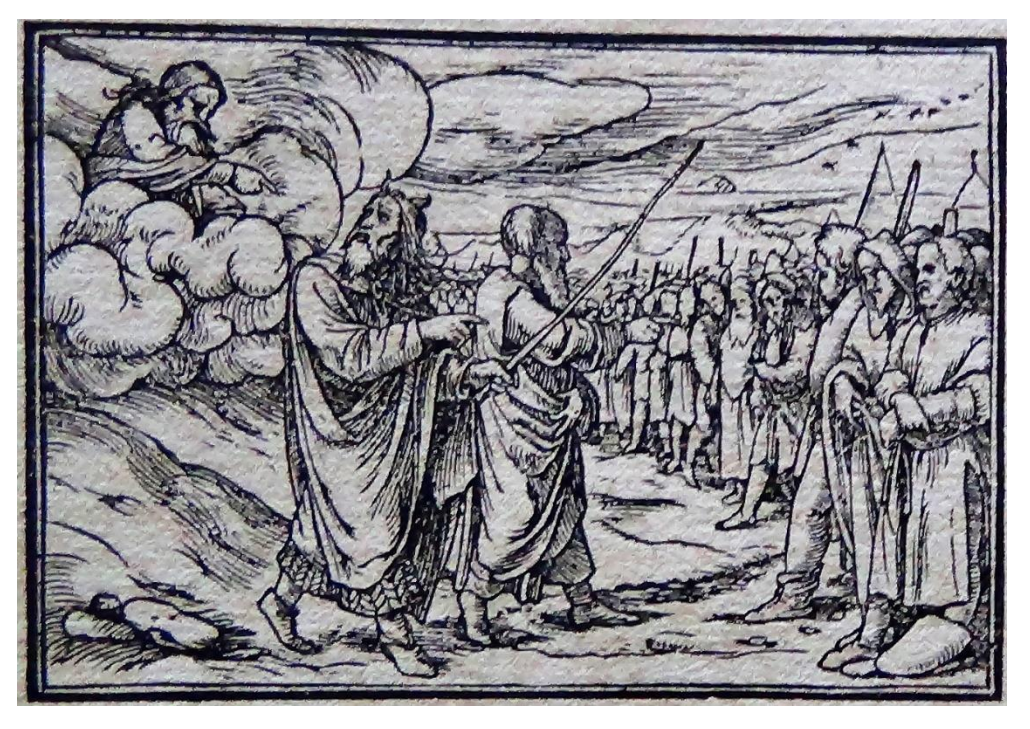

Imagen 17. Holbein, Hans. (1543). *Números.* Estampa xilográfica. En Nicolás de Lira. *Biblia Sacra* (1545). Tomo I.

El libro de *Números* es el cuarto del pentateuco y brinda información sobre censos que permiten seguir la cantidad de habitantes de Israel durante el periodo del Éxodo por el desierto. Asimismo, describe la organización del campamento de Israel, analiza las responsabilidades de los levitas, y explica los propósitos y las condiciones del voto de los nazareos, el tema del libro es narrar las vicisitudes y victorias del pueblo de Israel desde el día que partieron de la zona del Sinaí, hasta que arribaron a las fronteras de la Tierra Prometida.<sup>89</sup>

En este grabado se ve a Moisés y Aarón guiando al pueblo de Israel. Según la Biblia Dios le dijo a Moisés que hiciera el censo de toda la población, por clanes y por familias, contándolos uno por uno. Así mismo debía enlistar a todos los mayores de 20 años para que fueran útiles para la querra. <sup>90</sup>

<sup>89</sup> Kerr, D. (1960). "Introducción a Números" en *Santa Biblia de estudio ampliada.* España: Editorial Vida.

<sup>90</sup> *Biblia Reina Valera Contemporánea*. (2011). Nm. 1: 1-4.

Se puede apreciar el lenguaje que utiliza el autor del grabado para dejar claro cómo se llevaba a cabo la comunicación. En otras palabras, Dios le decía a Moisés y él se lo transmitía a Aarón, y este último era quien se lo comunicaba al pueblo, por los problemas de lenguaje que sufría Moisés como ya fue mencionado anteriormente.

En la estampa Dios se distingue porque está rodeado de nubes y aparece en la parte superior, aludiendo al cielo. Al mismo tiempo, le señala a Moisés con su dedo índice qué debe hacer. El autor logra representar una multitud de personajes usando la perspectiva, ya que la línea en la que se forman los israelitas se introduce en la composición y los personajes se reducen de tamaño. En el cielo se representan pequeñas aves mediante el efecto de manchas que también van reduciendo su dimensión.

# Deuteronomio

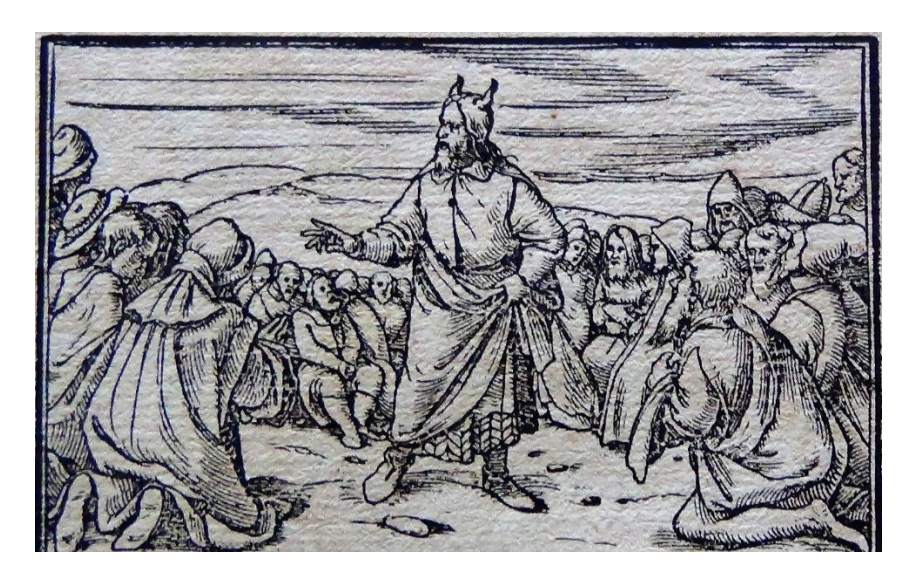

Imagen 18. Holbein, Hans. (1543). *Deuteronomio.* Estampa xilográfica. En Nicolás de Lira. *Biblia Sacra*  (1545). Tomo I.

El libro de *Deuteronomio* es el último texto de la *Torá* de los judíos y del *Pentateuco* para los cristianos. Es una palabra de origen griego que significa "segunda ley", está estructurado como una serie de discursos dirigidos por Moisés a los israelitas antes de su entrada en Canaán. Su contenido incluye ánimo, exhortaciones, reprensiones y advertencias. Moisés recuerda a los israelitas que Dios merece devoción exclusiva, por lo que no deben imitar las prácticas de las naciones vecinas.<sup>91</sup>

En esta estampa se puede apreciar a Moisés con la túnica o capa que lo cubre, aunque no de forma completa en el torso, parece más bien, que la tiene sobrepuesta, o que está por quitársela, ya que la sostiene por el extremo izquierdo, lleva zapatos, a diferencia de las estampas en las que está en comunicación con Dios, en donde se representa siempre descalzo; su postura nos invita a prestarle atención, uno de sus pies está ligeramente en punta, parece a punto de dar un paso, y por la forma en la que tiene colocada la mano derecha podemos inferir que está contando una historia, se está dirigiendo al pueblo de Israel, lo rodean hombres atentos al relato que parece estar exponiendo, algunos están arrodillados, con la cabeza gacha, lucen como si estuvieran reflexionando lo que escuchan.

Según la Biblia, ellos se encuentran en el umbral de la Tierra Prometida, aunque en el grabado no se puede apreciar el paisaje por completo, se distingue cierta aridez en el suelo. Moisés prepara a la congregación de Israel para la enorme tarea que le aguarda, él con suma diligencia, invita a Israel a confiar en Jehová de todo corazón y a hacer de sus leyes la fuerza rectora de sus vidas.<sup>92</sup>

Los personajes que se encuentran al lado derecho de Moisés tienen túnicas y capas que les cubren la cabeza, y por su postura, parece que descansan sobre una silla o banco, señales que me permiten inferir que son los sacerdotes levitas que están escuchando las palabras del enviado de Dios, la voz misma de Jehová.

<sup>91</sup> Kuhn, H. (2016). "Introducción a Deuteronomio" en *Santa Biblia de estudio ampliada.* España: Editorial Vida.

Este es el último libro del Pentateuco y en los últimos capítulos se narra la muerte de Moisés,<sup>93</sup> parte que se atribuye la autoría a Josué el heredero de la Tierra Prometida, con este libro se culminan los también llamados libros de Moisés. <sup>94</sup>

### Josué

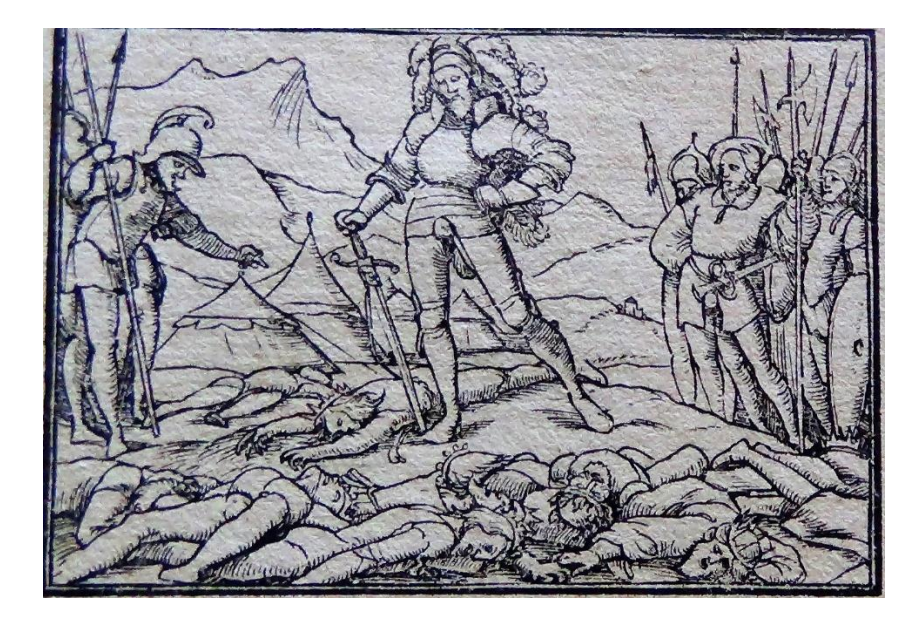

Imagen 19. Holbein, Hans. (1543). *Josué.* Estampa xilográfica. En Nicolás de Lira. *Biblia Sacra* (1545). Tomo II.

El libro de Josué es uno de los más importantes del Antiguo Testamento, porque es la continuación del Pentateuco. Moisés murió y Josué fue nombrado su sucesor para dirigir al pueblo de Israel. Es un libro lleno de esperanza, puesto que en éste se narra el cumplimiento de la promesa de Dios para su pueblo elegido, es decir, la conquista de la Tierra Prometida.<sup>95</sup>

Aunque el título del libro indica a su personaje principal, en cuanto a su autoría es anónimo, aunque existe una sólida evidencia interna de que fue escrito por un testigo ocular que describe los acontecimientos. Sin embargo, se considera

<sup>93</sup> *Biblia Reina Valera Contemporánea*. (2011). Dt. 34: 1-12.

<sup>94</sup> Kuhn, H. (2016). "Introducción a Deuteronomio" en *Santa Biblia de estudio ampliada.* España: Editorial Vida.

<sup>95</sup> *Biblia Reina Valera Contemporánea*. (2011). Jos. 6:1- 12:24.

posterior a Josué, debido a que registra su muerte, <sup>96</sup> así como las conquistas de Debir y Leser,<sup>97</sup> posteriores a su fallecimiento. Posiblemente, el autor fue uno de los "ancianos que le sobrevivieron" <sup>98</sup>, quien empleó el material escrito por Josué mismo. El protagonista del libro es un personaje que aparece desde el Éxodo acompañando a Moisés en el tabernáculo,<sup>99</sup> también fue uno de los enviados a la expedición a Jericó<sup>100</sup> para conocer el terreno, fueron él y Caleb los únicos que confiaban en lo prometido, ya que los demás, después de la expedición consideraban la conquista como algo imposible.

En primer plano de la estampa, es posible apreciar en el centro de la imagen a Josué ataviado como guerrero, con una espada en la mano derecha, lleva puesto un casco militar, propio de la época en la que se hizo el grabado (ver imágenes 20 y 21), está rematado con enormes plumas, lo que denota que tiene un alto rango entre los militares.

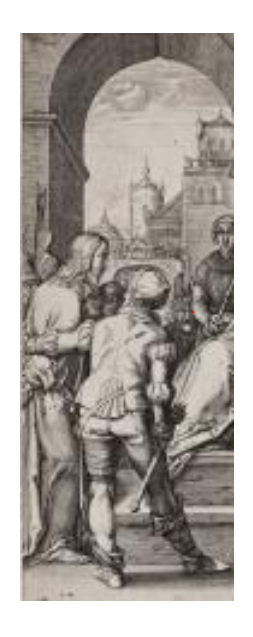

Imagen 20. Goltzius, Hendrik. (1596). *Cristo ante Pilatos.* Estampa xilográfica de la serie *La Pasión.* 200 x 130mm.<sup>101</sup>

<sup>96</sup> Jos. 24: 29-31.

<sup>97</sup> Jos. 15:15-19.

<sup>98</sup> Jos: 24:31.

<sup>99</sup> *Biblia Reina Valera Contemporánea*. (2011). Ex. 33:11.

<sup>100</sup> *Ibídem.* Nm: 14: 1-9.

<sup>101</sup> Detalle como ejemplo del traje de un soldado en otra estampa del siglo XVI.

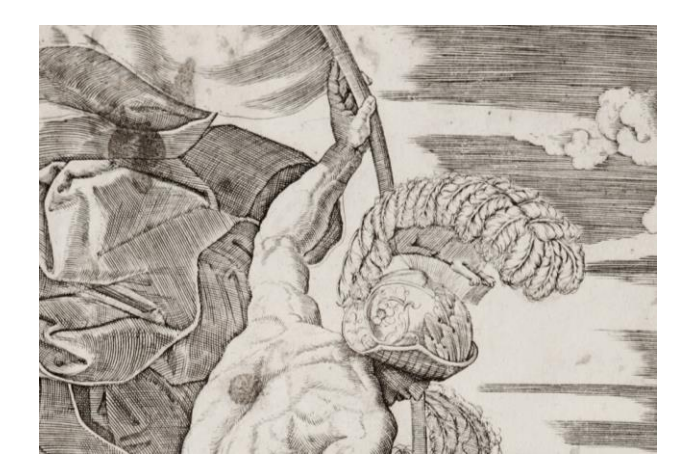

Imagen 21. Raimondi, Marcantonio. (1515- 1520). *Abanderado desnudo.* Estampa xilográfica. 247x177 mm.<sup>102</sup>

A su izquierda está el ejército de Israel, todos a la expectativa, contemplando la escena que sucede frente a ellos. Los soldados llevan lanzas y alabardas, para denotar su condición de soldados que estaban preparados para la batalla.

En esa escena se ve a un militar que parece ser de un ejército contrario, puesto que el casco que porta es distinto. Él se está dirigiendo a Josué mientras inclina la cabeza; la escena representada es cuando de regreso al campamento, después de la destrucción de Hai,<sup>103</sup> los guerreros liderados por Josué reciben la visita de unos mensajeros gabaonitas, quienes buscaban hacer un pacto de paz con los israelitas, pues estaban enterados de las batallas que éstos habían ganado,<sup>104</sup> es por esto que señala a los monarcas que yacen muertos en el suelo, ellos representan a los pueblos que vencieron las tribus de Israel.

<sup>102</sup> Detalle del casco militar.

<sup>103</sup> *Biblia Reina Valera Contemporánea*. (2011). Jos. 8: 1-35.

<sup>104</sup> *Ibídem.* Jos. 9: 1-15.

#### **Jueces**

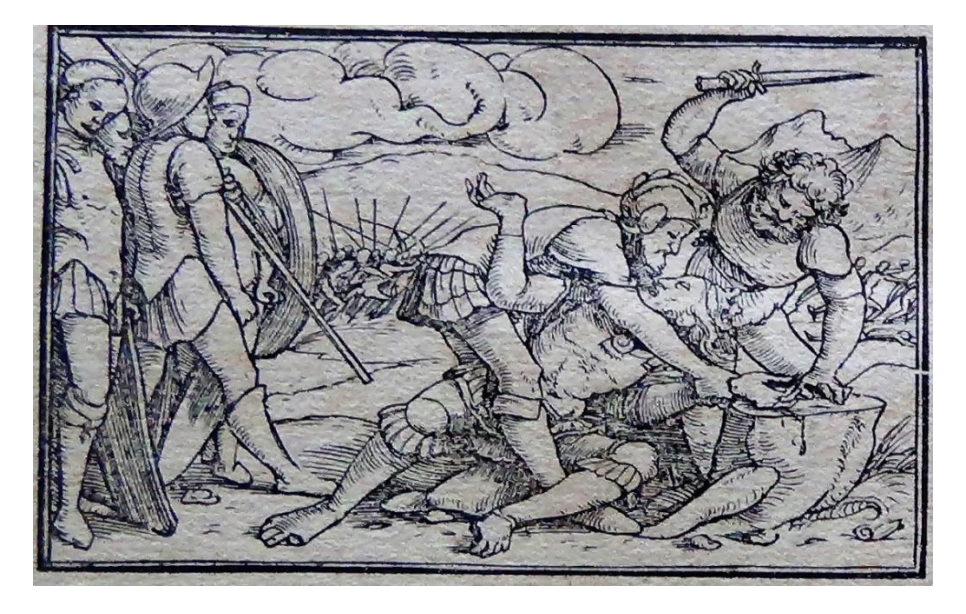

Imagen 22. Holbein, Hans. (1543). *Jueces.* Estampa xilográfica. En Nicolás de Lira. *Biblia Sacra* (1545). Tomo II.

El libro de los Jueces narra el periodo que va desde la muerte de Josué hasta que se establece una monarquía en Israel, contiene la historia de los 13 jueces que gobernaron el territorio durante aproximadamente 400 años. El libro es valioso por las pruebas históricas que presenta sobre el pasado de Israel durante los primeros años de la conquista de Canaán, abarca la transición desde la desintegración de las tribus, hasta la organización que culminó en una monarquía. Sobre el autor del libro, la opinión más importante refiere que fue Samuel, quien compiló el texto; lo que es evidente es que el escritor empleó anales escritos dejados por jueces anteriores, que cada uno escribió durante su mandato. <sup>105</sup>

El grabado que describo se encuentra como encabezado del libro. Es la representación de uno de los pasajes<sup>106</sup> en dónde se narra cómo los miembros de la tribu de Judá pelearon contra los cananeos y los vencieron, y cuando el rey intentó escapar, lo persiguieron y le cortaron los pulgares de las manos y pies, después, hicieron lo mismo con setenta reyes más, la razón por la que lo hacían era para

<sup>105</sup> Young, F. (1960). "Introducción a Jueces" en *Santa Biblia de estudio ampliada.* España: Editorial Vida.

<sup>106</sup> *Biblia Reina Valera Contemporánea*. (2011). Jue. 1: 1-7.

imposibilitar una futura acción militar, puesto que no podrán empuñar una espada sin los pulgares de las manos, y sin los de los pies mantener el equilibrio sería muy difícil, pero al mismo tiempo tampoco les ejecutaban.<sup>107</sup>

En la imagen es posible apreciar del lado derecho cómo están a punto de cortarle el pulgar de la mano al rey, y se aprecia que ya le han cortado los de los pies y el de la otra mano, el dolor se ve en la expresión del rey sometido, igualmente la persona que está empuñando el cuchillo parece estar ejerciendo fuerza con un gran impulso y se ve concentrado. La escena es muy dramática, a pesar de no ser muy sangrienta, puesto que a la izquierda del grabado algunos israelitas están a la expectativa de la mutilación, mientras otros están viendo lo que sucede al fondo, ahí se está desarrollando una batalla, se pueden apreciar algunas personas con sus lanzas en mano y otras huyendo de éstas.

Me llama la atención el personaje de la parte lateral izquierda, ya que a diferencia de los demás no lleva casco y su mirada está fijamente dirigida a la escena de la mutilación, probablemente éste le permite al espectador notar la manera en que la estampa quiere trasmitir una lección, que es la misma en la que gira el libro de jueces, desobedecer a Dios tiene consecuencias, y del mismo modo en que es bueno y misericordioso, la falta a su palabra provoca su ira. En el fondo se observan montañas y nubes.

<sup>107</sup> Nueva Biblia de Jerusalén. Edición Manual y de Bolsillo. Bilbao, España: Desclée de Brouwer; 1998.

# **Samuel**

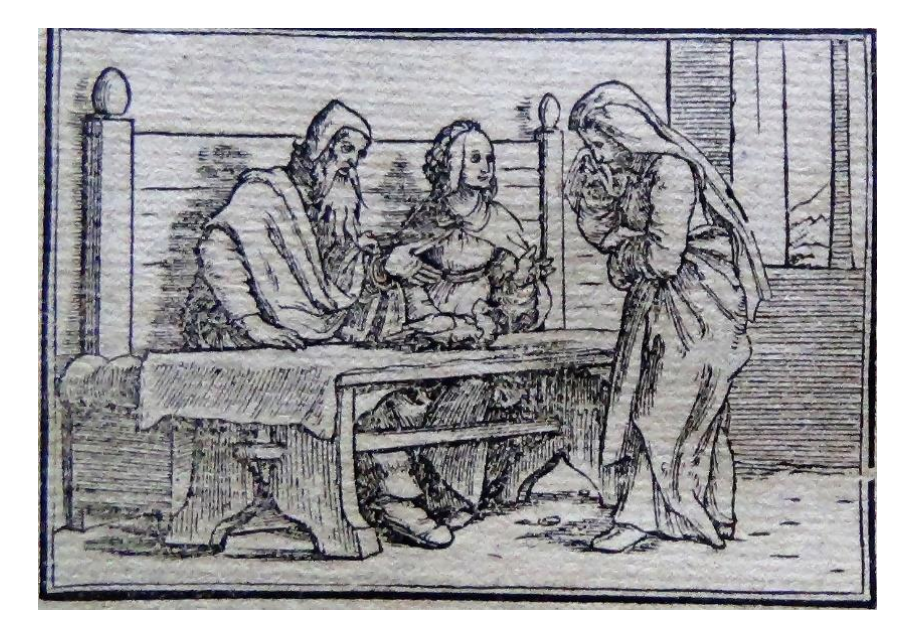

Imagen 23. Holbein, Hans. (1543). *Samuel.* Estampa xilográfica. En Nicolás de Lira. *Biblia Sacra* (1545). Tomo II.

Los libros de Samuel<sup>108</sup> relatan el establecimiento de la monarquía en Israel, nos proporcionan un capítulo indispensable de los anales del trato de Dios con su pueblo, su preservación y preparación para sus fines dobles: por un lado, ser depositarios de los oráculos de Dios y, por el otro, sacar a la luz a su debido tiempo al "Hijo de David".<sup>109</sup> Los personajes principales de estos libros son Samuel, Saul y David. El libro no refiere quien es su autor, sin embargo, la declaración de Crónicas 29:29<sup>110</sup> sugiere que Samuel fue autor con Natán y Gad.<sup>111</sup>

En la estampa se ven tres personajes, dos de ellos están sentados en una silla, detrás de una mesa, son un hombre y una mujer, ambos se dirigen a quién está parada frente a ellos, ésta es Ana, la madre de Samuel, el profeta y rey de Israel.

<sup>109</sup> "Hijo de David" es una referencia al Mesías.

<sup>108</sup> En las Biblias griegas, estos libros estaban incluidos en "Sobre los Reinos 1-2", seguidos de "Sobre los Reinos 3-4" que incluían los libros actuales de 1 y 2 de Reyes.

<sup>110</sup> "Los hechos del rey David, tanto los primeros como los últimos, están escritos en las crónicas del vidente Samuel, en las crónicas del profeta Natán, y las del vidente Gad." (Reina Valera Contemporánea).

<sup>111</sup> Martin, W. (1960). "Introducción a los libros de Samuel" en *Santa Biblia de estudio ampliada.*  España: Editorial Vida, v. p.

Ella está llorando, puesto que, según la Biblia, no podía concebir y esto aquejaba su corazón y la entristecía.

La escena que representa el grabado sucede cuando están a punto de ir a dejar la ofrenda, entonces la mujer que está sentada en la mesa, que se llamaba Penina y era una de las esposas de Elcaná, se encuentran detrás de una mesa y el ave que está en la mesa representa la ofrenda que llevarán con el sacerdote, frente a ellos, del otro lado de la mesa está Ana llorando debido a las burlas de Penina, por eso lleva en una de sus manos un pañuelo con el que está limpiando sus lágrimas, ya que el texto bíblico enfatiza la profunda tristeza que le provocaba no poder concebir hijos.<sup>112</sup>

Resulta interesante observar cómo el autor de los grabados juega con la ubicación de las mujeres y con su vestimenta, puesto que Ana no está sentada en la mesa, esto probablemente se debe a su condición, y Penina se encuentra sentada junto a Elcaná, representada como la señora de la casa, tanto en su vestimenta que se nota es más elegante que la de Ana como en su postura más distinguida. La ropa, los zapatos y los accesorios que usan los personajes son contemporáneos a la época del grabado. Además, con gestos y posturas corporales se enfatiza el discurso visual.

Ambos, Penina y Elcaná se están dirigiendo a Ana y parecen decirle algo, según el texto bíblico mientras Penina se burlaba de ella, su esposo trataba de consolarla, ya que sentía un afecto especial por Ana.<sup>113</sup>

La escena tiene profundidad y movimiento, principalmente expresado con el movimiento de las manos de los tres personajes, algo que el artista logra por medio de líneas y con la imagen de la ventana que está en el fondo de la estampa. Además la mesa otorga profundidad al espacio de la composición.

<sup>112</sup> *Biblia Reina Valera Contemporánea*. (2011). 1S. 1:3-9.

<sup>113</sup> *Biblia Reina Valera Contemporánea*. (2011). 1S. 1: 5.

# Crónicas

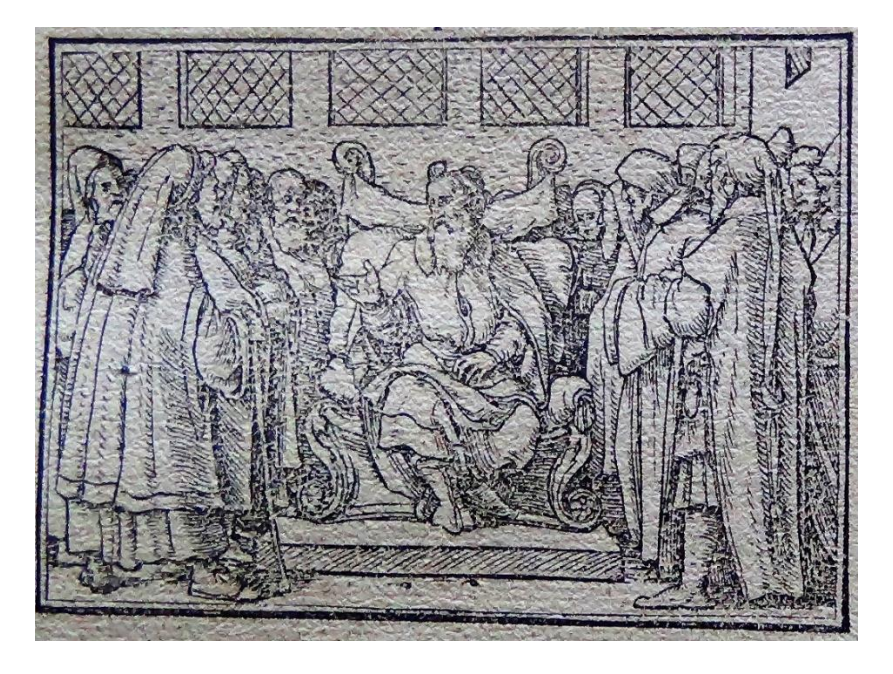

Imagen 24. Holbein, Hans. (1543). *Crónicas.* Estampa xilográfica. En Nicolás de Lira. *Biblia Sacra* (1545). Tomo II.

Paralipómenos,<sup>114</sup> o suplementos, se ocupa de los mismos hechos que los libros de Samuel y Reyes, pero los presenta con un propósito diferente y de forma distinta, se considera un resumen de la historia del Antiguo Testamento. Los judíos los llamaban "las Palabras de los Días", y San Jerónimo en el siglo IV, <sup>115</sup> para señalar su importancia, les dio el nombre de "Crónica de las Crónicas". El libro es acentuadamente didáctico, pues hace hincapié en la bendición que reciben aquellos que viven una vida religiosa genuina. Alexander Renwick refiere al respecto que:

<sup>114</sup> Significa cosas omitidas.

<sup>115</sup> Jerónimo de Estridón, tradujo las Escrituras del griego y del hebreo al latín por encargo del papa Dámaso I. La traducción al latín de la Biblia hecha por san Jerónimo, llamada la *Vulgata* (de vulgata editio, 'edición para el pueblo') y publicada en el siglo IV, fue declarada en 1546, durante el Concilio de Trento, la versión auténtica y oficial de la Biblia para la Iglesia católica latina, De entre sus tratados religiosos destacan sus numerosos escritos en torno a temas bíblicos y el *De viris illustribus* (*Sobre los varones ilustres*), colección de vidas de autores cristianos. Es considerado el padre de la exégesis bíblica. Con sus obras, resultantes de su notable erudición, ejerció un influjo duradero sobre la forma de traducción e interpretación de las Sagradas Escrituras. Es uno de los Padres de la Iglesia, junto a Ambrosio, Agustín y Gregorio uno de los cuatro Padres latinos, y doctor de la Iglesia. También es reconocido como santo por las iglesias católica, ortodoxa, luterana y anglicana. (Fernández, Tomás y Tamaro, Elena. «Biografia de San Jerónimo». En *Biografías y Vidas. La enciclopedia biográfica en línea* [Internet]. Barcelona, España, 2004. Disponible en [https://www.biografiasyvidas.com/biografia/j/jeronimo\\_san.htm](https://www.biografiasyvidas.com/biografia/j/jeronimo_san.htm) [fecha de acceso: 24 de enero de 2022].)

El libro debe haber tenido un efecto estimulante en la religión nacional. Recalca solamente las partes de la historia de Israel que ilustran la vida eclesiástica (que era ahora la única esfera sagrada); por ejemplo, la historia de las diez tribus apóstatas es abandonada, puesto que no conduce a la edificación espiritual.<sup>116</sup>

Este libro comienza con una recapitulación genealógica de Israel desde Adán, en el principio de los tiempos, hasta Jacob y, posteriormente, narra la historia de David y su reinado.

En esta estampa se puede apreciar una habitación con personas reunidas alrededor de un hombre que se encuentra en una silla ornamentada. Sin embargo, está vestido con un traje contemporáneo de la época del autor, y es posible inferir que es un guía o personaje importante, primeramente, por el tipo de mueble en el que está sentado (una especie de trono) y, también, porque está dando instrucciones o hablando mientras los demás lo escuchan y observan.

Es probable que el que está representado sea el autor del libro, quien está narrando la genealogía y estas historias que no se incluyeron en los libros anteriores, pero que son fundamentales para el pueblo de Israel, el personaje al que está señalando, el que habla, es alguien que parece un sacerdote, por el tipo de ropa que utiliza, el tocado que cubre su cabeza y el bastón que porta, ya que es símbolo de su poder y liderazgo.

El resto de las personas se mantienen atentos a lo que se está diciendo, ya que su mirada se dirige al centro de la imagen, todos excepto uno, el que se encuentra en la esquina izquierda dirige su mirada al espectador, esto se puede relacionar con que uno de los temas que abordan las crónicas es cómo los hechos de la historia se aplican a la vida personal; en ellos se usa la historia para edificar a los lectores, y el personaje mencionado puede representar ese vínculo. En otras palabras, el

<sup>116</sup> Renwick, A. (1960). "Introducción a los libros de Crónicas" en *Santa Biblia de estudio ampliada.*  España: Editorial Vida.

artista elige en este caso una forma de ilustrar un libro importante por la genealogía y como he mencionado por su sentido didáctico.

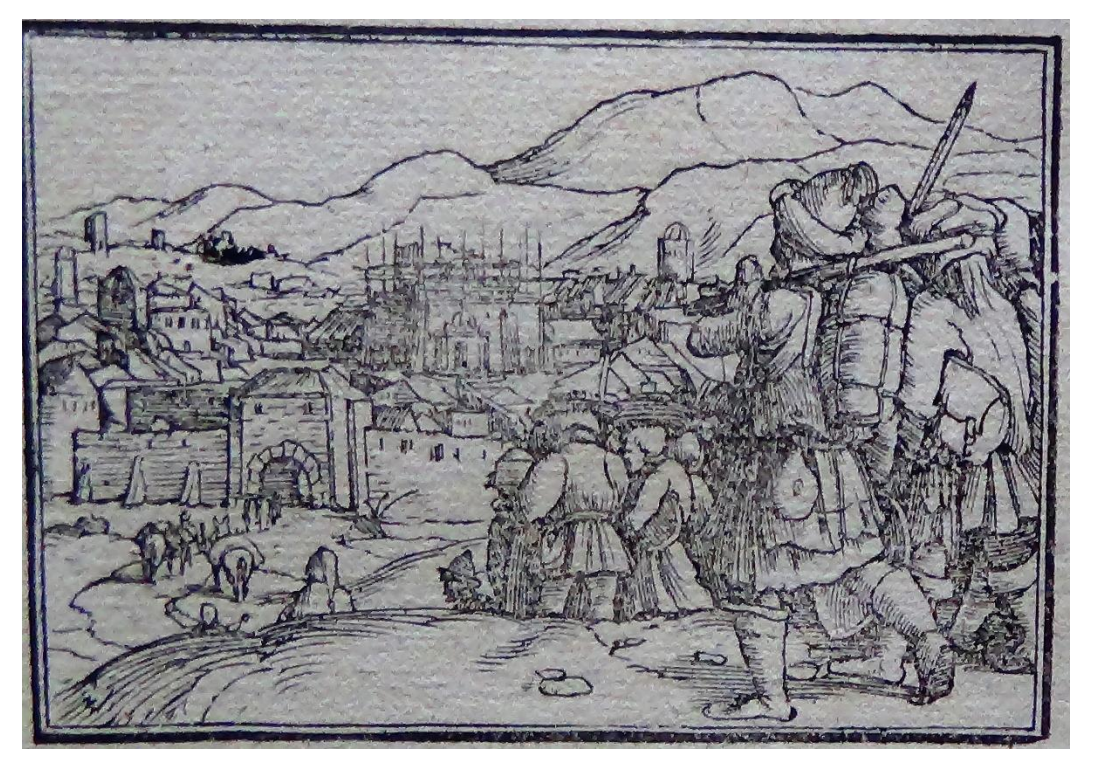

# Esdras

Imagen 25. Holbein, Hans. (1543). *Esdras.* Estampa xilográfica. En Nicolás de Lira. *Biblia Sacra* (1545). Tomo II.

El libro de Esdras refiere casi todo lo que se sabe de la historia de los judíos entre el año 538 a.C. cuando Ciro el Persa<sup>117</sup> conquistó a Babilonia y el año 457 a.C. cuando Esdras llegó a Jerusalén. El texto incluye la liberación de los judíos desterrados en Babilonia y la reconstrucción del templo en Jerusalén, que significó

<sup>&</sup>lt;sup>117</sup> "Ciro el Grande fue un gobernador originario de la pequeña provincia de Ansán, al este de los montes Zagros. Ciro aparentemente era el elegido de los medos para ser su rey. Fue uno de los mayores conquistadores. Conquistó Babilonia en 538 y ordenó la liberación de los judíos y la orden de reconstrucción del templo de Jerusalén. (Fernández, Tomás y Tamaro, Elena. «Biografia de Ciro II el Grande». En *Biografías y Vidas. La enciclopedia biográfica en línea* [Internet]. Barcelona, España, 2004. Disponible en <https://www.biografiasyvidas.com/biografia/c/ciro.htm> [fecha de acceso: 26 de enero de 2022].)

el restablecimiento de la relación del pueblo de Israel con Dios. En la Biblia hebrea, Esdras y Nehemías eran un solo libro, ya que tienen la misma línea cronológica.

Babilonia cayó ante Ciro en el año 539 a. C. Poco después, tal como aparece en el segundo libro de Crónicas 36:22-23 y Esdras 1:1-11,<sup>118</sup> Ciro decretó que en su imperio todo cautivo judío en Babilonia que tuviera el deseo de retornar a Jerusalén para reconstruir el templo podía hacerlo. También permitió que los utensilios de oro y plata robados por las tropas de Nabucodonosor se les devolvieran. Este grabado hace referencia a esa escena del Antiguo Testamento.

El primer grupo de exiliados llegó a Judea poco después del año 536 a. C. bajo la dirección de Zorobabel, y de Josué,<sup>119</sup> un sacerdote levita del linaje de Sadoc. <sup>120</sup> El primer retorno tuvo todas las características de una cruzada religiosa. El grupo estaba integrado por cuarenta o cincuenta mil personas. Algunos grupos más pequeños de exiliados siguieron emigrando desde Babilonia durante los siguientes cien años, pero la mayoría de los judíos no regresaron, y por siglos hubo mayor cantidad de judíos en Babilonia que en la Tierra Santa.<sup>121</sup>

En la estampa se puede apreciar al fondo la Ciudad de Jerusalén, rodeada por murallas, también se ve una larga fila de gente que se dirige a ella, son los judíos que regresan, ellos llevan cargando sus pertenencias, las que Ciro, les devolvió, entre las que se contaban, tazones de oro y plata, cuchillos, tazas y otros utensilios, pero no era lo único que llevaban, puesto que los judíos ricos también aportaron oro y otros materiales para construir el templo.<sup>122</sup>

Cabe mencionar que la forma en la que está distribuida y representada la ciudad, la manera en la que están colocados los personajes para dar la sensación de profundidad, lejanía y multitud; la ropa y accesorios con los que están ataviados los personajes es propia de la tradición de los grabadores del siglo XVI (ver Imagen 26). La estampa cumple una función narrativa, característica propia no sólo de Hans

<sup>118</sup> Biblia Reina Valera Contemporánea (2011).

<sup>119</sup> *Biblia Reina Valera Contemporánea*. (2011). Esd. 2:1-2.

<sup>120</sup> Sadoc era el sumo sacerdote en el tiempo de la dedicación del Templo de Salomón.

<sup>121</sup> Douglas, J. D. (1997). *Diccionario bíblico: Mundo Hispano*. México: Editorial Mundo Hispano.

<sup>122</sup> *Biblia Reina Valera Contemporánea*. (2011). Esd. 1:4.

Holbein sino de los grabadores con influencia alemana y de los Países Bajos como Alberto Durero (1471- 1528), Lucas Van Leyden (1489-1533) o Pieter Brueghel (1525- 1569).

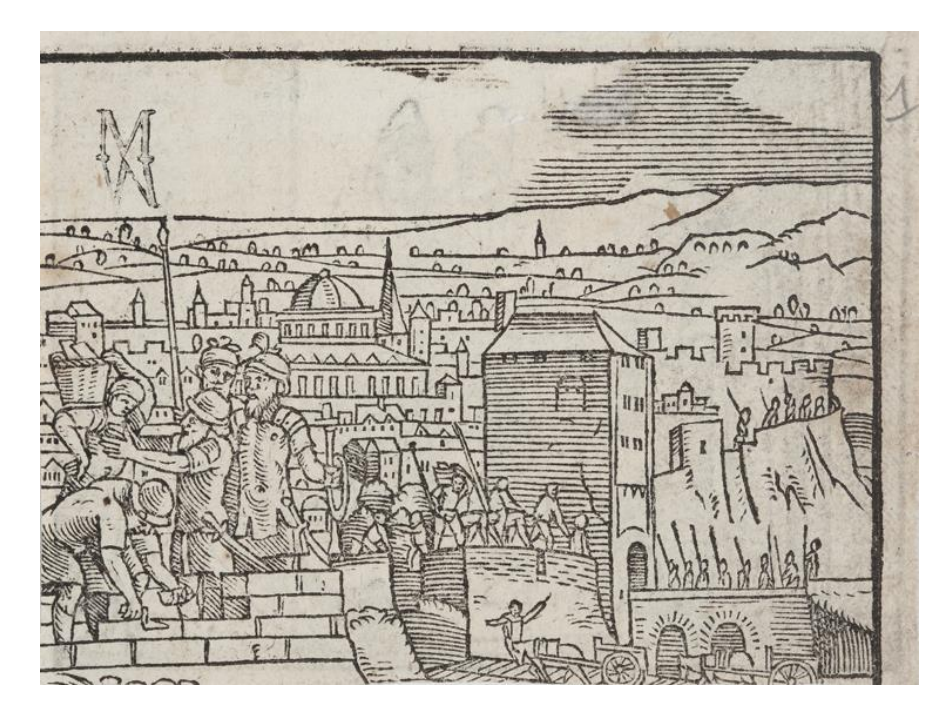

Imagen 26. S/A. (1550) *Soldados construyendo la muralla de una ciudad*. Ilustración del libro "Beschreybung und gemeyne anzeyge, Vonn aller Wellt herkommen". Egenolph, Christian

#### Tobías

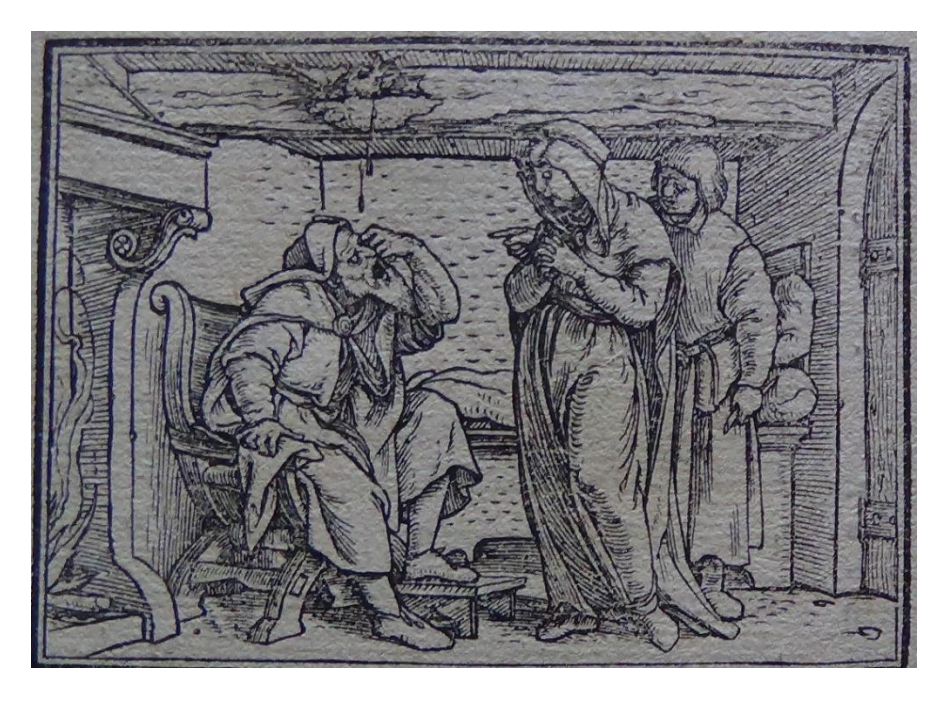

Imagen 27. Holbein, Hans. (1543). *Tobías.* Estampa xilográfica. En Nicolás de Lira. *Biblia Sacra* (1545). Tomo II.

Es uno de los llamados libros apócrifos del Antiguo Testamento. Relata cómo un devoto judío de nombre Tobías que se encuentra en el exilio en Asiria, y su hijo Tobías fueron recompensados por su piedad y buenas obras, y cómo a pesar de éstas el padre quedó ciego. Una de las finalidades de este libro es reflexionar sobre la importancia de las buenas obras, como la limosna y ayudar a los otros; así como la manera en que éstas pueden intervenir en el favor de Dios.<sup>123</sup>

La estampa representa el pasaje en el que Tobías después de comer se va a dormir, sin darse cuenta de que hay gorriones en el techo de su casa, accidentalmente, le cae el excremento de esas aves en los ojos lo que le provoca que le salgan unas manchas blancas que originan su ceguera. <sup>124</sup>

<sup>123</sup> (2011) "Introducción a Tobías" en *La Biblia Hispanoamericana (BHTI)* España: Sociedad Bíblica de España.

<sup>124</sup> *La Biblia Hispanoamericana.* (2011). Tb. 2:9.

La forma en que el grabador narra esa escena es interesante, ya que sucede en el interior de una casa, y esto lo hace notar a través de elementos como la lujosa chimenea (invento de la Baja Edad Media que permitió soportar mejor los crudos inviernos del norte europeo), que está al lado de Tobías, misma que representa la cocina, puesto que en la época del grabador era común que ésta fuera mostrada como el fogón en el que se preparaban los alimentos.

Los otros dos personajes que se encuentran en la estampa son Ana, la esposa de Tobías, misma que está vestida con ropa propia de la época, y está preocupada por la situación, por la forma en la que están colocadas sus manos y por la mirada que le dirige.

El personaje que se encuentra detrás de la mujer es Tobías, su hijo, mismo que con la ayuda de Dios al final salvará a su padre de la ceguera, su dedo está apuntando a su papá lo que hace que la vista del espectador se situé en lo que ocurre al viejo. A pesar de ser un grabado de tamaño pequeño se destacan detalles en las paredes y los personajes, mismos que demuestran limpieza en el trazo y en el dibujo. Más aún, su capacidad artística para permitirnos distinguir el tipo de superficies y materiales.

No es frecuente encontrar la representación de esta escena, ya que es muy trágica, y la mayoría de las veces se utilizaba otra en la que Tobías, el hijo, regresa a su casa con el ángel Rafael, cuando cura a su padre e inclusive la victoria de este sobre el demonio que asediaba a Sara; sin embargo, Holbein representó el pasaje en el que se comunica el mensaje de que aun los justos sufren penas.

#### **Judith**

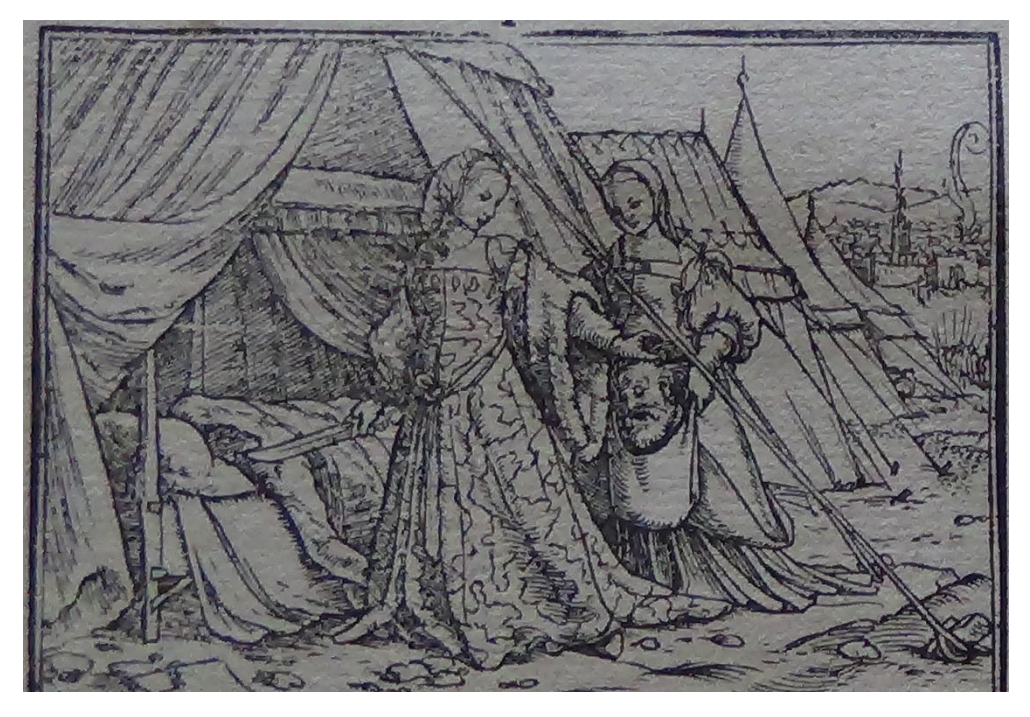

Imagen 28. Holbein, Hans. (1543). *Judit.* Estampa xilográfica. En Nicolás de Lira. *Biblia Sacra* (1545). Tomo II.

El libro de Judit es un apócrifo que narra la vida de una piadosa mujer, quien con osadía, valor y astucia salvó al pueblo de Israel de caer en manos de los asirios, comandados por el general Holofernes. La estampa representa el momento en que Judit degolló a Holofernes para salvar a los israelitas del ejército de Nabucodonosor (630 a. C. – 562 a.C.).<sup>125</sup>

En la imagen es posible apreciar en el fondo un campamento, en el que según la historia, se encontraban los asirios y en donde se llevó a cabo el acontecimiento. En primer plano se observan dos mujeres, una ataviada de manera elegante con ropa y accesorios propios del siglo XVI, ella es Judit, quien según el relato bíblico era muy hermosa y de figura agradable, lleva en una de sus manos una espada y en la otra la cabeza decapitada de Holofernes misma que está a punto de meter a una bolsa que sostiene su criada, quien la acompañaba, detrás de Judit, dentro de la tienda yace el cuerpo del degollado. <sup>126</sup>

<sup>125</sup> *Biblia Reina Valera Contemporánea*. (2011). Jdt. 13:4-6.

A pesar de que las dos mujeres portan ropa de la época, es posible darse cuenta de que una tiene una posición social mayor que la otra; pues si lo comparamos con el tapiz de la imagen 29, ambas llevan un vestido que tiene bordados, mismos que eran muy caros por lo que sólo los utilizaban mujeres ricas, también el tocado que lleva en el cabello Judit está más elaborado que el de la otra mujer del grabado, y resulta semejante al de la dama del tapiz, características iconográficas que nos permiten distinguir el estatus de las dos mujeres representadas.

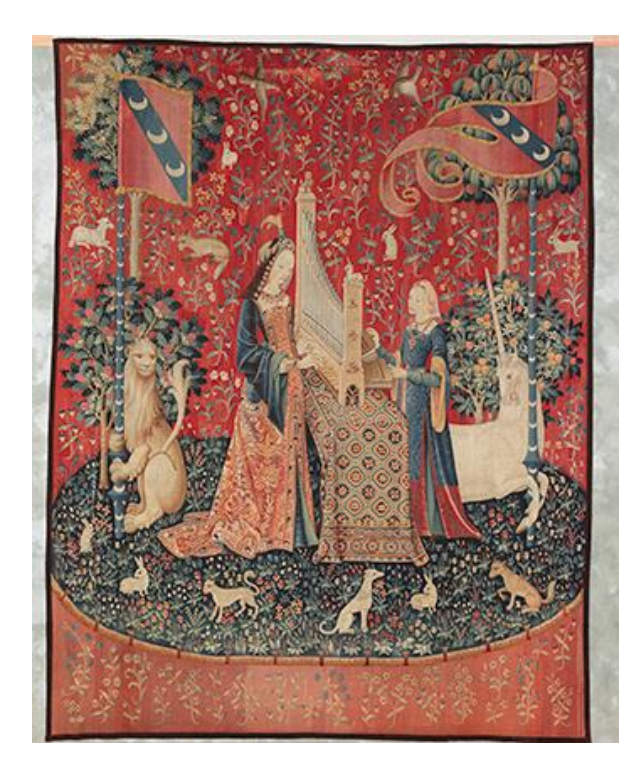

Imagen 29. *«El oído» de Tapiz de la dama y el Unicornio*. (1500). [Tapiz]. Museo de Cluny. <https://www.musee-moyenage.fr/es/coleccion/tapices-de-la-dama-y-el-unicornio.html>

La historia refiere que Judit era viuda, y cuando se enteró de lo que quiere hacer el ejército asirio, se baña, se viste y arregla con su mejor ropa con la finalidad de seducir al jefe del campamento,  $127$  y lo consigue, de esta manera Holofernes la invita al banquete que tendrán esa noche, Judit va y lo embriaga hasta que pierde la razón, en ese estado ella aprovecha para cortarle la cabeza y con esto consigue atemorizar al resto del ejército y darle la victoria a Israel.<sup>128</sup>

<sup>127</sup> *Biblia Reina Valera Contemporánea*. (2011). Jdt. 10: 1-5.

<sup>128</sup> *Ibídem.* Jdt. 12: 1-17.
La escena representada es una de las más significativas del libro antes mencionado, ha sido ilustrada por diferentes artistas a lo largo de la historia del arte, pues presenta una de las heroínas del pueblo israelí.

## **Ester**

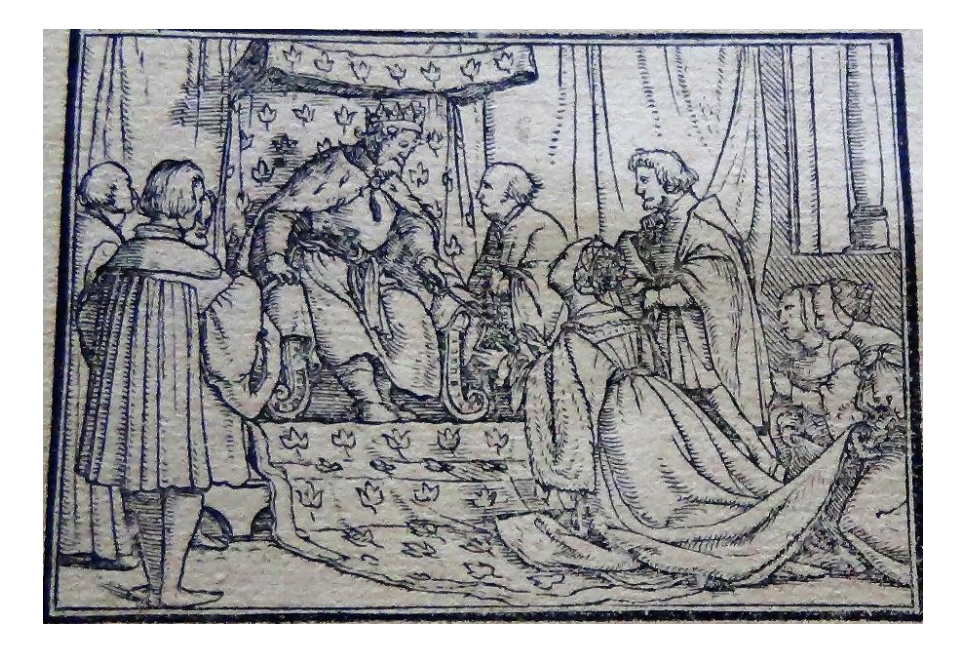

Imagen 30. Holbein, Hans. (1543). *Ester.* Estampa xilográfica. En Nicolás de Lira. *Biblia Sacra* (1545). Tomo II.

Ester es uno de los libros históricos de la Biblia, en este se narra la hazaña de una mujer hermosa y sabia, que llega a ser reina, y salva la vida del pueblo judío en tiempos del rey Asuero, quien, por la intercesión de ella, permite a los israelitas defenderse del abuso de Amán. Describe gráficamente las luchas victoriosas de los judíos dispersos. Está fechado en el reinado de Asuero, a quien se identifica comúnmente con Jerjes I (485 al 465 a. C).<sup>129</sup>

Las representaciones de Ester no han sido abundantes, pero han sido importantes a lo largo de la historia. Se le puede encontrar sola o en una serie de mujeres del Antiguo Testamento, relacionadas con prefiguraciones de la Virgen María; usualmente las escenas que se suelen reproducir son las de la boda de Ester y

<sup>129</sup> Broomal, W. (1960). "Introducción al libro de Ester" en *Santa Biblia de estudio ampliada.* España: Editorial Vida.

Asuero, la coronación de Ester, el festín de Ester y la intercesión ante Asuero, escena que suele ir acompañada del ahorcamiento de Amán. 130

En esta estampa se muestra el encuentro entre ella y el rey Asuero. En dicha imagen se aprecia a Ester vestida de manera elegante, según la época del grabado, arrodillada ante el rey y acompañada de otras mujeres. La escena se lleva a cabo dentro del palacio de Asuero, mismo que denota lujo y riqueza. En este sentido, el tapiz es un símbolo inequívoco de la riqueza de un noble o un rey. Él está coronado y sentado en el trono, con su cetro, que es símbolo de poder señalándola, u otorgándole su favor.

Las mujeres que acompañan a Ester mantienen la mirada baja ante Asuero, mientras que Ester y el hombre que está a su lado, quien según el texto bíblico es Mardoqueo,<sup>131</sup> su padre adoptivo, miran al rey, aunque no de manera altiva. Sino más bien expectante y sumisa. Ester parece estar implorando o explicando algo.

Flanqueando al rey está un conjunto de hombres, que parecen ser parte de su corte, ya que algunos están atentos a lo que dice la mujer, mientras que los otros están a la expectativa de la decisión del rey, quien según el relato bíblico estaba conociendo a doce doncellas, entre las que se incluía Ester,<sup>132</sup> para elegir a la que reinaría en lugar de Vasti, quien fue destituida por desafiar al rey Asuero. 133 Continuando con la historia bíblica, Ester "halló gracia delante del rey" y fue agradable a sus ojos, lo que le permitió interceder por su tío, y por el pueblo de Israel.<sup>134</sup> Resulta interesante, la forma en que el artista compuso el espacio de la corte del rey, a la manera de su tiempo.

<sup>130</sup> Vadillo, M. W. (2011). El ciclo de Ester. *Revista Digital de iconografía Medieval*, 19 -28.

<sup>131</sup> *Biblia Reina Valera Contemporánea*. (2011). Est. 2:7.

<sup>132</sup> *Ibídem.* Est. 2:1-8.

<sup>133</sup>*Ibídem.* Est. 1:1-20.

<sup>134</sup> *Ibídem.* Est. 2:9-10. Est. 8. 1: -17.

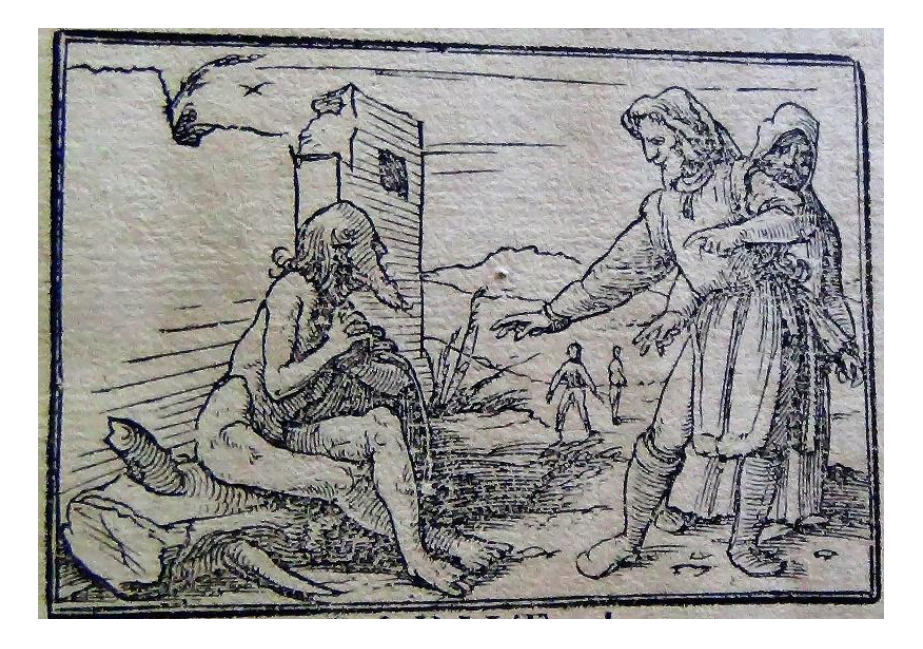

Imagen 31. Holbein, Hans. (1543). *Job.* Estampa xilográfica. En Nicolás de Lira. *Biblia Sacra* (1545). Tomo III.

El libro de Job es un libro poético, el primero de un conjunto que incluye a *Salmos*, *Proverbios*, *Eclesiastés*, *Cantar de los Cantares* y *Lamentaciones*, llamados así por la forma en la que están escritos y por los temas que abordan. El tema principal de Job es mostrar el sufrimiento de los justos, como medio para hacer crecer su fe, así como el papel del dolor en la vida de los inocentes. Por este sentido didáctico, varios pasajes han sido representados y difundidos como muestra de comportamiento y para reflexión de los fieles, pues los invitan a confiar en Dios, aun cuando las cosas parecen difíciles.<sup>135</sup>

El texto narra la historia de un jefe tribal que es piadoso e integro, Job, él es bendecido por Dios con una prosperidad terrenal que lo convierte en "el varón más grande que todos los orientales"<sup>136</sup>. Dios se vanagloriaba de la entereza de su siervo, pero el Diablo le retó a abandonarlo para probar su fidelidad. Un día, sin ninguna explicación, Job sufre varias desgracias, queda privado, primero de sus

Job

<sup>135</sup> Laurin, Robert. (1960). "Introducción al libro de Job" en *Santa Biblia de estudio ampliada.* España: Editorial Vida.

<sup>136</sup> *Biblia Reina Valera Contemporánea*. (2011). Job. 1:3.

bienes y de sus hijos.<sup>137</sup> Su cuerpo se cubre de una enfermedad repulsiva.<sup>138</sup> Además de que sufre el juicio y la burla de los que consideraba sus amigos, quienes están convencidos de que sus males son un castigo que recibe por el pecado, y que su única oportunidad viene a través del arrepentimiento.

La estampa se encuentra encabezando el libro de Job en la Biblia Sacra de Nicolás de Lira de 1545, en el tomo III. Describe el pasaje que ya he mencionado, cuando Job buscando un poco de consuelo, después de perder a sus hijos, sus bienes materiales y su salud, escucha a Elifaz, quien no le da palabras de aliento, sino que lo juzga duramente,<sup>139</sup> y trata de convencerlo, de que está siendo corregido por Dios, ya que él no es tan justo como creía.

En la imagen se observa a Job sentado afuera de su casa, que se encuentra en ruinas, él está desnudo sobre un tronco, únicamente cuenta con una manta que carga en su brazo izquierdo, la desnudez en este grabado está representando que Job ha perdido todo.

El personaje que se encuentra de pie junto a Job y lo está señalando es Elifaz. Detrás de él está otra figura masculina quien puede ser uno de los hombres que según el pasaje bíblico hablan con Job, o una representación del diablo, expectante a la reacción de Job, esto es debido a la posición en la que se encuentra, no está de frente ni de perfil, sino que parece más bien que se esconde, lo que se refuerza con el hecho de que lleva la cabeza tapada, y la ropa que usa le cubre todo el cuerpo. Aunque esto quizá únicamente es una referencia a que son de distintas regiones.

<sup>137</sup> *Biblia Reina Valera Contemporánea*. (2011). Job 1:13-19.

<sup>138</sup>*Ibídem.* Job. 2:7.

<sup>139</sup> *Ibídem.* Job. 4-5.

## Salmos

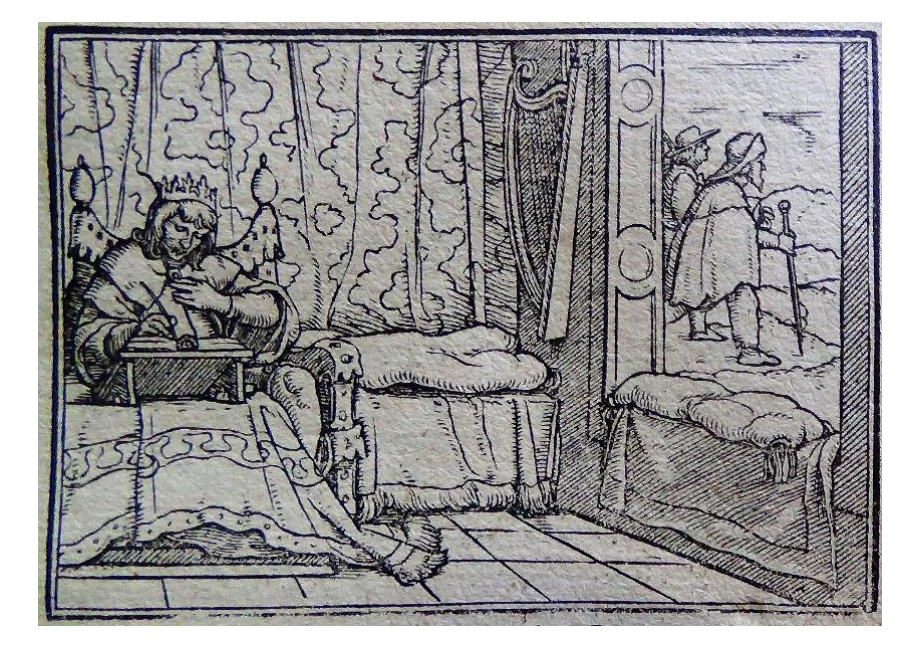

Imagen 32. Holbein, Hans. (1543). *Salmos.* Estampa xilográfica. En Nicolás de Lira. *Biblia Sacra* (1545). Tomo III.

El Libro de Salmos es una colección de oraciones, poemas, e himnos, que se centran en la alabanza y adoración a Dios. Se atribuye la mayor parte de su autoría al rey David, aunque es sabido de la colaboración de otros salmistas como el rey Salomón, su sucesor.

Es el libro más largo de la Biblia, con 150 salmos individuales. También es uno de los más diversos, puesto que los salmos tratan temas como Dios y su creación, la guerra, adoración, sabiduría, pecado y maldad, juicio, justicia y la futura venida del Mesías.<sup>140</sup>

En el grabado se aprecia a David dentro de un palacio, él está coronado como rey y ataviado de la misma forma, se encuentra sentado en un trono y está escribiendo sobre un libro colocado frente a él. Se lleva su mano izquierda a la altura del corazón. Al parecer se encuentra en sus aposentos. Es posible ver su arpa colgada

<sup>140</sup> Harris, L. (1960). "Introducción al libro de Salmos" en *Santa Biblia de estudio ampliada.* España: Editorial Vida.

en la pared, ya que es sabido de sus habilidades como músico, poeta y adorador de Dios.

Por la ventana se distinguen dos personas que están fuera del castillo, estos personajes viajeros sirven para brindar profundidad y movimiento a la estampa, junto con estos elementos deben comentarse las líneas en el piso que sugieren la profundidad del espacio. Otro aspecto que cabe resaltar son las telas, pues tanto en la cortina que se encuentra de fondo, los accesorios de la habitación: cojines, manteles, cubre cama y en la ropa de David es posible notar la textura con la que se representó cada una, y éste es un elemento típico y encomiable de los artistas flamencos del siglo XVI: la atención en el detalle y el gusto por representar diferentes texturas.

#### **Cantares**

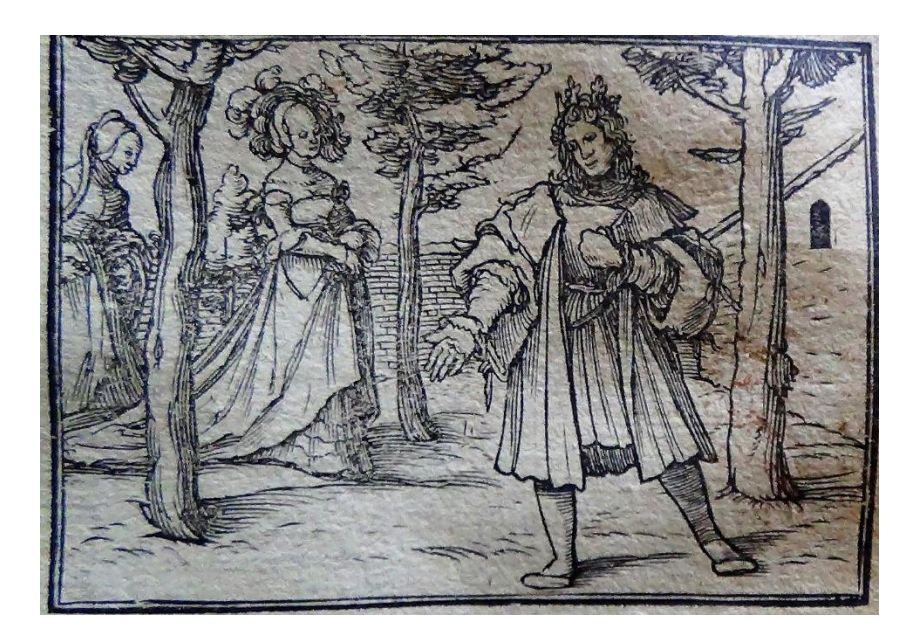

Imagen 33. Holbein, Hans. (1543). *Cantares.* Estampa xilográfica. En Nicolás de Lira. *Biblia Sacra* (1545). Tomo III.

*El Cantar de los Cantares* es un poema lírico escrito para ensalzar las virtudes del amor entre un esposo y su esposa. La poesía toma la forma de un diálogo entre un esposo (el rey) y su esposa, (la sulamita). Podemos dividir el libro en tres secciones:

el cortejo, la boda; y el matrimonio en su madurez. La autoría de este libro suele atribuirse al rey Salomón, el hijo de David.<sup>141</sup>

El grabado que se encuentra como encabezado del libro de Cantares, es una representación del romance que se describe en el texto, se observa en primer plano al rey Salomón coronado y ataviado como era la convención en la representación. Como es posible apreciar en la imagen 34, Van Leyden utiliza el mismo tipo de túnica, incluso la dirección de la mirada es la misma.

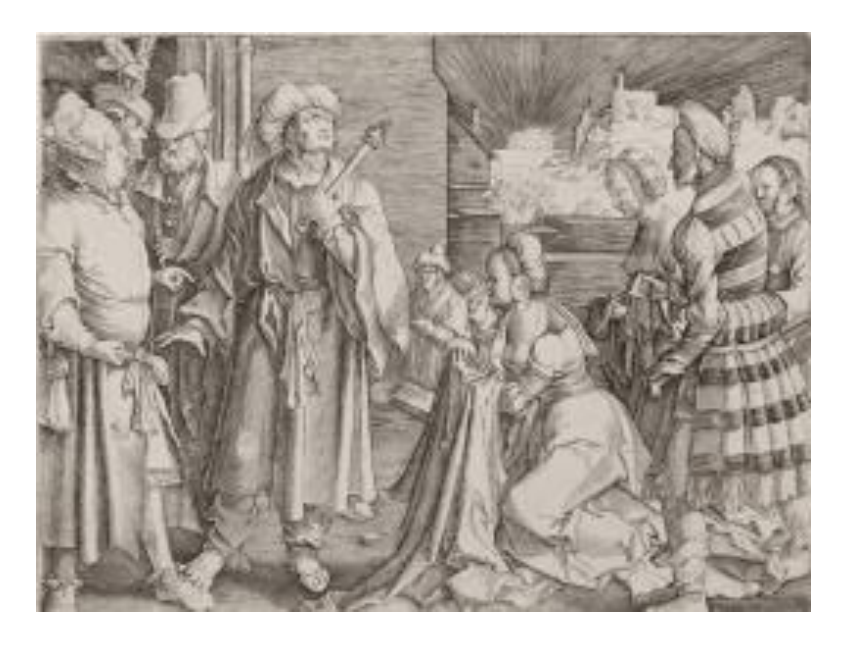

Imagen 34. Leyden, Lucas van (1541). *La mujer de Putifar acusa a José*. De la serie "La historia de José" (5 estampas). Buril. 123x160 mm.

En segundo plano está una mujer, quien es la enamorada del rey, ella tiene un sofisticado peinado, el tocado y su ropa son propios del siglo XVI, detrás de ella va una mujer mayor, quien probablemente es la encargada de cuidarla durante el cortejo.

La composición del grabado resulta interesante, pues el autor utiliza los árboles del fondo y la barda para dar la sensación de profundidad, además de que el rey y la mujer están en una postura que le brinda movimiento a la estampa. Los árboles,

<sup>141</sup> Vos, Johannes. (1960). "Introducción al libro de Cantar de los Cantares" en *Santa Biblia de estudio ampliada.* España: Editorial Vida.

aunque tienden a una reproducción naturalista son más escenográficos de una composición casi teatral por los gestos de sus protagonistas.

Capitulo IV: *Nuevo Testamento*

# Nuevo Testamento

El Nuevo Testamento es un registro de eventos históricos, narra los eventos de la vida de Jesús: su nacimiento, muerte, resurrección, ascensión, y la trascendencia de éstas. Expone la vida y obra de sus apóstoles, y la manera en la que ellos continuaron con las enseñanzas de Jesús.<sup>142</sup> El Nuevo Testamento es el conjunto de libros más importantes en los que se basa el cristianismo actual, pues significa el nuevo pacto, un cambio en la manera en la que se concebía la religión y sobre todo la salvación.

Es pertinente mencionar que, en sus etapas iniciales, el cristianismo consideró al Antiguo Testamento como su única Biblia. Jesús, lo mismo que sus discípulos y apóstoles y que el resto del pueblo judío, lo citó como: "las Escrituras"<sup>143</sup>, "la Ley"<sup>144</sup> o "la Ley y los Profetas".<sup>145</sup> Con el paso del tiempo, la Iglesia produjo muchos escritos acerca de la vida y obra de Jesús, con los que transmitieron las enseñanzas y reflexiones que hizo El Mesías. De entre esos textos se destacó un grupo de veintisiete, que hacía finales del siglo II comenzó a conocerse como Nuevo Testamento, estaban redactados en lengua griega, eran desiguales, tanto en extensión como en carácter y género literario. Al paso del tiempo, la Iglesia entendió que las escrituras hebreas, es decir, el Antiguo Testamento, requería de una segunda parte que viniera a documentar el cumplimiento de las promesas, al final después de un largo proceso y ya bien entrado el siglo V, quedó oficialmente reconocido el canon general de la Biblia como la suma de ambos testamentos.<sup>146</sup>

Los siguientes seis grabados se encuentran en la Biblia que es mi objeto de estudio, es posible apreciar que no son de la autoría de Hans Holbein, por cuestiones como los trazos, que son más gruesos, se observa también que el autor de estos grabados

<sup>142</sup> Hampton Keathley. (2005). *Introducción al Nuevo Testamento.* [en línea] <https://bible.org/seriespage/introducci%C3%B3n-al-nuevo-testamento> consultado 10/02/2022.

<sup>143</sup> *Biblia Reina Valera Contemporánea*. (2011). Mc. 12:24.

<sup>144</sup> *Ibídem.* Mt.12:5.

<sup>145</sup> *Ibídem.* Lc. 16:16.

<sup>146</sup> "Introducción al Nuevo Testamento" en *Biblia Reina Valera Contemporánea*. (2011).

no alcanza la maestría de aquel, sobre todo en el dibujo de las proporciones anatómicas. La composición es más cerrada y los espacios más reducidos.

El uso del espacio y la composición de las imágenes son notoriamente distintas a lo que hizo Holbein, estos grabados fueron, probablemente, anteriores a los del Antiguo Testamento. Lamentablemente no tenemos los elementos que permitan proponer el origen y autoría de éstos.

Los primeros cuatro grabados ilustran a los Evangelistas: Mateo, Marcos, Lucas y Juan. Antes de comenzar el análisis de cada uno, es conveniente ahondar, aunque someramente en la representación de estos personajes. Primeramente, cabe mencionar que, la tradición<sup>147</sup> señala que, para la redacción de los libros sagrados, Dios eligió a cuatro hombres: los cuatro evangelistas a quienes el Espíritu Santo, por medio de Ezequiel, simbolizó en cuatro animales.<sup>148</sup> Debido a esta visión, los artistas posteriores representaban a los Evangelistas con estos atributos o emblemas: <sup>149</sup> ángel, león, buey y águila, y como es el caso de los grabados ellos están representados como escribas.

<sup>147</sup> Fernández Izaguire, Fernanda (2012). *Iconografía e iconología en los cuatro evangelistas de Rubens.* México: UNAM.

<sup>148</sup> Y los querubines tenían cuatro rostros cada uno: el primer rostro era el de un querubín; el segundo, el de un hombre: el tercero el de un león; el cuarto el de un águila (Ez. 10:14). La representación de estos cuatro animales, constituyen lo que el arte sagrado ha denominado el *Tetramorfos (*Charbonneau, 1997).

<sup>&</sup>lt;sup>149</sup> Recordemos que emblema se distingue de símbolo, en que el primero es la representación que define las cualidades o virtudes de algún personaje y símbolo, en términos generales, es la asociación de ideas que por convención se relacionan, en este caso, con un animal.

## San Mateo

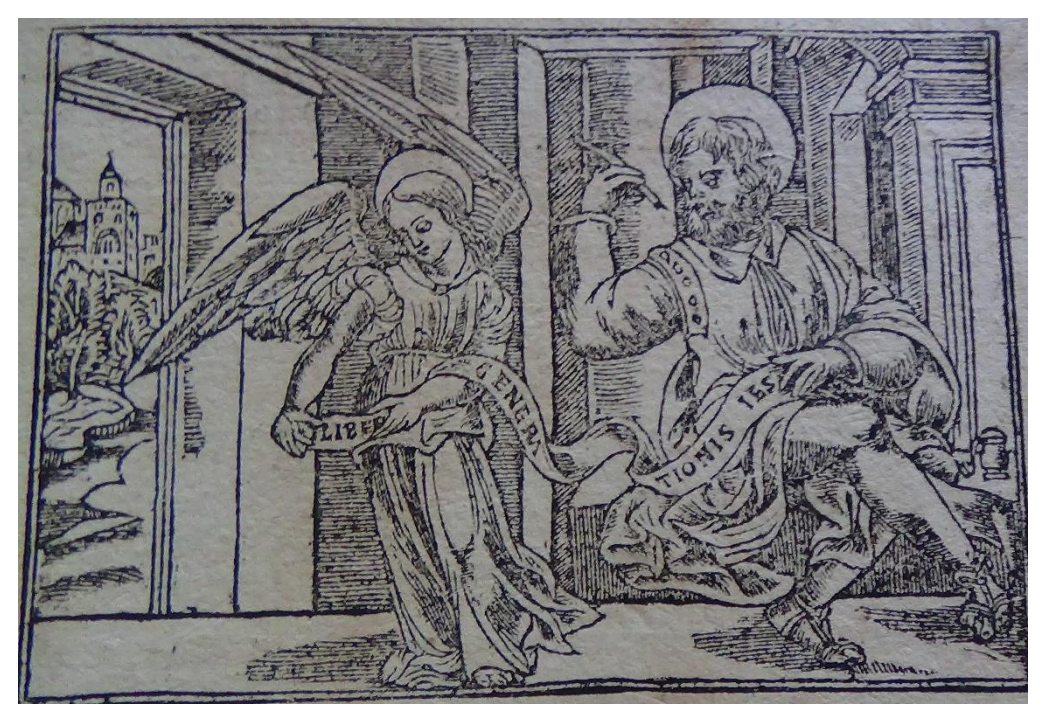

Imagen 35. S/A. (s/a). *Mateo.* Estampa xilográfica. En Nicolás de Lira. *Biblia Sacra* (1545). Tomo IV.

El evangelio de san Mateo se encuentra como el primero de los cuatro reconocidos como canónicos, en éste, su autor intenta probar a los judíos que Jesucristo era el Mesías prometido. Más que en ningún otro evangelio, Mateo<sup>150</sup> cita el Antiguo Testamento para mostrar cómo Jesús dio cumplimiento a las palabras de los profetas judíos. Por ello comienza por describir, detalladamente, el linaje de Jesús desde David, el propósito de este Evangelio es dar testimonio que Jesús es el prometido Mesías desde la antigüedad, y que su misión consistía en llevarlos a los hombres el reino de Dios.<sup>151</sup>

<sup>150</sup> Leví o Leví de Alfeo, llamado San Mateo Apóstol o San Mateo Evangelista; vivió durante el siglo I, fue uno de los doce apóstoles de Jesucristo. Mateo residía en Cafarnaúm, ciudad de una gran importancia comercial por estar situada en la gran ruta recorrida por las caravanas en sus viajes entre Siria y Egipto, y, también, a causa de su proximidad a la frontera que separaba el territorio de Filipo del de Herodes Antipas. Mateo ejercía como recaudador de impuestos en nombre de este último cuando Jesús lo llamó, su empleo era despreciable para la sociedad de su época. (Mt. 9:9, Lc.5:27 y Mc. 2:13-17).

<sup>151</sup> Ladd, George (1960). "Introducción a S. Mateo" en *Santa Biblia de estudio ampliada*. España: Editorial Vida.

En el grabado que encabeza el libro, se puede observar a san Mateo, en una postura que parece sentado, aunque no se aprecia la silla o banco en donde reposa su cuerpo, usa una túnica, tiene barba y el cabello largo, es joven y en su mano tiene una pluma, frente a él está una mesa en donde se encuentra un tintero, sobre su cabeza hay una aureola como símbolo de su santidad. Es preciso recalcar que el artista no hace una descripción anatómica correcta del personaje, además, de que como he mencionado no se representó la silla o banco en donde está reposando el personaje, la postura que tiene, no es verosímil.

Junto a él está un ángel, que es su emblema, ya que su evangelio muestra la parte humana de Jesús, simboliza esa unión entre lo humano y lo sagrado, la encarnación. <sup>152</sup> Atendiendo a la etimología los ángeles son mensajeros, guardianes, conductores, son seres intermediarios entre Dios y el mundo, igual que Jesús, quien vino a interceder por los hombres. Juntos, Mateo y el ángel, sostienen un listón, en el que Mateo está escribiendo y se puede leer que dice en latín: *Liber generationis Iesu* que significa genealogía de Jesús, lo que da idea del contenido del libro, y al primer versículo de éste.

El uso del punzón y los trazos en este grabado no son tan prolijos, se puede observar en la forma de las manos y los pies cómo las líneas son gruesas, éstos no están bien contorneados, a pesar de que existe detalle en la estampa, no es tan destacado como en los anteriores, aunque se aprecia en el sombreado, la ropa, y las texturas de la tela. Le da profundidad al grabado la puerta a la derecha del ángel que permiten observar una ciudad que se encuentra sobre una colina (tal vez la misma Jerusalén). El espacio es demasiado cerrado pues los muros de la habitación se ubican cercanas a los protagonistas. Por otro lado, conviene mencionar que las posturas de los personajes se encuentran forzadas; es decir, representan movimientos poco naturales.

<sup>152</sup> Charbonneau- Lassay, L. (1997). *El bestiario de Cristo: el simbolismo animal en la antigüedad y la Edad Media.* España: José J de Olañeda*.*

### San Marcos

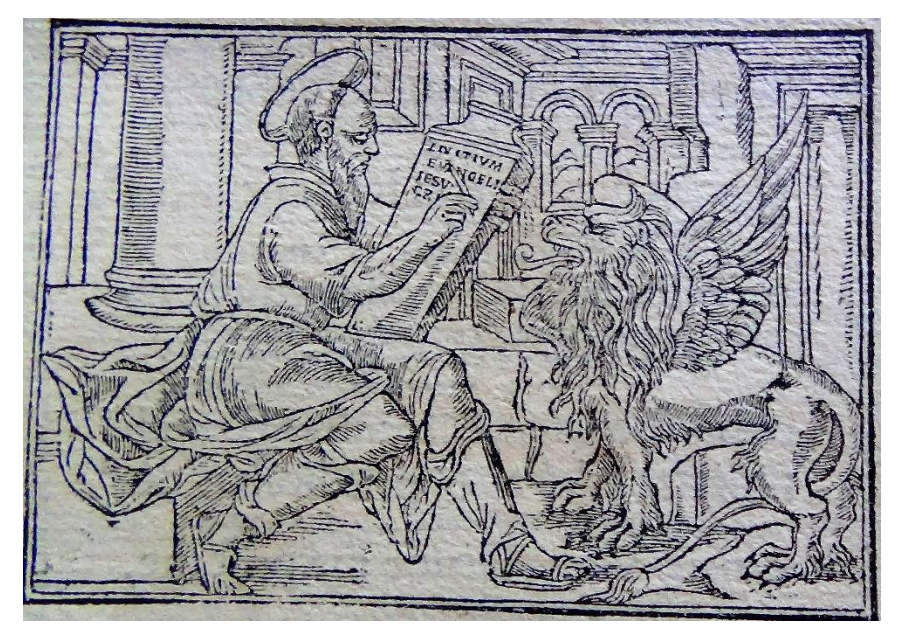

Imagen 36. S/A. (s/a). *Marci.* Estampa xilográfica. En Nicolás de Lira. *Biblia Sacra* (1545). Tomo IV.

El libro de Marcos es el más corto de los cuatro Evangelios. Es una crónica ágil y llena de acción de los tres años y medio que duró el ministerio de Jesús. Está dirigido a los gentiles, en particular a los romanos, El Evangelio de Marcos, comienza así: «soy voz del que clama en el desierto, preparad los caminos al Señor».<sup>153</sup> En efecto, la voz de Marcos sería como la del león y por ello se identifica con este animal que simboliza la realeza. El libro se centra más en lo que Jesús hizo que en lo que enseñó, y lo presenta como el Hijo de Dios que hace milagros. El Evangelio según San Marcos es preeminentemente el de la acción, pues como he mencionado, hace hincapié en las acciones, el autor es generoso con los detalles sobre los gestos y comportamientos de Jesús.<sup>154</sup>

En la estampa que encabeza el libro se observa a Marcos sentado en una banca. porta una túnica semejante a la de Mateo, misma que seguramente era común representar en los evangelistas y apóstoles en la época del autor del grabado, lo mismo sucede con las sandalias del evangelista. Nuevamente el artista no parece

<sup>153</sup> Mc. 1:3.

<sup>154</sup> Earle, Ralph (1960). "Introducción al evangelio según San Marcos" en *Santa Biblia de estudio ampliada*. España: Editorial Vida.

resolver con acierto el asiento sobre el que está el santo, y no hay una correcta representación anatómica del mismo, además, la representación de perfil parece elegirse para evitar problemas de perspectiva y volumen en el personaje.

Es frecuente ver a Marcos escribiendo en sus representaciones, y ésta no es la excepción, pues en la tablilla se puede leer "Initivum Evangelii Iesu" que significa comienzo del Evangelio de Jesucristo, es decir el primer versículo del libro. Junto a él está un león, que es extraído de la heráldica, alejado de la imagen naturalista del felino, Las cualidades relacionadas con el león son: realeza, fuerza, vigilancia, valor y justicia<sup>155</sup>. Los místicos de la Edad Media consideraban al león como emblema de la ciencia de Jesucristo, pues el "león es aquel a quien no se puede engañar, porque sabe", es emblema de la vigilancia de Cristo y sobre todo, emblema directo de la persona de Jesucristo<sup>156</sup>.

Es posible resaltar que el autor de los grabados tenía experiencia en el dibujo de arquitectura, pues en éste y otras estampas es notable la habilidad que tiene para los interiores, se ven estructuras muy bien representadas, a pesar de que no logra lo mismo con las proporciones anatómicas.

<sup>155</sup> Chevalier Jean (1988). *Diccionario de los símbolos*, Barcelona: Heider.

<sup>156</sup> Charbonneau-Lassay, L. (1997). *El bestiario de Cristo: el simbolismo animal en la antigüedad y la Edad Media,* España: J. J. de Olañeta. PP. 36, 40.

### San Lucas

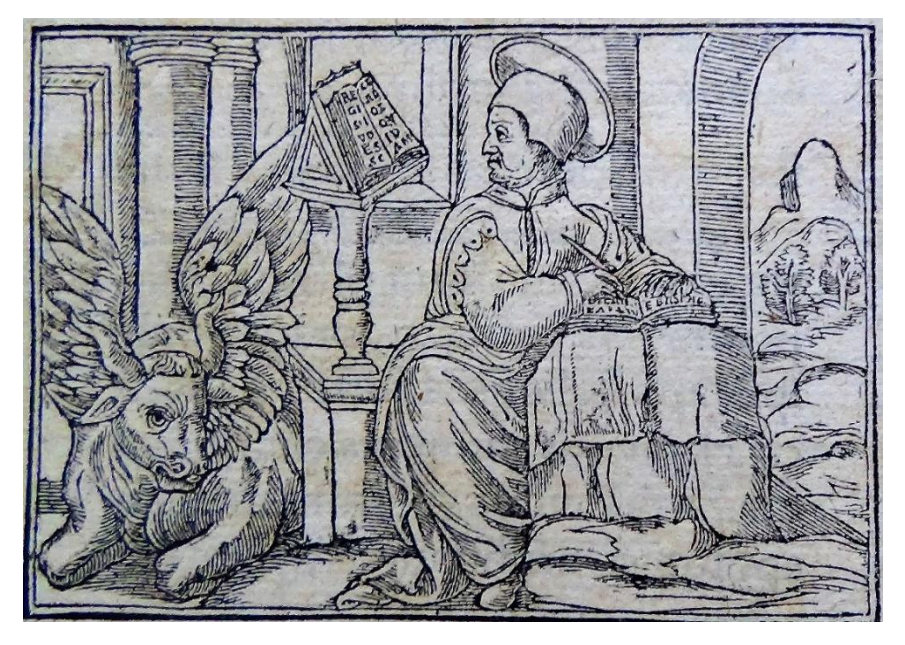

Imagen 37. S/A. (s/a). *Lucas.* Estampa xilográfica. En Nicolás de Lira. *Biblia Sacra* (1545). Tomo IV.

El libro de san Lucas es el tercero y más extenso de los cuatro evangelios. Relata la vida de Jesús, desde su nacimiento, hasta su muerte y resurrección. Termina con el episodio de su Ascensión. Es sumamente específico respecto al tema del sacrificio de Jesús, por lo que es un referente importante para el cristianismo. Puesto que el Evangelio de Lucas empieza hablando del sacrificio<sup>157</sup> que hizo Zacarías a Dios, este evangelista tiene como atributo el buey<sup>158</sup>. Además, el evangelio que escribe Lucas insiste en el sacerdocio de Jesucristo, de ahí que el buey, como animal de sacrificio en la antigüedad, es el animal idóneo en esta asociación<sup>159</sup>

Se ignoran los detalles de la vida de San Lucas, aunque la tradición indica que nació en Siria y que fue discípulo de San Pablo, quien se refiere a él como el médico amado,<sup>160</sup> por lo que es posible inferir que acompañó a San Pablo a lo largo de toda

<sup>157</sup> Lc. 1:5-13

<sup>158</sup> Giorgi, Rosa (2008). "Lucas" en *Diccionario del arte, Santos*. Barcelona: Electa.

<sup>159</sup>Réau, Louis (2000). "Lucas Evangelista" en *Iconografía del arte cristiano*. Barcelona: Ediciones del Serbal.

<sup>160</sup> Col. 4:14.

su vida, y que al igual que él, se dedicó a la enseñanza y a la predicación. Se le atribuye la autoría de este libro y de los *Hechos de los Apóstoles*. 161

En el grabado que encabeza el libro se ve a Lucas sentado detrás de una mesilla en la que se posa un libro, el mismo que él está redactando, su mirada se dirige a un atril que se encuentra junto a él en donde está otro libro del que se vale para fundamentar pasajes de su escrito.

En lo que está copiando, apenas y se distinguen las letras, pero es probable que sea una referencia al Evangelio de san Lucas (1:5), en dónde se lee: "Hubo en los días de Herodes, rey de Judea, un sacerdote, llamado Zacarías, del grupo de Abías, casado con una mujer descendiente de Aarón, que se llamaba Isabel", la acción de san Lucas copiando de otro libro refiere a las fuentes a las que recurrió para escribir su Evangelio, pues él mismo lo narra en la introducción de éste.

Echado junto al atril está un buey, de tradición medieval, es alado y representa uno de los símbolos iconográficos más sobresalientes de San Lucas, por lo específico que es en el asunto del sacrificio de Jesús. Es "símbolo de bondad, de calma, de fuerza apacible, de potencia, de trabajo y de sacrificio." <sup>162</sup> Los rituales paganos hicieron del buey una víctima frecuente ofrecida a los dioses, los comentaristas de los textos cristianos han identificado a los bueyes con los doce apóstoles, el sacerdote y el predicador.<sup>163</sup>

Sobre el atuendo que viste el evangelista, se ve que lleva una túnica semejante a la de los evangelistas ya descritos, él porta un tocado eclesiástico, llamado camauro, que es una especie de gorro, originalmente hecho de pelo de camello, utilizado por los papas en épocas de frío. Es común encontrarlo representado con este elemento en diferentes pinturas del siglo XV, como en el cuadro de la *El Descendimiento* de Rogier van der Weyden (1443) o varios retratos de León X. Posteriormente éste no es un elemento común en las representaciones iconográficas (ver imágenes 38).

<sup>161</sup> Norval, J. (1960). "Introducción al Santo Evangelio según San Lucas" en *Santa Biblia de estudio ampliada.* España: Editorial Vida.

<sup>162</sup> Chevalier Jean (1988). "Buey" en *Diccionario de los símbolos*. Barcelona: Heider.

<sup>163</sup> Herrero Marcos (2010). *Bestiario románico en España*, Palencia: Cálamo. P. 84

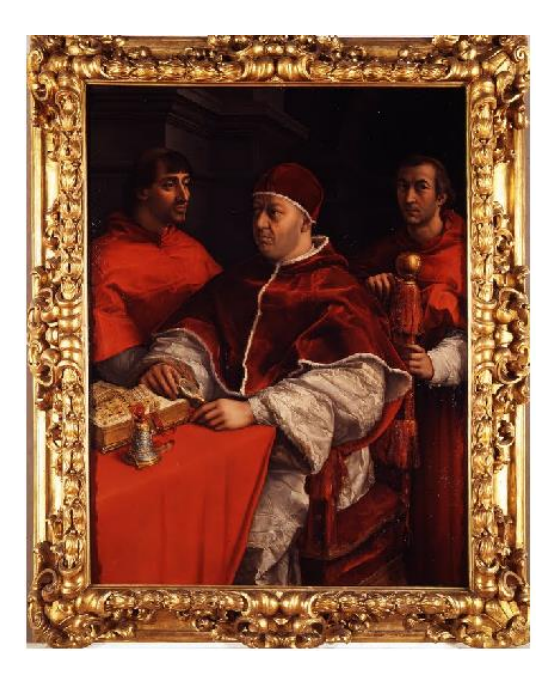

Imagen 38. Rafael Sanzio (1518). *Portrait of Pope Leo X with Cardinals Giulio de' Medici and Luigi de' Rossi.*  Florencia, Italia: Uffizi Galery.

Para terminar, conviene reflexionar sobre el espacio representado, muy cercano a los tres grabados anteriores, el dibujo de formas arquitectónicas como las columnas, nos dejan ver que era hábil con el trazo de espacios interiores, el artista nuevamente recurre a la puerta abierta que permite establecer profundidad y luminosidad a la escena, aunque también nos permite identificar la simplicidad en el trazo y la limitación técnica del artista.

#### San Juan

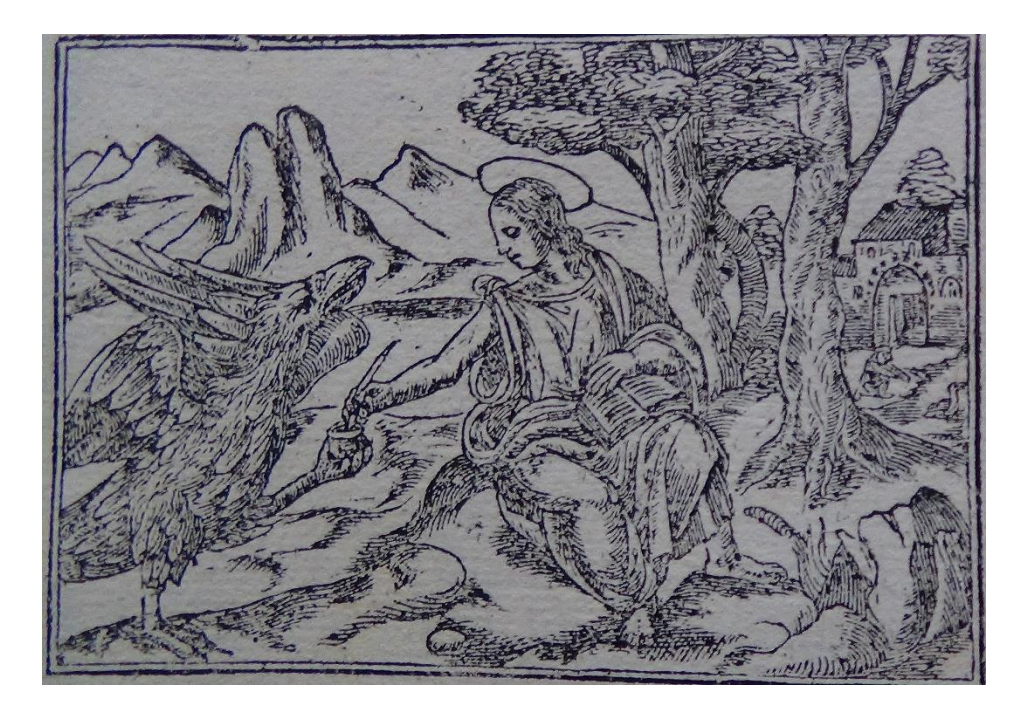

Imagen 39. S/A. (s/a). *Juan.* Estampa xilográfica. En Nicolás de Lira. *Biblia Sacra* (1545). Tomo IV.

San Juan es uno de los evangelistas que más se ha representado, por la estrecha relación que al parecer tenía con Jesús. Es nombrado como el "discípulo amado", su Evangelio se centra en la fe y presenta a Jesús como el único salvador y redentor. Exégetas conservadores colocan la fecha de su autoría después de los otros Evangelios; es decir, entre el año 69 y el 90 d.C.<sup>164</sup>

De los cuatro Evangelios es considerado como el de mayor valor teológico, pues entre sus líneas Jesús se destaca como algo más que un hombre, o que un enviado sobrenatural, o la representación de una deidad, Juan lo afirma como el verdadero Dios que se ha hecho carne, el libro describe los milagros, señales y maravillas que no solo muestran su poder, sino que atestiguan su gloria. A diferencia de los libros que le preceden, Juan en lugar de las parábolas del Reino utilizadas a manera de comparaciones, se vale de breves y expresivas alegorías.<sup>165</sup> También emplea diversos símbolos para referirse a la persona de Jesús y a los bienes que él brinda

<sup>164</sup> Henry, Carl (1960). "introducción al santo evangelio según San Juan" en *Santa Biblia de estudio ampliada.* España: Editorial Vida.

<sup>165</sup> Ejemplo de esas alegorías son las bodas de Caná (Jn. 2:1-12), en donde a través de la conversión del agua en vino, da una lección a los asistentes.

a los hombres: en especial, el agua y el pan le sirven para hacer una verdadera explicación sobre la Eucaristía y el Bautismo. 166

Iconográficamente, a Juan se le atribuye como emblema al águila, porque es el rey de todos los pájaros, y sus atribuciones simbólicas provienen la antigüedad, época en la que esta noble ave acompañaba a reyes y dioses.<sup>167</sup> El águila es símbolo por excelencia de la divinidad. De igual forma, en el lenguaje cristiano el águila es emblema del Cristo conductor de las almas hacia Dios; del Cristo combatiente; de la resurrección de Cristo y de la del cristiano; y emblema de los discípulos.<sup>168</sup>

Sus clásicos atributos iconográficos, que nos permiten identificarlo con claridad son: el águila, la copa de veneno, el caldero y la palma, además del libro. El primero de ellos constituye a su vez uno de los tetramorfos, procediendo de la interpretación que San Agustín hace, al comparar el evangelio de Juan con dicha ave: "Juan, en cambio, vuela como un águila sobre las nubes de la debilidad humana y contempla la luz de la verdad".<sup>169</sup>Tanto la copa de veneno como el caldero, hacen alusión a sus martirios. Asimismo, el atributo de la palma no se refiere al martirio como con otros santos que han sufrido tal suplicio. En su caso se trata de un objeto que un ángel habría entregado a la Virgen poco tiempo antes de morir, y que ésta encarga en su lecho de muerte al apóstol que porte delante de su féretro, en el funeral, con la finalidad de ahuyentar a los demonios. Finalmente, el libro, y por extensión la pluma, aparecen como atributo por su condición de autor o escritor sagrado.<sup>170</sup>

En la estampa que encabeza el libro de Juan, se observa que es un joven, algo que es común en Occidente, pues se le representa en función de ser el menor de todos los apóstoles. No obstante, en Oriente suele ser representado como un anciano y con barba, como referente de que fue el apóstol que vivió más años y hacia el final de sus días escribió el libro del *Apocalipsis* o Revelaciones. En la imagen se ve que

<sup>166</sup> Jn. 6: 25-59.

<sup>167</sup> Por ejemplo, el águila se convirtió en el ave de Zeus y de Júpiter (Charbonneau. 1997. *El bestiario*. P. 73).

<sup>168</sup> Fernández Izaguirre, Fernanda (2012). *Iconografía e iconología en los cuatro evangelistas de Rubens.* México: UNAM.

<sup>169</sup>San Agustín (2016) *La concordancia de los Evangelistas*, Libro 1. México: Editorial Porrúa.

<sup>170</sup> González Hernando, Irene (2011). "El tetramorfo" en *Revista Digital de Iconografía Medieval.* Vol. III. Núm. 5. España: Universidad Complutense de Madrid. Pp. 61-73.

se encuentra en el exterior, aludiendo a la Isla de Patmos, lugar en donde escribe el Apocalipsis.<sup>171</sup> El paisaje que se observa es accidentado y dos árboles suavizan un escenario tan yermo. Al fondo se observa una edificación. Junto a él está el águila, que se representa de forma burda, más cercana a la tradición heráldica que a la naturalista; sosteniendo con una de sus garras el tintero, le acompaña en su labor como escritor.

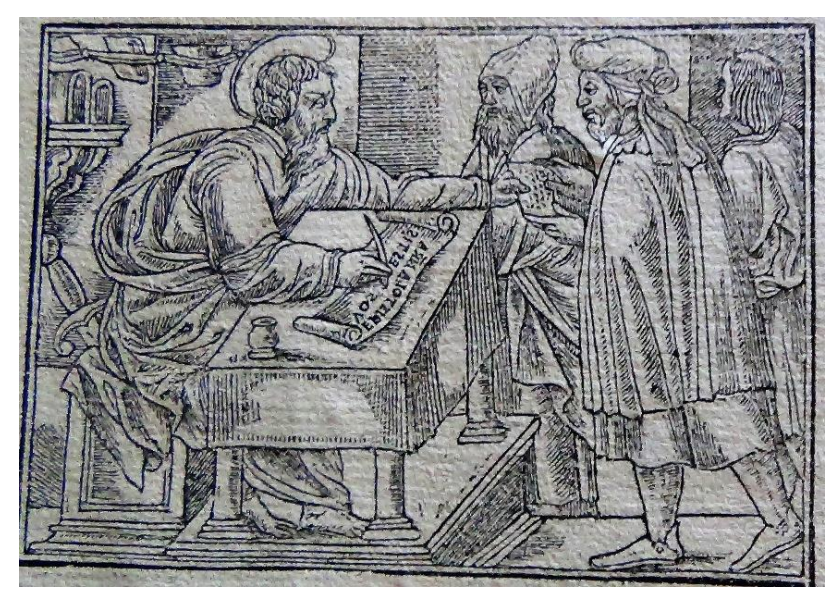

#### Carta a los Romanos

Imagen 40. S/A. (s/a). *Romanos.* Estampa xilográfica. En Nicolás de Lira. *Biblia Sacra* (1545). Tomo IV.

La epístola o carta a los romanos fue escrita por san Pablo con el fin de exponer el Evangelio de Jesús a los gentiles, en este caso a los habitantes de Roma. Saulo o Pablo fue un personaje decisivo en los inicios del cristianismo, aunque comenzó como un feroz perseguidor de cristianos, posteriormente de su conversión fue el primer teólogo que sintetizó la doctrina cristiana, difundiéndola desde Asia Menor hasta Roma y fue él, quien tuvo la iniciativa de incluir a los llamados "gentiles" en el mensaje del Evangelio. Fue ciudadano romano, judío fariseo nacido en la ciudad de Tarso en Cilicia. 172

<sup>171</sup> *Reina Valera Contemporánea. Edición de estudio.* (2011). Ap. 1:9.

<sup>172</sup> Gnilka, Joachim (1988). *Pablo de Tarso: apóstol y testigo.* Barcelona: Herder.

Louis Réau<sup>173</sup> considera que desde el siglo XIII su atributo personal es la espada de su martirio. La espada, símbolo de justicia, debe entenderse en el martirio de Pablo como el derecho a ser decapitado por su condición de ciudadano romano, en lugar de ser crucificado. <sup>174</sup> En los episodios que atañen a la etapa de perseguidor, puede aparecer vestido como un soldado romano con armadura y capa con el fin de enfatizar su activismo anticristiano.

En el grabado que encabeza el libro de Romanos se observa a san Pablo sentado detrás de un escritorio, tiene barba larga y no se le representó calvo, a pesar de ser ésta una de sus características iconográficas. Está escribiendo una epístola, mientras entrega otra a uno de los sujetos que están frente a él, estos hombres llevan ropa distinta a la suya, por lo que se trata quizá de mensajeros gentiles que llevarán el mensaje a sus pueblos. Este grabado es el penúltimo, está antes del Apocalipsis, es probable que no solo haga referencia a los Romanos, sino que sirva como encabezado o separación a las cartas paulinas.<sup>175</sup>

En su cabeza hay una aureola en representación de su santidad, misma que tienen los evangelistas y los santos. Detrás de Pablo se aprecia una mesilla con libros o conjuntos de hojas, que refieren su papel como evangelista a través de la palabra escrita. En la composición de este grabado los protagonistas se encuentran muy juntos. El espacio es casi claustrofóbico por la cercanía entre personajes y objetos. Tampoco existe un correcto uso de la perspectiva. Dicha situación resulta evidente en la plataforma sobre la que se encuentra el escritorio.

<sup>173</sup> Réau, Louis (1997). *Iconografía del arte cristiano. Tomo. II. Vol. 5 Iconografía de los Santos.* Barcelona: Ediciones del Serval.

<sup>174</sup> *Ibídem.* P. 11.

<sup>175</sup> El Nuevo Testamento se divide en: Evangelios, son cuatro, y los he referido anteriormente, continuando con el libro de los Hechos de los apóstoles, las Epístolas que son 21, de las cuales 13 son de autoría de Pablo: Romanos, 1 y 2 de Corintios, Gálatas, Efesios, Filipenses, Colosenses, 1 Y 2 de Tesalonicenses, 1 y 2 de Timoteo, Tito y Filemón. Sigue en este apartado la Epístola a los hebreos, Santiago, después están las epístolas universales: 1 y 2 de Pedro, 1,2 y 3 de Juan, Judas. Se termina con el Apocalipsis ["Introducción al Antiguo Testamento" en *Reina Valera Contemporánea. Edición de estudio*. (2011)].

# El Apocalipsis

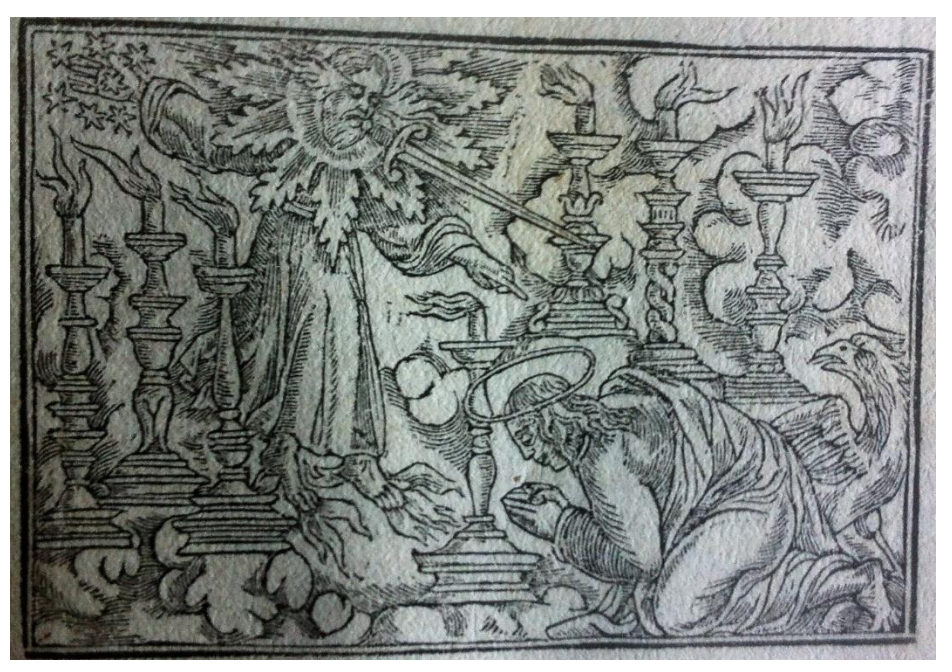

Imagen 41. S/A. (s/a). *Apocalipsis.* Estampa xilográfica. En Nicolás de Lira. *Biblia Sacra* (1545). Tomo VI.

El libro del *Apocalipsis<sup>176</sup>* o Revelación fue escrito por el mismo evangelista san Juan, describe el fin de los tiempos, cuando Cristo volverá a la Tierra y se juzgará a los hombres. La clave del libro es la Revelación de Jesucristo como el Redentor del mundo y el Conquistador del mal, así como presentar el programa mediante el que desempeñará su obra.

La estructura del texto se fundamenta en cuatro grandes visiones, y cada una contiene uno de los aspectos de la persona de Cristo en su capacidad de juzgar al mundo. Comienza con cartas dirigidas por el Señor a las siete iglesias de la era

 $176$  Para comprender el Apocalipsis adecuadamente, el lector debe reconocer que ésta es una clase de literatura distinta, altamente simbólica, que combina elementos de profecía del Antiguo Testamento con el género apocalíptico, un tipo de texto que surgió entre los judíos del primer siglo. Aunque sus visiones con frecuencia parecen desconocidas para el lector occidental, afortunadamente el libro provee una serie de pistas para la interpretación. Algunos otros libros de este género son Isaías y Daniel (de, I. (2022). Estudio Inductivo de la Biblia - Apocalipsis. Retrieved March 3, 2022, from Indubiblia.org website: https://www.indubiblia.org/nuevo-testamento-1/apocalipsis-1).

apostólica, en ellas expresa sus elogios y sus críticas, terminando con una advertencia y una promesa.<sup>177</sup>

Se describe el retorno de Cristo en gloria con los ejércitos del cielo,<sup>178</sup> el establecimiento del reino y su conclusión en el juicio final del gran trono blanco,<sup>179</sup> y la creación de un nuevo mundo.<sup>180</sup> La última visión describe ampliamente la naturaleza de la ciudad de Dios.<sup>181</sup> La conclusión del libro es un llamado a la devoción. Si Cristo va a retornar, la santidad y el trabajo son obligatorios en lo que respecta a su pueblo que lo espera.<sup>182</sup>

En la estampa que encabeza el libro se ve a san Juan arrodillado ante Dios Padre, quien viene a juzgar a los hombres, esto es posible de intuir por la expresión en su rostro y por su dedo índice de la mano izquierda señalando inquisitivamente a san Juan. En su mano derecha tiene a las estrellas del firmamento, esta referencia es quizá por el pasaje de las trompetas,<sup>183</sup> en donde se describe lo siguiente:

> … Cuando el cuarto ángel tocó su trompeta, fue tal el daño que sufrieron el sol, la luna y las estrellas, que perdieron una tercera parte de su brillo, y también se oscureció una tercera parte del día, lo mismo que una tercera parte de la noche (Ap. 8:12).

Los pies y el rostro de Dios están toscamente ejecutados y de tamaño mayor tamaño en proporción con el resto del cuerpo, rodeados de fuego, 184 que es un elemento asociado al infierno y, por lo tanto, el castigo de los pecadores.

De su boca sale una espada, que representa su voz como el filo de ésta que toca a todos por igual. A pesar de las deficiencias en la proporción anatómica, el autor logra darle efecto de movimiento a la estampa a partir del fuego que está como fondo, en las velas encendidas se observa movimiento en las llamas. La sala está

<sup>177</sup> Tenney, Merrill. (1960). "El Apocalipsis de San Juan. Introducción" *Santa Biblia de estudio ampliada.* España: Editorial Vida.

<sup>178</sup> *Ibídem.* Ap. 19:11-21.

<sup>179</sup> *Ibídem.* Ap.20:1-15.

<sup>180</sup> *Ibídem.* Ap. 21:1-8.

<sup>181</sup> *Ibídem.* Ap. 21:9 – 22: 5.

<sup>182</sup> Tenney, Merrill. (1960). "El Apocalipsis de San Juan. Introducción" *Santa Biblia de estudio ampliada.* España: Editorial Vida.

<sup>183</sup> *Ibídem.* Ap. 8: 6-13.

<sup>184</sup> Chevalier, F. (199). *Diccionario de símbolos*. Barcelona: Herder. P. 514.

rodeada de siete candelabros, éste es un número al que se hace referencia constantemente en el libro de *Apocalipsis*, <sup>185</sup> el águila, y Juan se mantienen muy quietos a pesar del estruendo a su alrededor. Los dos personajes, Dios Padre y san Juan, visten túnicas y el autor ha podido representar los pliegues propios de la tela. Por otro lado, Dios Padre se ha representado tradicionalmente como un anciano de barba y cabellos blancos, pero con gran fuerza y vitalidad. No obstante, sus rostros carecen de detalle o rasgos distintivos.

# **Conclusiones**

Se ha mencionado que el contexto en el que se desarrolló el trabajo de Hans Holbein fue uno de cambios y reestructuración del orden social y religioso en Europa. Éstos, posteriormente, dieron paso al mundo moderno. Los cuatro procesos claves que permitieron dicho cambio fueron la expansión del capitalismo, el invento de la imprenta, el Renacimiento como un movimiento cultural y la Reforma religiosa de Martín Lutero y sus ideas. <sup>186</sup> Más aún, otra consecuencia del naciente capitalismo fue la incorporación de América como un nuevo continente.

Las ideas que impulsaron y permitieron el crecimiento y expansión de la Edad Moderna, no hubieran sido posibles sin la ayuda de la imprenta, pues este medio de comunicación fue el que revolucionó y difundió los nuevos avances científicos y culturales que estaban germinando en Europa, situación similar fue la que sucedió con el protestantismo y las ideas de Lutero, ya que sus tesis forjaron una nueva perspectiva de ver y entender la vida y la muerte, así como el repensar la relación de los fieles y la religión. Como resultado de la fusión e intersección de los puntos expuestos. Europa sufrió un cambio, una sacudida del sueño del Humanismo y se asentaron las bases políticas, religiosas y culturales que tuvieron como resultado un

<sup>185</sup> *Idem.* 

<sup>186</sup> Vistarini, Antonio (2001), "introducción" en *Imágenes del Antiguo Testamento.* España: Ediciones UIB.

nuevo orden y diferentes movimientos artísticos que buscaron adaptarse a su tiempo.

La vida del artista se ha explicado en el segundo capítulo de esta investigación; sin embargo, retomaré la importancia de su trabajo y las características principales de su obra, de igual manera, me permitiré incluir algunos grabados de las *Imágenes,* a pesar de que éstos no se encuentren en la Biblia, con el fin de ilustrar mejor los elementos que iré describiendo.

Una característica de los artistas del Renacimiento del norte, es una nueva apreciación por el naturalismo que aplicaron al retrato, en este sentido, la obra más conocida de Hans Holbein, el joven, *Los embajadores*, esta pintura es famosa por su dimensionalidad, logro tonal y detalles meticulosos, que agregan un aspecto de realismo a la escena. Gracias a esta capacidad para retratar de Hans Holbein, se ganó su lugar como pintor de la corte de Enrique VIII, y el día de hoy conocemos a varios pensadores de su época como Tomás Moro, Erasmo de Rotterdam, o el mismo Rey de Inglaterra por su pincel.

Además de la pintura, los artistas del norte también experimentaron con otra práctica artística: el grabado. Mientras que Alemania y Francia ya producían naipes utilizando una técnica de grabado en madera coloreada a mano a principios del siglo XV, el grabado ganó popularidad décadas después con las piezas de Alberto Durero,<sup>187</sup> y es en este arte en donde se ubican las obras de nuestro artista.

Su estilo es de tipo monumentalista, pues a pesar del reducido espacio que tenía para plasmar sus obras, las realizó sin limitarse a agruparlas en el primer plano, sino que las distribuyó buscando dar profundidad, espacio y movimiento a las imágenes, dándonos un ejemplo magistral del uso de las dimensiones, la perspectiva y los volúmenes. Fue un autor prolífico de distintas estampas que le permitieron ganarse la vida y le dieron tiempo de desarrollar y demostrar su estilo,

<sup>187</sup> Jerez Moliner, Felipe (2012). "Durero y su impronta en el grabado alemán del siglo XVI" en *Grabados maestros. La huella de Durero Y Lucas van Leyden en la colección Mariano Moret.*  España: Universitat de Valencia. 163-199 pp.

por lo que es un buen ejemplo sobre cómo los artistas de su época trabajaban en los talleres impresores.

En cada grabado, Holbein cuenta una historia; esta capacidad narrativa se debe, en gran parte, a la composición: el espacio, la distribución de personajes y el contraste entre figuras centrales y secundarias. Respecto al espacio, es evidente la maestría con la que Holbein los representa, tanto los ambientes cerrados como los públicos: con pocas líneas, dibuja una iglesia o un castillo; la habitación real o el cuarto de un pobre. El gran cuidado que pone en la decoración destaca más al recordar el tamaño de cada grabado de 6 por 8.6 cm.

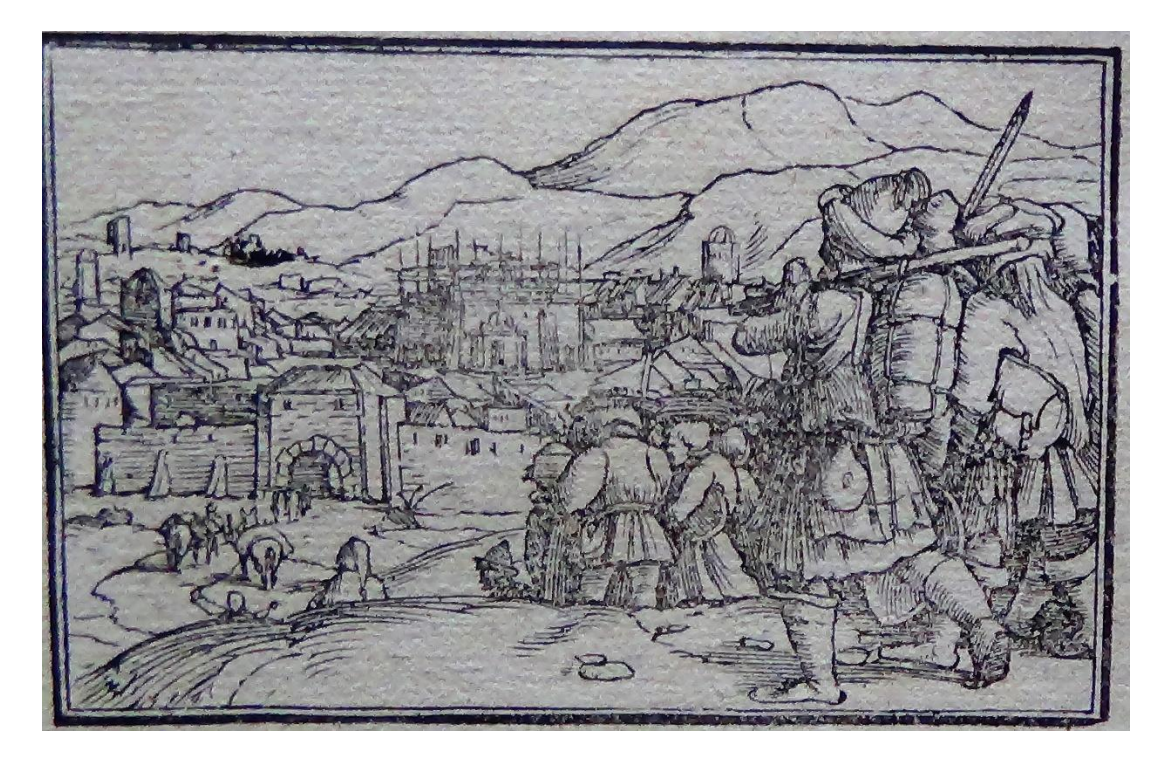

Imagen 42. Holbein, Hans. (1543). *Esdras.* Estampa xilográfica. En Nicolás de Lira. *Biblia Sacra* (1545). Tomo II.

Los elementos también son cuidadosamente elaborados para evitar la saturación, lo que nos permite darnos cuenta de que el autor tenía un conocimiento pleno de los relatos que estaba ilustrando, cada figura y la posición que tenía era el resultado de un conocimiento técnico y no sólo de la narración, sino también de las maneras de representar esa parte de la Biblia. La distribución de los elementos permite contrastar a las figuras centrales con las secundarias, lo que se ve reforzado,

muchas veces, por las ropas que visten los personajes, Holbein dibuja de manera naturalista diferentes prendas; la ropa elegida ayuda a reconocer el rango social de cada personaje, por ejemplo, el grabado de Judith.

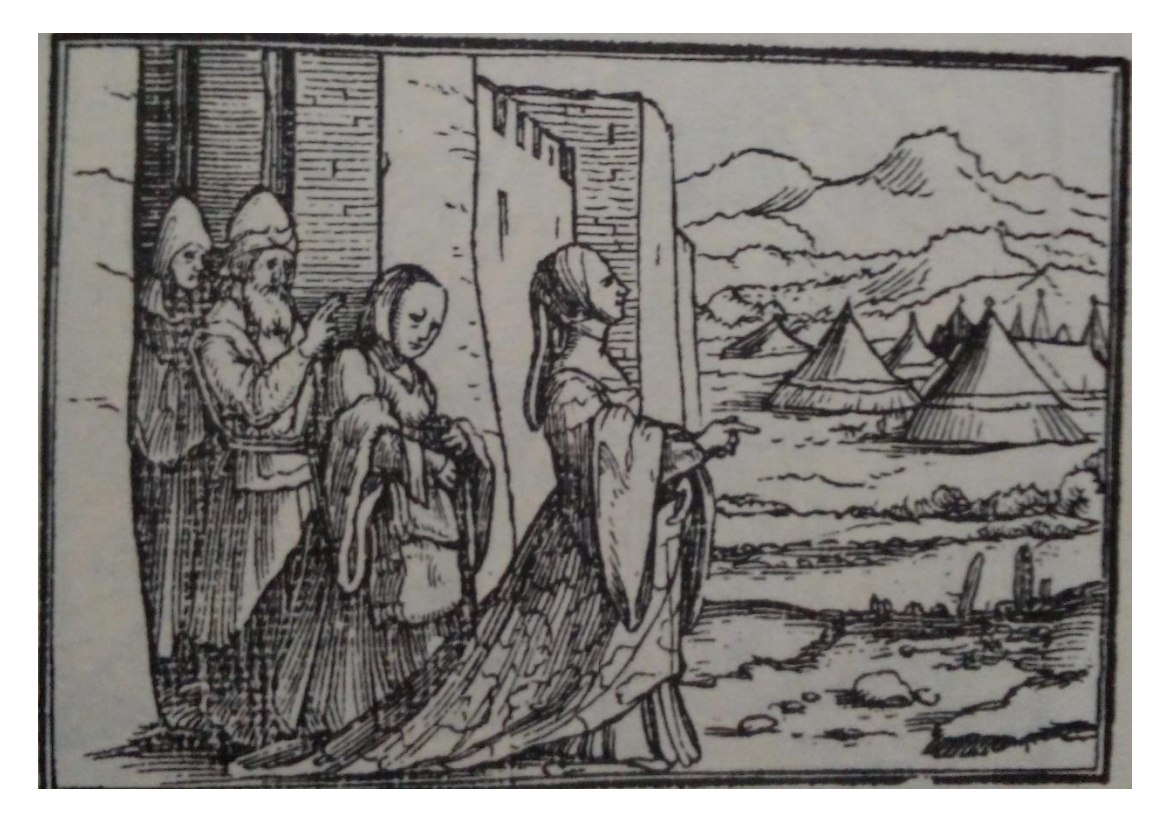

Imagen 43. Holbein, Hans. (1543). Jvdith X. Estampa xilográfica. En Hans Holbein. Imágenes del Antiguo Testamento (1543).

En los grabados podemos intuir el movimiento, como se aprecia en la imagen 45: Holbein tuvo la capacidad de darles vida a sus personajes porque los representa en movimiento. A esto contribuyen, también, los gestos de los representados, como se puede observar en la cara de concentración del rey David al escribir el libro de los Salmos, la serenidad de Judith al cortar la cabeza de Holofernes, el escarnio que sufre Job por sus amigos, o el sufrimiento de Tobías.

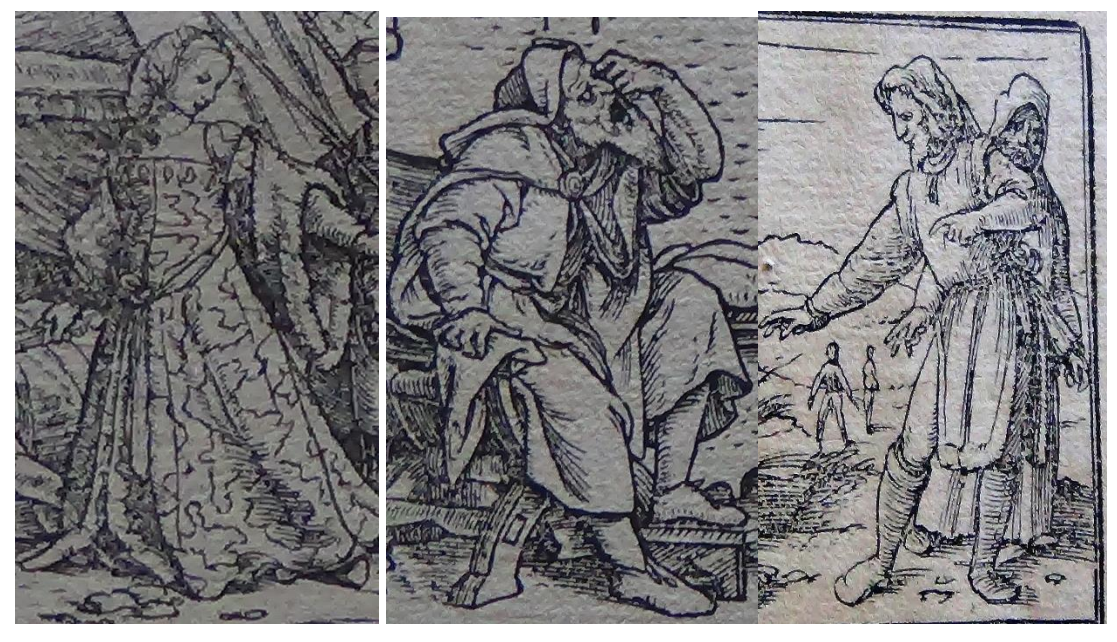

Imagen 44. Detalle de los grabados

El artista dentro de su contexto vivió en un ambiente en el que se debatió entre la escritura, que es una abstracción intelectual, y la imagen que es una percepción sensorial. En temas religiosos estaban quienes se inclinaban por el uso de la escritura puesto que Dios es una abstracción irrepresentable, por lo que hacer imagen de Él sería estar faltando a los principios bíblicos. Por otra parte, estaban quienes apoyaban el uso de la imagen pues, a Dios sólo se le conoce a través de los sentidos, ya que no se le puede ver físicamente.

Este debate fue muy importante, ya que representa una problemática que permanece hasta nuestros días, no sólo en el ámbito religioso, también en el didáctico, ¿cómo aprende mejor el ser humano, a través de la lectura o de las imágenes? Es resultado de esta pregunta que actualmente exista una prolífica producción tanto de textos como de imágenes, o más aún, que actualmente se opte por el uso de ambas.

Hans Holbein fue partidario del uso de las imágenes para explicar el texto, para él, éstas eran un acto intelectual, que buscaban traducirlo o interpretarlo, él es capaz de construir escenas, espacios vivos con movimiento. Sus obras nos permiten repensar y reflexionar en este antiguo debate entre la palabra y la imagen.

No quiero concluir esta investigación, sin enfatizar en la importancia y el papel que ha jugado el libro a través de la historia, el acercamiento a esta Biblia que se encuentra actualmente en la Biblioteca del Exconvento franciscano de Zinacantepec, nos permitió conocer cómo las imprentas funcionaban. Eran corporaciones intelectuales que abarcaban e incluían a pensadores, artistas, impresores, y comerciantes, quienes se convirtieron en protagonistas. La competencia entre los centros impresores propició este desarrollo, así como el crecimiento del mercado, y la transmisión de ideas a escalas que no eran imaginables hasta ese momento, es por esto, que actualmente no nos resulta increíble decir que el libro funcionaba como un medio de comunicación masiva, papel que no se hubiera podido alcanzar de no ser por la imprenta.

Es por esto, que quiero reflexionar en el papel del libro como patrimonio cultural resguardado en las bibliotecas. Espero que mi tesis sirva como ejemplo para fomentar el interés por la investigación de los fondos antiguos, pues el acercarnos a éstos, bien desde la historia de la cultura escrita, la historia del arte, o el análisis de la imagen, podemos ampliar la perspectiva sobre el valor cultural que resguardan entre sus líneas. Rastrear su circulación, la práctica y los usos de su lectura, nos brinda la posibilidad de desentrañar sus implicaciones políticas, sociales y culturales. Adentrarnos en ellos significa conocer y reconocer otras veredas de pensamiento, una manera de percibir el mundo que, aunque nos parece lejana, no lo está, así como explorar sus ilustraciones nos permite darnos cuenta del papel que han jugado en la trasmisión de las imágenes y dentro de la historia del arte.

#### Bibliografía

- A.F.J, R. (19 de 04 de 2021). *The Catholic Encyclopedia*. Obtenido de Walafrid in the Catholic Encyclopedia: http://www.newadvent.org/cathen/15526a.htm
- Aguilar, I. G. (2011). Conocer para describir: la estructura material del libro antiguo. En I. G. Aguilar, *Secretos del estante: elementos para la descripción bibliográfica del libro antiguo* (págs. 211-328). México: UNAM: Centro de Investigaciones Bibliotecológicas.
- Agustín, S. (2016). *La concordancia de los Evangelistas. Libro 1.* México : Editorial Porrúa
- Bernal, M. (2013). *Difusión virtual de la gráfica impresa.* Sevilla, España: Departamento de Bellas Artes de la Universidad de Sevilla.
- Blaya, F. J. (2012). *Grabados maestros la huella de Durero y Lucas Van Leyden en la colección Mariano Moret.* Valencia: Universitat de Valencia, Vicerrectorado de cultura e Igualdad.
- Blumme, H. (1988). *Manual de grabado en madera y técnicas afines.* España: Graficinco S.A.
- Botey, F. E. (1996). *El grabado en la ilustración del libro: las gráficas artísticas y fotomecánicas.* Madrid, España: Doce Calles.
- Botey, F. E. (1997). *Historia del grabado.* Madrid, España: CLAN.

.

- Broomal. (1960). Introducción al libro de Ester. En *Santa Biblia de estudio ampliada.* España: Editorial Vida.
- Chevalier, J. (1988). *Diccionario de los símbolos.* Barcelona, España: Heider.
- Dostoyevski, F. (2012). *El idiota.* España: Alianza Editorial.
- Douglas, J. (1997). *Diccionario bíblico: Mundo Hispano.* México: Editorial Mundo Hispano.
- Earle, R. (1960). Introducción al evangelio según San Marcos. En *Santa Biblia de estudio ampliada.* España: Editorial Vida.
- Echeverría, F. J. (2011). *El amor a la verdad. Vida y obra de Miguel de Servet.* Navarra, España: Gobierno de Navarra.
- Echeverría, F. J. (2016). *Miguel de Servet y los impresores lioneses del siglo XVI (tesis doctoral).* Valencia: Universidad Nacional de Educación a Distancia.
- Echeverría, F. J. (2016). Una obra secreta de Miguel Servet, editada por un impresor liones. En F. J. Echeverría, *Miguel de Servet y los impresores lioneses del siglo XVI (tesis doctoral)* (págs. 25-35). España: Universidad Nacional de Educación a Distancia.

Giorgi, R. (2008). Lucas. En *Diccionario del arte. Santos.* Barcelona, España: Electa.

Gnilka, J. (1998). *Pablo de Tarso: apóstol y testigo.* Barcelona, España: Herder.

- Gombrich, E. (2003). *Los usos y las imágenes. Estudios sobre la función social del arte y la comunicación visual.* México: Fondo de Cultura Económica.
- González, I. (2011). El tetramorfo. *Revista Digital de Iconografía Medieval*, 61-73.
- González, M. d. (1998). *Mercaderes e impresores en la Salamanca del siglo XVI.* Salamanca, España: Universidad de Salamanca.
- Granel, L. S. (1972). Humanismo medico renacentista. En *Historia Universal de la Medicina*  (pág. tomo IV). España : Editorial Salvat.
- Hampton, K. (10 de 02 de 2022). *Introducción al Nuevo Testamento*. Obtenido de Bible.org: https://bible.org/seriespage/introducci%C3%B3n-al-nuevo-testamento
- Harris, L. (1960). Introducción al libro de Salmos. En *Santa Biblia de estudio ampliada.* España: Editorial Vida.
- Henry, C. (1960). Introducción al santo evangelio según San Juan. En *Santa Biblia de estudio ampliada .* España: Editorial Vida.
- Herrero, M. (Bestiario románico en España). Palencia: Cálamo.
- Izaguire, F. F. (2012). *Iconografía e iconología en los cuatro evangelistas de Rubens.* México: Universidad Nacional Autónoma de México.
- Jerez, F. (2012). Durero y su impronta en el grabado aleman del siglo XVI. En *Grabados maestros. La huella de Durero y Lucan Van Leyden en la colecciión Mariano Moret* (págs. 163-199). Valencia, España: Universitat de Valencia.
- Jerez, F. (2012). El grabado y sus técnicas al servicio de la sociedad. Orígenes y desarrollo en Occidente. En J. Blaya, *Grabados maestros. La huella de Durero y Lucas Van Leyden en la colección Mariano Moret* (págs. 147-161). Valencia, España: Universitat de Valencia.
- Johannes, V. (1960). Introducción al libro de Cantar de los Cantares. En *Santa Biblia de estudio ampliada.* España: Editorial Vida.
- Kerr, D. (1960). Introducción a Números. En *Santa Biblia de estudio ampliada .* España: Editorial Vida .
- Kuhn, H. (2016). Introducción a Deuteronomio. En *Santa Biblia de estudio ampliada* (pág. España ). España: Editorial Vida.
- *La Biblia Hispanoamericana .* (2011).
- Ladd, G. (1960). Introducción a S. Mateo. En *Santa Biblia de estudio ampliada.* España: Editorial Vida.
- Lassay, C. (1997). *El bestiario de Cristo: el simbolismo animal en la antigüedad y la Edad Media.* España: Jos J de Olañeta.
- Laurin, R. (1960). Introducción al libro de Job. En *Santa Biblia de estudio ampliada.* España: Editorial Vida.
- Llopis, B. F. (2018). Arte y represión: Cuestiones sociales sobre el iso del arte en el control de los protestantes en el territorio hispánico durante los siglos XVI y XVII. En I. F. Michel Boeglin, *Reforma y disidencia religiosa: La recepción de las doctrinas reformadas en la península ibérica en el siglo XVI.* Madrid, España: Casa de Velázquez.
- Mackenney, R. (1996). El poder de los señores . En R. Mckenney, *La Europa del siglo XVI* (págs. 39-54). Madrid, España: Macmillan.
- Martin, W. (1960). *Introducción a los libros de Samuel.* España: Editorial Vida.
- Norval. (1960). Introducción al Santo Evangelio según San Lucas. En *Santa Biblia de estudio ampliada.* España: Editorial Vida.
- *Nueva Biblia de Jerusalen. Edición Manual y de Bolsillo.* (1998). Bilbao, España : Descleé de Brouwer.
- Panofsky, E. (1955). *El significado de las artes visuales.* Madrid: Alianza Editorial .
- Payne, J. B. (1960). Estudio introductorio al libro tercero de Moisés Levítico. En *Santa Biblia de Estudio ampliada .* España: Editorial Vida .
- Pelayo, M. M. (1995). *Historia de los heterodoxos españoles.* México: Editorial Porrúa.
- Ramírez, A. (2009). De Martín Lutero a Juan Calvino. Sobre el papel del protestantismo en el surgimiento de la modernidad. *Cuestiones Teológicas*, 129-146.
- Real Academia Española. (20 de 04 de 2021). *Diccionario de la lengua española. 23. ed [en línea]*. Obtenido de REAL Academia Española: https://dle.rae.es
- Réau, L. (2000). Lucas Evangelista . En L. Réau, *Iconografía del arte cristiano* (págs. 200- 204). Barcelona, España: Ediciones del Serbal.
- Reina Valera Contemporánea. (2011). *Biblia.*
- Renwick, A. (1960). Introducción a los libros de Crónicas. En *Santa Biblia de estudio ampliada .* España: Editorial Vida.
- Royal Collection Trust. (23 de 03 de 2022). *El Renacimiento Nórdico.* Obtenido de Royal Collection **Trust:** https://www.rct.uk/sites/default/files/SPANISH%20with%20images.pdf
- Salvat. (1980). *Historia del arte (tomo 7).* México : Salvat Mexicana de Ediciones.
- Serraller, F. C. (2010). La biblia como ariete artístico moderno. En A. B. Vistarini, *Imágenes del Antiguo Testamento* (págs. 9-17). Madrid, España: Ediciones UIB.
- Silva, S. (2012). Exégesis y teología: Una perspectiva desde la teología fundamental. *Teología y vida*, 47-64.
- Tábet, M. Á. (04 de 05 de 1993). *El misterio de la Revelación divina en la biblia según Nicolás de Lira.* Obtenido de DADUN: http://dadun.unav.edu/bitstream/10171/6352/1/MIGUEL%20ANGEL%20ANGEL%2 0TABET.pdf
- Tamaro, T. F. (26 de 01 de 2022). *Biografía de Ciro II el Grande*. Obtenido de Biografías y vidas. La enciclopedia biográfica en línea: https://www.biografiasyvidas.com/biografia/c/ciro.htm
- Tamaro, T. F. (24 de 01 de 2022). *Biografía de San Jerónimo*. Obtenido de Biografías y vidas. La enciclopedia biográfica en línea: https://www.biografiasyvidas.com/biografia/j/jeronimo\_san.htm
- Tenney, M. (1960). El Apocalipsis de San Juan. Introducción . En *Santa Biblia de estudio ampliada.* España: Editorial Vida.
- Vadillo, M. W. (2011). El ciclo de Ester. *Revista Digital de Iconografía Medieval*, 19-28.
- Vicenç, F. (1957). *El arte del grabado antiguo. Obras de la colección Furic.* Barcelona: Universidad de Barcelona .
- Vistarini, A. B. (2001). Introducción. En A. B. Vistarini, *Imágenes del Antiguo Testamento* (págs. 19-60). Barcelona, España: Ediciones UIB.
- Young, F. (1960). Iintroducción a Jueces. En *Santa Biblia de estudio ampliada .* España: Editorial Vida.